Министерство образования Республики Беларусь Учреждение образования «Белорусский государственный университет информатики и радиоэлектроники»

## **Кафедра теоретических основ электротехники**

## **ЭЛЕКТРОТЕХНИКА И ОСНОВЫ ЭНЕРГОСБЕРЕЖЕНИЯ**

**Методическое пособие**

к выполнению лабораторных работ для студентов специальностей «Автоматизированные системы обработки информации», «Информационные технологии и управление в технических системах», «Автоматическое управление в технических системах» всех форм обучения

Минск 2003

УДК 621.3 + 621.311 (075.8) ББК 31.2 я 73 Э 45

Авторы-составители:

**М.С. Шмаков, И.Л. Свито**

**Электротехника** и основы энергосбережения: Метод. пособие к Э 45 выполнению лаб. работ для студ. спец. «Автоматизированные системы обработки информации», «Информационные технологии и управление в технических системах», «Автоматическое управление в технических системах» всех форм обучения / Сост. М.С. Шмаков, И.Л. Свито. — Мн.: БГУИР, 2003. — 70 с.: ил.

ISBN 985-444-539-9.

В методическом пособии содержатся основные положения и принципы расчета электрических цепей. Приведены описание восьми лабораторных работ, макетов и порядок их выполнения.

## **СОДЕРЖАНИЕ**

Лабораторная работа № 8. Исследование [четырехполюсника](#page-3-0)

Лабораторная работа № 9. [Исследование](#page-11-0) цепной схемы

Лабораторная работа № 11. Исследование [электрических](#page-17-0) фильтров

[Лабораторная](#page-24-0) работа № 13. Переходные процессы в линейных цепях с сосредоточенными [параметрами](#page-24-0)

Лабораторная работа № 15. Исследование однородной линии в [установившемся](#page-37-0) [режиме](#page-37-0)

Лабораторная работа № 16. [Исследование](#page-49-0) трехфазной системы при соединении [звездой](#page-49-0)

.Лабораторная работа № 17. [Исследование](#page-58-0) трехфазной системы при соединении [треугольником](#page-58-0)

Лабораторная работа № 25. [Исследование](#page-63-0) переходных процессов в цепях первого [порядка](#page-63-0)

[Литература](#page-69-0)

# Лабораторная работа № 8 ИССЛЕДОВАНИЕ ЧЕТЫРЕХПОЛЮСНИКА

#### <span id="page-3-0"></span>Цели работы

Опытное определение А-параметров четырехполюсника, характеристических сопротивлений и постоянной передачи, построение физически реализуемой схемы замещения четырехполюсника.

#### Основные теоретические положения

Четырехполюсником называется электрическая цепь или часть цепи, сколь угодно сложная по своему составу и конфигурации, имеющая две внешних пары зажимов. К одной паре зажимов (входной) обычно подсоединяется источник энергии, к другой паре (выходной) - потребитель.

В работе исследуется линейный пассивный четырехполюсник при подключении его к источнику синусоидального напряжения. Уравнения четырехполюсника в системе А-параметров имеют вид

$$
l\mathcal{R}_1 = A_{11}l\mathcal{R}_2 + A_{12}\mathcal{R}_2;
$$
  
\n
$$
\mathcal{R}_1 = A_{21}l\mathcal{R}_2 + A_{22}\mathcal{R}_2;
$$
\n(8.1)

где положительные направления токов и напряжений выбраны согласно рис.8.1.

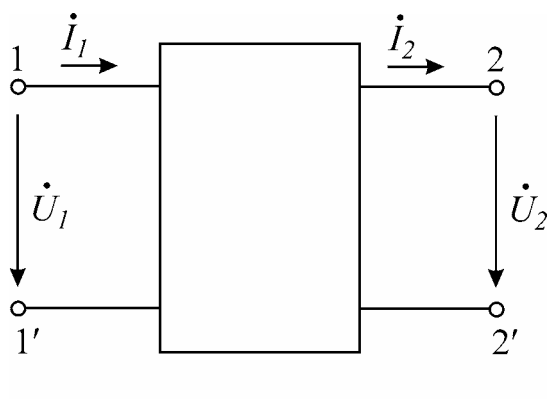

Рис.8.1

Комплексные коэффициенты  $A_{11}$ ,  $A_{12}$ ,  $A_{21}$ ,  $A_{22}$  зависят от рабочей частоты

и схемы соединения элементов четырехполюсника. Четырехполюсник называется обратимым, если выполняется теорема обратимости, т.е. отношение комплекса напряжения на входе к току на выходе не зависит от того, какая из двух пар зажимов является входной и какая выходной:

$$
\frac{U_X^2}{I_Z^2} = \frac{U_X^2}{I_Y^2}.
$$
\n(8.2)

Для обратимых четырехполюсников имеет место равенство

$$
A_{11}A_{22} - A_{12}A_{21} = 1,\t\t(8.3)
$$

которое может быть выведено из (8.2). Поэтому для обратимых четырехполюсников только три из четырех параметров являются независимыми; четвертый коэффициент связан с остальными условиями (8.3).

Исследуемый четырехполюсник, как и все линейные пассивные четырехполюсники, обратим.

В зависимости от нагрузки различают разные режимы работы четырехполюсника. Режим короткого замыкания зажимов 2-2' соответствует подключению к этим зажимам нагрузки с нулевым сопротивлением. Для этого режима используются обозначения  $\mathcal{C}_{K}^k$ ,  $\mathcal{R}_{K}^k$ , и тогда

$$
Z_{1K} = \frac{U_{1K}^k}{P_{1K}^k} \tag{8.4}
$$

где  $Z_{1k}$  – входное сопротивление четырехполюсника со стороны зажимов 1-1' при замкнутых накоротко зажимах 2-2'.

В режиме холостого хода, когда на зажимах 2-2' нет нагрузки,  $R_2 = 0$ . Для этого режима используются обозначения  $\mathcal{C}_{X}^{\mathbf{k}}$ ,  $\mathcal{R}_{X}^{\mathbf{k}}$ , и тогда

$$
Z_{1X} = \frac{\partial \mathbf{\hat{X}}_X}{\mathbf{\hat{X}}_X},\tag{8.5}
$$

где  $Z_{1X}$  – входное сопротивление четырехполюсника со стороны зажимов 1-1' в режиме холостого хода.

Теперь поменяем местами входные и выходные зажимы, подключив источник к зажимам 2-2'. В режиме короткого замыкания зажимов 1-1'  $\mathcal{O}_1^k = 0$ . Для этого режима пользуются обозначениями  $\mathcal{B}_{X}$ ,  $\mathcal{B}_{X}$ , тогда

$$
Z_{2K} = \frac{\ell \mathcal{R}_{2K}}{\mathcal{R}_{2K}},\tag{8.6}
$$

т.е.  $Z_{2K}$  – входное сопротивление четырехполюсника со стороны зажимов 2-2' при замкнутых накоротко контактах 1-1'. Аналогично

$$
Z_{2X} = \frac{\iota \mathcal{L}_{2X}}{\mathcal{L}_{2X}} \tag{8.7}
$$

- входное сопротивление четырехполюсника со стороны зажимов 2-2' в режиме холостого хода.

Сопротивления (8.4)-(8.7) можно определить экспериментально с помощью амперметра, вольтметра и ваттметра. Например, по показаниям вольтметра и амперметра определяются действующие значения  $U_{1K}$ ,  $I_{1K}$  при закороченных зажимах 2-2'. Затем рассчитывается полное сопротивление

$$
Z_{IK} = \frac{\partial \mathcal{E}_{K}}{\partial K}.
$$
\n(8.8)

Используя показания ваттметра  $P_{1K}$ , из известного соотношения

$$
U_{1K}I_{1K}\cos\varphi_{1K} = P_{1K} \tag{8.9}
$$

определяется коэффициент мощности  $\cos\varphi_{1K}$ , после чего находится и фаза  $\varphi_{1K}$ . Тогда комплекс искомого сопротивления (8.4) запишется в показательной dopme

$$
Z_{1K} = z_{1K} e^{j\varphi_{1K}}.
$$
\n(8.10)

Аналогично находятся и сопротивления (8.5)-(8.7). Заметим только, что по величине  $\cos\varphi_{1K}$  нельзя судить о знаке  $\varphi_{1K}$ , так как  $\cos\varphi_{1K} = \cos(-\varphi_{1K})$ . Для определения знака  $\varphi_{1K}$  включается дополнительная емкость, как показано на рис.8.3.

По найденным сопротивлениям (8.4)-(8.7) определяются коэффициенты четырехполюсника:

$$
A_{11} = \sqrt{\frac{Z_{1X}}{Z_{2X} - Z_{2X}}}; \quad A_{12} = A_{11}Z_{2K};
$$
  
\n
$$
A_{21} = \frac{A_{11}}{Z_{1X}}; \quad A_{22} = \frac{Z_{2X}}{Z_{1X}}A_{11}.
$$
\n(8.11)

Рассмотренный метод определения коэффициентов A<sub>11</sub>, A<sub>12</sub>, A<sub>21</sub> и A<sub>22</sub> называют методом холостого хода и короткого замыкания.

Характеристическими называются два сопротивления  $Z_{1C}$  и  $Z_{2C}$ , обладающие следующим свойством: входное сопротивление четырехполюсника со стороны зажимов 1-1' при подключении к зажимам 2-2' сопротивления  $Z_{2C}$  равно  $Z_{1C}$ , и наоборот, при подключении к зажимам 1-1' сопротивления  $Z_{1C}$  входное сопротивление четырехполюсника со стороны зажимов 2-2' равно  $Z_{2C}$ .

Режим работы четырехполюсника, нагруженного соответствующим характеристическим сопротивлением, называется согласованным.

Характеристические сопротивления могут быть определены по формулам:

$$
Z_{1C} = \sqrt{Z_{1K} Z_{1X}}, \qquad Z_{2C} = \sqrt{Z_{2K} Z_{2X}}.
$$
 (8.12)

Еще одним характеристическим параметром является постоянная передачи д, которая определяется соотношением

$$
e^g = \sqrt{A_{11}A_{22}} + \sqrt{A_{12}A_{21}}.
$$
 (8.13)

Величина *g* комплексная:

$$
g = a + jb,\tag{8.14}
$$

где вещественная составляющая а называется коэффициентом затухания, мнимая составляющая  $b$  – коэффициентом фазы.

Для вычисления *g*, согласно (8.13), следует вычислить комплекс

$$
\sqrt{A_{11}A_{22}} + \sqrt{A_{12}A_{21}} = Ae^{j\varphi}, \tag{8.15}
$$

представив его в показательной форме. С учетом (8.13), (8.14) получим

$$
e^a e^{jb} = Ae^{j\varphi},\tag{8.16}
$$

откуда

$$
b = \varphi; \qquad a = \ln A, \text{ H}\pi. \tag{8.17}
$$

Величина *b* измеряется в градусах или радианах, а выражается в неперах или децибелах. Затуханию в один непер соответствует уменьшение амплитуды и действующего значения напряжения и тока в  $e = 2,718$  раза. При вычислении по формуле (8.17) получаем а в неперах. Неперы и децибелы связаны между собой соотношением  $1 \text{ }\text{ } \text{ } \text{ } \text{ } \text{ } \text{ } \text{ } 16 = 0,115 \text{ }\text{ } \text{ } H$ п.

Рассмотрим согласованный режим работы четырехполюсника. В этом случае связь между комплексами токов и напряжений на входе и выходе задается соотношениями:

$$
U_{\rm T}^{\rm R} = \sqrt{\frac{Z_{1C}}{Z_{2C}}} U_{\rm Z}^{\rm R} e^{\rm g}; \quad \mathbf{A}_{\rm T}^{\rm R} = \sqrt{\frac{Z_{2C}}{Z_{1C}}} \mathbf{A}_{\rm Z}^{\rm R} e^{\rm g}, \tag{8.18}
$$

а для модулей действующих значений

$$
U_1 = \sqrt{\frac{z_{1C}}{z_{2C}}} U_2 e^a; \quad I_1 = \sqrt{\frac{z_{2C}}{z_{1C}}} I_2 e^a.
$$
 (8.19)

Все входящие в формулу (8.19) величины чисто вещественные.

Для симметричных четырехполюсников  $Z_{1C} = Z_{2C}$ , поэтому выражение (8.18) перепишется в виде

$$
U^{\mathcal{R}}_1 = U^{\mathcal{R}}_2 e^g, \quad \mathcal{R}^{\mathcal{L}}_1 = \mathcal{R}^{\mathcal{L}}_2 e^g. \tag{8.20}
$$

Обозначив  $U^{\mathcal{E}} = U_1 e^{j\varphi_{U_1}}, \quad U^{\mathcal{E}} = U_2 e^{j\varphi_{U_2}}, \quad \mathcal{E} = I_1 e^{j\varphi_{i1}}, \quad \mathcal{E} = I_2 e^{j\varphi_{i2}}$  на основе (8.20), получим

$$
\frac{U_1}{U_2}e^{j(\varphi_{U1}-\varphi_{U2})}=e^a e^{jb}; \ \frac{I_1}{I_2}e^{j(\varphi_{i_1}-\varphi_{i_2})}=e^ae^{jb},
$$

откуда для симметричного четырехполюсника

$$
\frac{U_1}{U_2} = \frac{I_1}{I_2} = e^a; \quad \varphi_{U1} - \varphi_{U_2} = \varphi_{i1} - \varphi_{i2} = b
$$
 (8.21)

Выражения (8.21) раскрывают физический смысл коэффициентов а и b; величина е<sup>а</sup> показывает, во сколько раз величины тока и напряжения на выходе четырехполюсника меньше, чем соответствующие значения на входе, т.е. во сколько раз затухает сигнал, проходя через четырехполюсник, работающий в согласованном режиме. Коэффициент фазы показывает, каков фазовый сдвиг между напряжением на входе и выходе, или между током на входе и выходе в согласованном режиме (не путать с фазовым сдвигом между напряжением и **ТОКОМ!**).

Отметим, что исследуемый в лабораторной работе четырехполюсник несимметричный, и для расчета согласованного режима необходимо пользоваться формулами (8.18), (8.19).

Для любого четырехполюсника можно составить две эквивалентные схемы замещения, которые представлены на рис.8.2. В соответствии со своей конфигурацией они получили название Т-образной и П-образной схем.

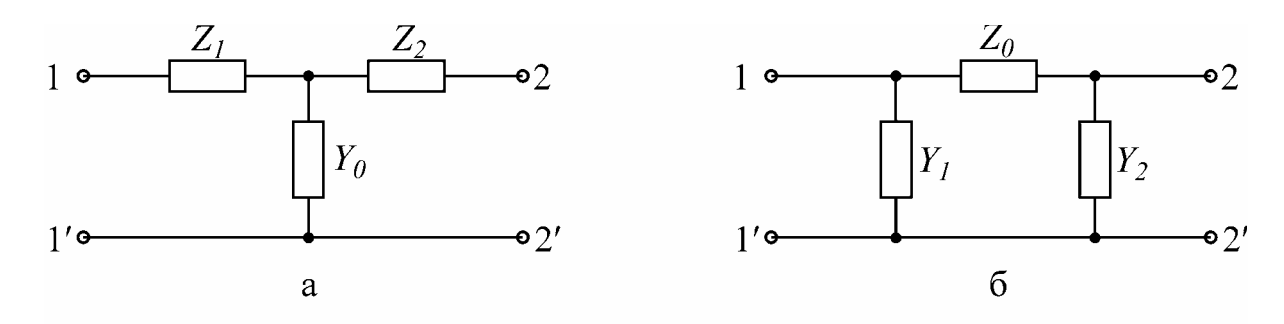

Рис.8.2

Как для Т-, так и для П-образной схемы легко установить связь между коэффициентами четырехполюсника и параметрами схемы замещения. Для Тобразной схемы

$$
Z_1 = \frac{A_{11} - 1}{Y_0}; \qquad A_{12} = Z_1 + Z_2 + Z_1 Z_2 Y_0 ;
$$
  

$$
Y_0 = A_{21}; \quad A_{22} = 1 + Y_0 Z_2; \quad Z_2 = \frac{A_{22} - 1}{Y_0}.
$$
 (8.22)

Для П-образной схемы

$$
Z_0 = A_{12}; \quad Y_1 = \frac{A_{22} - 1}{Z_0}; \quad Y_2 = \frac{A_{11} - 1}{Z_0} \tag{8.23}
$$

## Последовательность выполнения работы

1. Начертить табл. 8.1 и 8.2. Собрать схему (рис. 8.3) и провести опыты холостого хода и короткого замыкания при питании четырехполюсника как со стороны входных, так и со стороны выходных зажимов.

Таблица 8.1

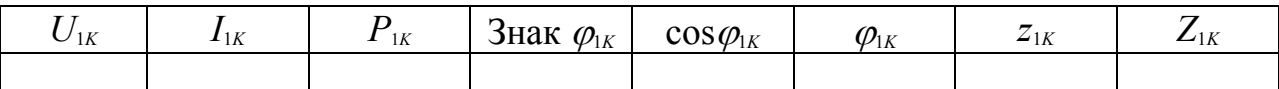

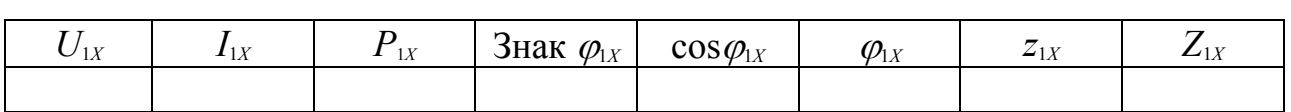

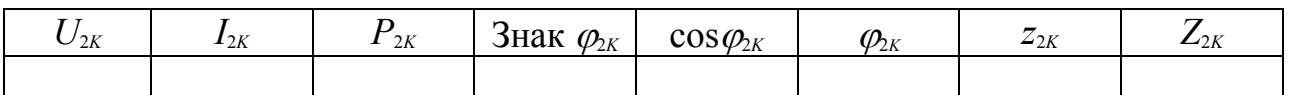

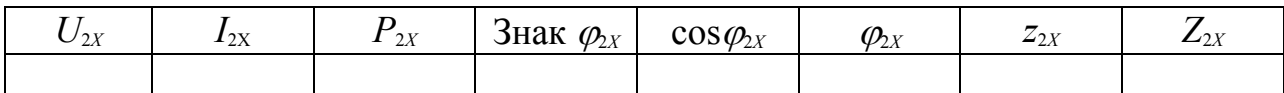

Таблица 8.2

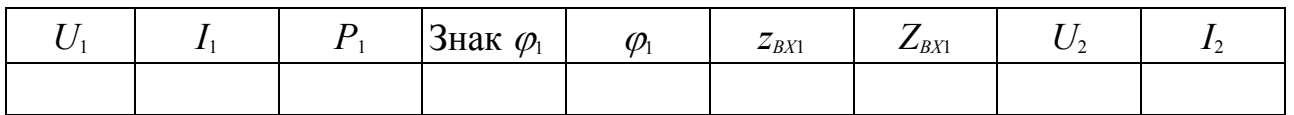

В каждом опыте необходимо измерить ток, напряжение и активную мощность со стороны источника питания, выяснить знак угла  $\varphi$  между напряжением и током и занести результаты в табл. 8.1. Для определения знака угла  $\varphi$  служит емкость С. После того как произведена запись показаний всех приборов, к питающим зажимам четырехполюсника подключают небольшую емкость и следят за изменением входного тока. Если ток возрастает, то входное сопротивление четырехполюсника имеет емкостный характер и угол  $\varphi$  отрицательный, если ток уменьшается, то входное сопротивление имеет индуктивный характер, т.е. угол Ф положительный.

Определить по опытным данным комплексные сопротивления  $Z_{1K}$ ,  $Z_{1X}$ ,  $Z_{2K}$ ,  $Z_{2X}$ , заполнив табл. 8.1. Напряжение источника может быть выбрано равным 60В.

2. Выполнить расчет характеристических сопротивлений  $Z_{1C}$ ,  $Z_{2C}$  согласно выражениям (8.12).

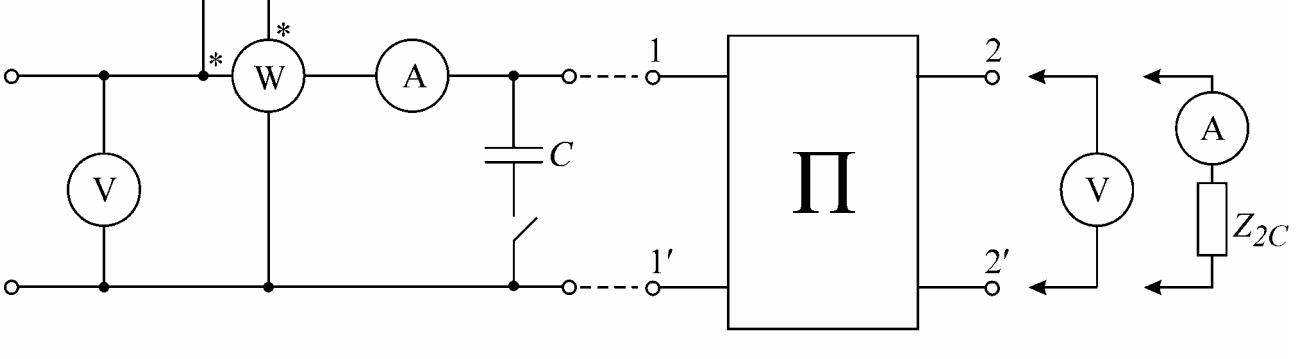

Рис.8.3

3. Подобрать сопротивление Z<sub>2C</sub> и подключить его к зажимам 2-2'. Снять данные  $U_1$ ,  $I_1$ ,  $P_1$ ,  $U_2$ ,  $I_2$ , определить характер входного сопротивления  $Z_{\text{ext}} = z_{\text{ext}} e^{j\varphi_1}$  и занести результаты в табл. 8.2. Заполнить табл. 8.2 до конца, рассчитав  $Z_{\text{ext}}$ . Проверить наличие равенства  $Z_{\text{ext}} = Z_{1C}$ .

4. Рассчитать коэффициенты четырехполюсника A<sub>11</sub>, A<sub>12</sub>, A<sub>21</sub>, A<sub>22</sub> и постоянную передачи g по формулам (8.11), (8.14)–(8.17). Проверить выполнение равенства (8.3).

5. Пользуясь опытными данными  $U_1$ ,  $I_1$  пункта 3 и найденными величинами а,  $Z_{1C}$ ,  $Z_{2C}$ , вычислить  $U_2$ ,  $I_2$  по формулам (8.19). Сравнить результаты с данными табл.8.2.

6. Определить параметры физически реализуемой схемы замещения четырехполюсника.

#### Вопросы к лабораторной работе

1. Является ли исследуемый четырехполюсник обратимым, симметричным? Почему?

2. Что называется характеристическими параметрами четырехполюсника? Сформулируйте определения.

3. Каков физический смысл составляющих а и b постоянной передачи  $g$ ?

4. Какой режим работы четырехполюсника называется согласованным? Каковы соотношения между током и напряжением для этого режима?

5. Какие методы применяются для теоретического и экспериментального определения коэффициентов?

## Литература

 $[1, c.132-154]$ ; [2, c.233-254]; [4, c.9-26]; [5, c.388-398]; [6, c.324-335, 338-342].

# <span id="page-11-0"></span>Лабораторная работа №9 ИССЛЕДОВАНИЕ ЦЕПНОЙ СХЕМЫ

#### Цели работы

Выяснить экспериментально распределение напряжения и тока вдоль цепной схемы, состоящей из симметричных четырехполюсников, при согласованной нагрузке и проверить соотношение между характеристическими параметрами одного звена и всей схемы.

### Основные теоретические положения

Однородной цепной схемой называют каскадное соединение одинаковых четырехполюсников (рис.9.1).

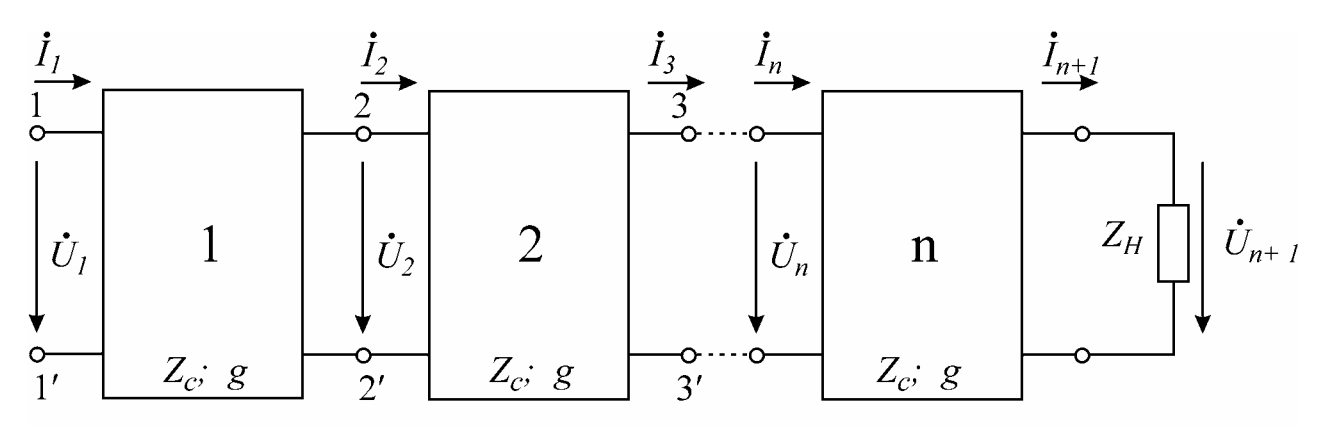

Рис.9.1

Цепную схему в целом можно рассматривать как четырехполюсник. Взаимосвязь напряжения  $\mathcal{O}_1^k$  и тока  $\hat{f}_1^k$  на входе цепной схемы с напряжением  $\mathcal{O}_{n+1}^k$ и током  $R_{n+1}$  на ее выходе (см. рис. 9.1) выражается двумя линейными уравне-НИЯМИ:

$$
U_{1}^{\mathcal{K}} = A_{11} U_{n+1}^{\mathcal{K}} + A_{12} I_{n+1}^{\mathcal{K}};
$$
  
\n
$$
I_{1}^{\mathcal{K}} = A_{21} U_{n+1}^{\mathcal{K}} + A_{22} I_{n+1}^{\mathcal{K}}.
$$
\n(9.1)

Коэффициенты  $A_{11}$ ,  $A_{12}$ ,  $A_{21}$ ,  $A_{22}$  для симметричной цепной схемы на основании экспериментальных данных вычисляются по формулам:

$$
A_{11} = \sqrt{\frac{Z_{1X}}{Z_{(n+1)X} - Z_{(n+1)K}}}; \quad A_{12} = A_{11}Z_{(n+1)K};
$$
  

$$
A_{21} = \frac{A_{11}}{Z_{1X}}; \quad A_{22} = A_{11} \frac{Z_{(n+1)X}}{Z_{1X}} = A_{11},
$$
  
(9.2)

где  $Z_{1X}$ ,  $Z_{(n+1)X}$  – комплексные сопротивления цепной схемы в режиме холо-

стого хода при питании соответственно со стороны первичных и вторичных зажимов;  $Z_{(n + 1)K}$  – комплексное сопротивление цепной схемы в режиме короткого замыкания при питании со стороны вторичных зажимов.

В общем случае коэффициенты  $A_{11}$ ,  $A_{12}$ ,  $A_{21}$ ,  $A_{22}$  цепной схемы являются комплексными числами и удовлетворяют условию

$$
A_{11}A_{22} - A_{12}A_{21} = 1. \t\t(9.3)
$$

Свойства симметричной цепной схемы определяются двумя параметрами:  $Z_n$  – характеристическое сопротивление и  $g_n$  – постоянная передачи или мера передачи.

Параметры  $Z_n$  и  $g_n$  для симметричной цепной схемы выражаются через коэффициенты  $A_{11}$ ,  $A_{12}$ ,  $A_{21}$ ,  $A_{22}$  следующим образом:

$$
Z_n = \sqrt{\frac{A_{12}}{A_{21}}}; \quad e^{gn} = \sqrt{A_{11}A_{22}} + \sqrt{A_{12}A_{21}}, \tag{9.4}
$$

$$
g_n = \ln\left(\sqrt{A_{11}A_{22}} + \sqrt{A_{12}A_{21}}\right). \tag{9.5}
$$

Постоянная передачи  $g_n$  в общем случае является комплексным числом

$$
g_n = a_n + jb_n,
$$
  
(9.6)  

$$
\text{The } a_n = 20 \lg \frac{U_1}{U_n} \text{ with } a_n = \ln \frac{U_1}{U_n}; \quad b_n = \psi_1 - \psi_n.
$$

Действительная часть постоянной передачи  $a_n$  называется коэффициентом затухания, а мнимая часть  $b_n$  – коэффициентом фазы, причем  $a_n$  вычисляют соответственно в децибелах (дБ) или неперах (Нп), а коэффициент фазы - в радианах или градусах:

 $1 \text{ }\overline{AB} = 0.115 \text{ H}$  или  $1 \text{ H} = 8.7 \text{ }\overline{AB}$ .

Для экспериментального определения  $Z_n$  и  $g_n$  достаточно измерить сопротивления  $Z_{1X}$  и  $Z_{1K}$ . Тогда

$$
Z_n = \sqrt{Z_{1K} Z_{1X}};
$$
\n(9.7)

$$
e^{2g_n} = \frac{1 + \text{th } g_n}{1 - \text{th } g_n} = e^{2a_n} e^{2j b_n}, \qquad (9.8)
$$

 $\text{Area}$  th  $g_n = \sqrt{\frac{Z_{1K}}{Z_{1N}}}$ .

Цепная схема, состоящая из одинаковых симметричных четырехполюсников, также является симметричным четырехполюсником. Причем

$$
Z_n = Z_C, \tag{9.9}
$$

$$
g_n = \ln \frac{t\Re}{t\Re} + \ln \frac{t\Re}{t\Re} + K + \ln \frac{t\Re}{t\Re} = \ln \frac{t\Re}{t\Re} + \ln \frac{t\Re}{t\Re} + K =
$$
  
= g + g + K + g = ng, (9.10)

где  $Z_c$  и  $g$  - характеристическое сопротивление и постоянная передачи одного звена - четырехполюсника цепной схемы.

#### Домашнее задание

1. Вычислить коэффициенты A<sub>11</sub>, A<sub>12</sub>, A<sub>21</sub>, A<sub>22</sub> одного звена однородной цепной схемы (рис.9.2) для варианта, указанного в табл.9.1, при частоте  $f = 1000$  Гц и А-параметры цепной схемы, состоящей из 3 звеньев, через произведение А - матриц отдельных звеньев.  $Ta6$ 

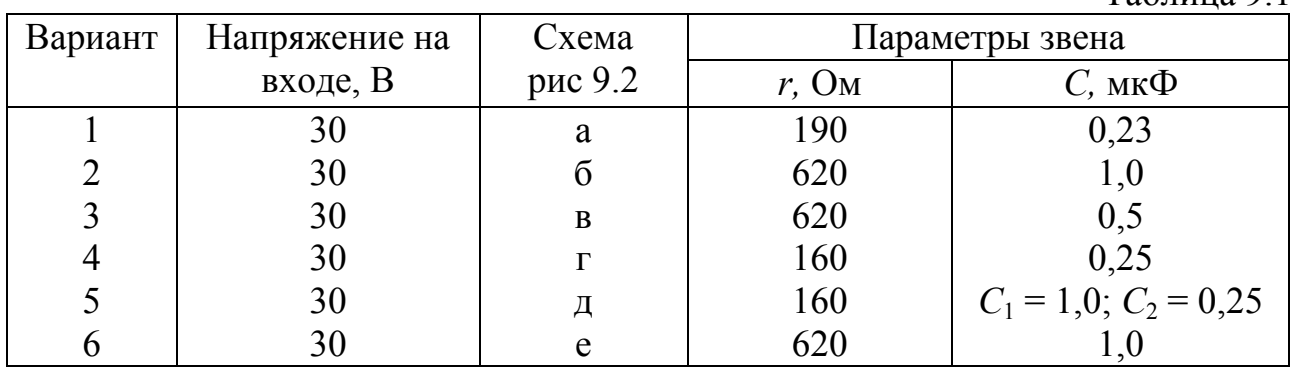

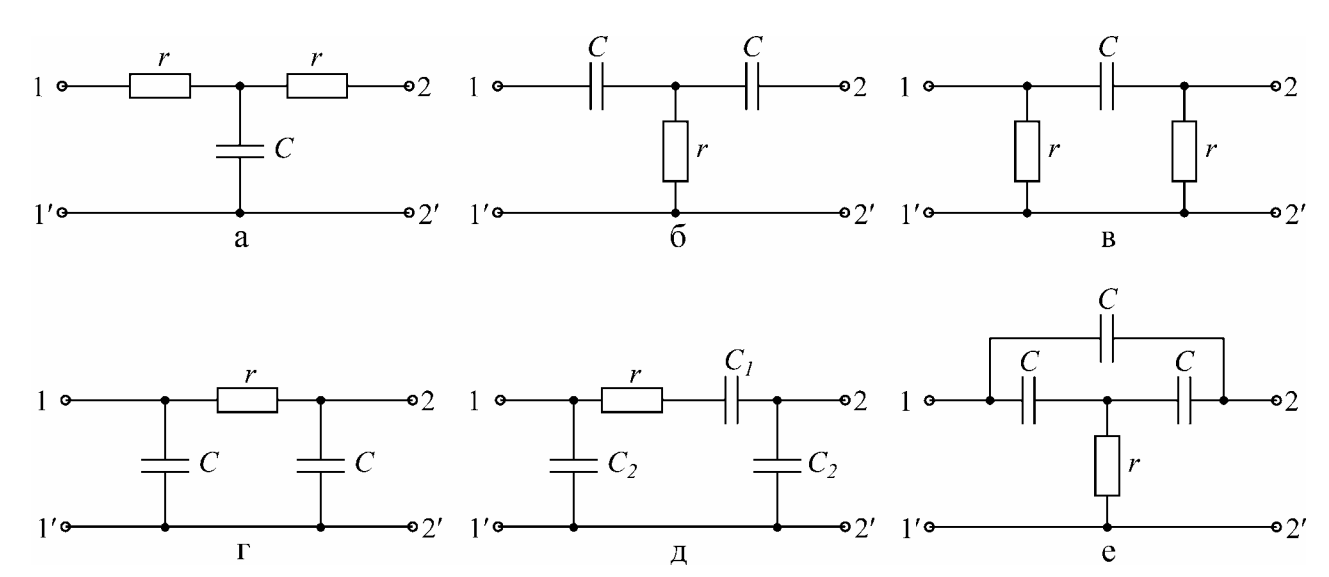

Рис. 9.2

Проверить условие  $A_{11}A_{22} - A_{12}A_{21} = 1$  для одного звена.

2. Найти характеристическое сопротивление  $Z_C$  и постоянную передачи  $g$ цепной схемы, состоящей из трех звеньев.

3. Рассчитать активное сопротивление  $r_H$  и емкость  $C_H$  нагрузки  $(Z_H = Z_C)$ для двух эквивалентных схем (последовательной и параллельной).

4. Определить напряжения  $\mathscr{O}_2^k$ ,  $\mathscr{O}_3^k$ ,  $\mathscr{O}_4^k$  на входных и выходных зажимах каждого звена цепной схемы в режиме согласования ( $Z_H = Z_C$ ) и токи  $\hat{R}_1$ ,  $\hat{R}_2$ ,  $\hat{R}_3$ ,  $\hat{R}_4$ (см. рис. 9.1).

5. Построить векторную диаграмму напряжений и токов цепной схемы для согласованной нагрузки на основании п.4.

6. Рассчитать промежуточную частоту, построить АЧХ и ФЧХ одного звена четырёхполюсника.

### **Подготовка лабораторной установки к работе**

Питание схемы осуществляется от звукового генератора. Выходное сопротивление генератора установить равным 600 Ом, частоту 1000 Гц.

Измерение напряжений осуществляется ламповым вольтметром. Переключатель предела измерений установить в положение "30 В". Перед началом работы необходимо отрегулировать прибор ручкой "Установка нуля".

Миллиамперметры на 100 мА и 50 мА, установленные на панели макета, предназначены для измерения тока на входе и выходе цепной схемы.

Сопротивление нагрузки  $Z_H$  для согласованной цепной схемы, равное характеристическому сопротивлению  $Z_C$ , подключается для двух эквивалентных схем (последовательной и параллельной) с помощью  $r_H$  и *С* элементов, расположенных на панели макета.

Сопротивление *R*, расположенное на панели макета, предназначено для измерения фазы тока *I*1. Начальную фазу опорного напряжения *U*<sup>1</sup> принять равной нулю.

Измерение сдвига по фазе между опорным напряжением *U*<sup>1</sup> и распределением напряжения и тока цепной схемы осуществляется фазометром Ф2-1.

#### *Внимание !*

*Чтобы не повредить стрелку фазометра при отсутствии сигнала, переключатель рода работы поставить в положение «Калибр» или «Уст.0».* 

*Если стрелка зашкаливает влево, то переключите тумблер «Опережает – отстает».* 

#### **Последовательность выполнения работы**

1. Собрать цепь по схеме (рис.9.3) для одного звена цепной схемы. Определить опытным путем с помощью миллиамперметра, вольтметра и фазометра входное сопротивление для короткозамкнутого и разомкнутого звеньев цепной схемы.

2. По данным п.1 подсчитать характеристическое сопротивление  $Z_C$ , постоянную передачи *g*, коэффициент затухания *a* и коэффициент фазы *b* одного звена и однородной цепной схемы. Сравнить полученные результаты с расчетными (п.2 домашнего задания).

3. Собрать цепь из трех звеньев по схеме (рис. 9.3) и измерить распределение напряжения и тока в цепи при согласованной нагрузке и сдвиг по фазе

между этими величинами и напряжением. Результаты измерений занести в табл. 9.2.

Таблина 9.2

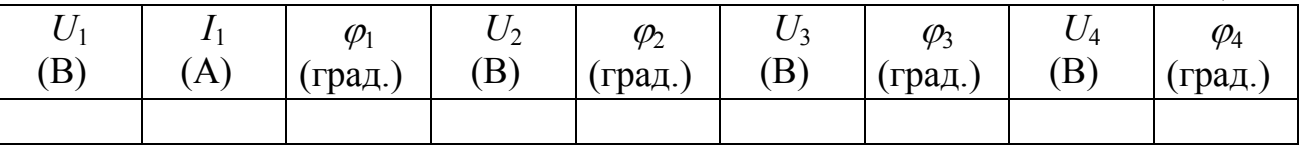

4. Для симметричной цепной схемы, состоящей из трех звеньев, определить с помощью миллиамперметра, вольтметра и фазометра сопротивления  $Z_{1X}$ ;  $Z_{1K}$ ;  $Z_{(n+1)X}$ ;  $Z_{(n+1)K}$ .

5. По данным п.4 определить коэффициенты  $A_{11}$ ,  $A_{12}$ ,  $A_{21}$ ,  $A_{22}$  для симметричной цепной схемы.

6. По данным п.3 подсчитать  $Z_n$ ,  $g_n$ ,  $a_n$ ,  $b_n$ , построить векторную диаграмму напряжений и токов. Определить КПД цепной схемы для согласованной нагрузки по формуле

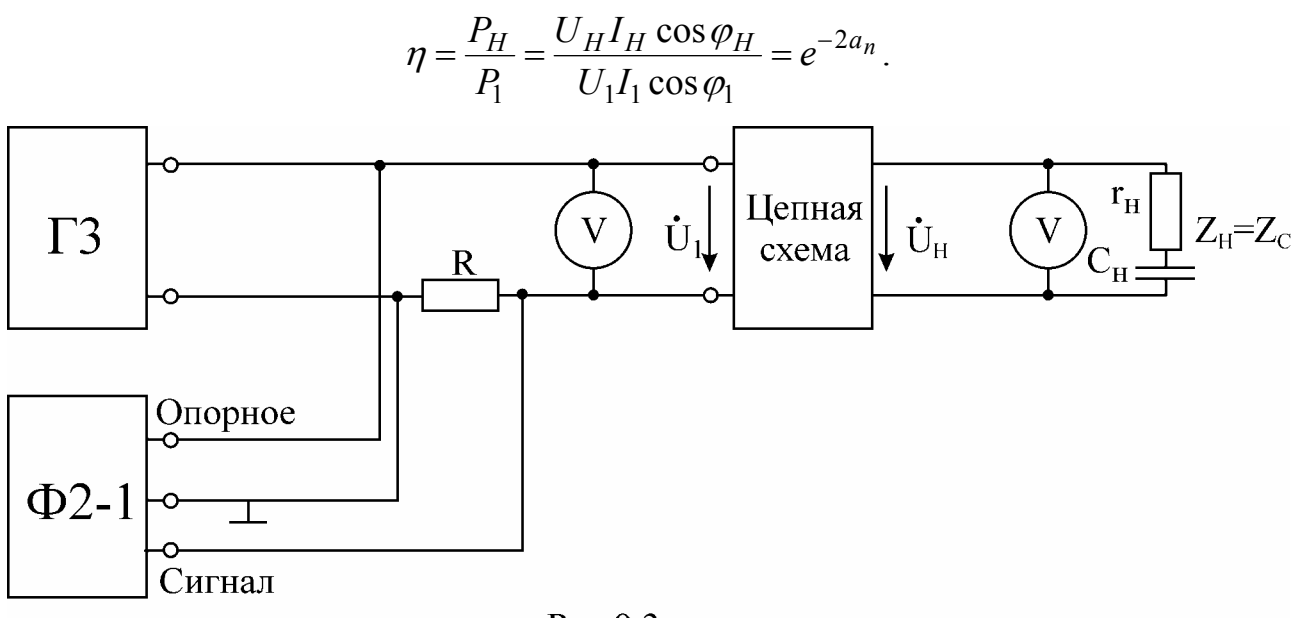

Рис.9.3

7. Снять частотные характеристики  $\alpha(f) = 20 \lg \frac{U_1}{U_2}$  и  $b(f) = \Psi_1 - \Psi_2$  одного

звена и  $\alpha_n(f)$  и  $b_n(f)$  цепной схемы при согласованной нагрузке. Напряжение  $U_I$  на входе поддерживать постоянным в процессе всех измерений.

### Вопросы к лабораторной работе

1. Что такое цепная схема?

2. Где применяются цепные схемы?

3. Какими основными параметрами характеризуется цепная схема?

4. Какова связь параметров цепной схемы с параметрами одного звена для согласованной нагрузки?

5. Как определить параметры  $Z_n$  и  $g_n$  опытным и расчетным путем?

6. Что такое коэффициент затухания и коэффициент фазы цепной схемы и в каких единицах они измеряются ?

7. Каковы уравнения, связывающие режим на входе и выходе цепочки через параметры звена ?

8. Как определить  $g_n$  цепной схемы из векторной диаграммы?

9. Что такое входное сопротивление цепной схемы и каковы способы его определения?

10. Как определяется КПД цепной схемы для согласованной нагрузки ?

## **Литература**

[1, с.132-154]; [2, с.233-254]; [4, с.9-26.]; [5, с.388-398.]; [6, с.324-335, 338-342].

## Лабораторная работа № 11 **ИССЛЕДОВАНИЕ ЭЛЕКТРИЧЕСКИХ ФИЛЬТРОВ**

### <span id="page-17-0"></span>**Цель работы**

Экспериментальное исследование частотных характеристик электрических фильтров типа «к» нижних и верхних частот.

#### **Основные теоретические положения**

Электрический фильтр представляет собой пассивный четырехполюсник, предназначенный для выделения из сложного спектра частот источника сигналов определенного частотного диапазона. Граничная частота, разделяющая области пропускания и задерживания, называется обычно частотой среза.

В лабораторной работе исследуются симметричные Т – и П – образные фильтры типа «к». Фильтры нижних частот (ФНЧ) получаются путем включения в продольную ветвь индуктивностей, а в поперечную – конденсаторов (рис.11.1 а, б).

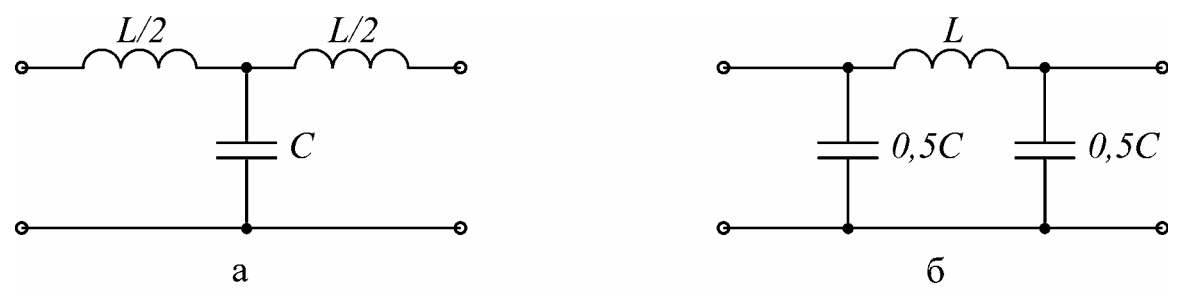

Рис.11.1

Фильтры верхних частот (ФВЧ) образуются путем включения в продольную ветвь конденсаторов, а в поперечную ветвь – индуктивностей (рис.11.2 а, б).

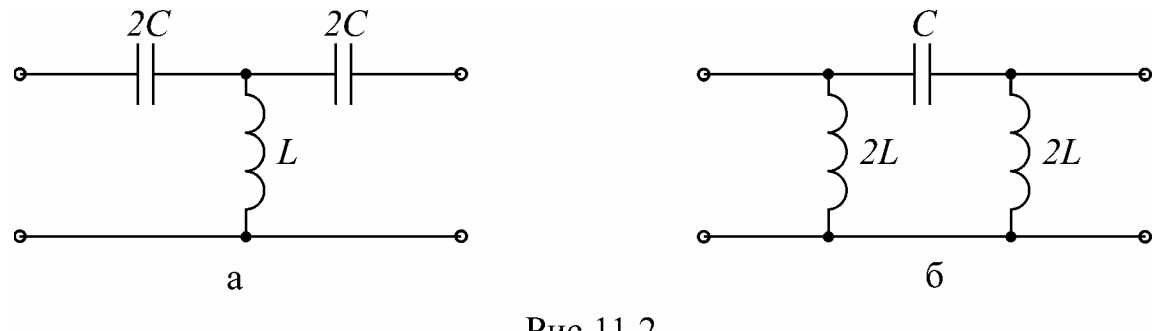

Рис.11.2

Основными качественными показателями фильтра являются его частотные характеристики

$$
a = F_1(\Omega); \quad b = F_2(\Omega),
$$

где *F*1, *F*2 – функции, *a* – коэффициент затухания; *b* – коэффициент фазы, а Ω – нормированная частота. Для ФНЧ нормированная частота равна отношению текущей частоты к частоте среза  $\Omega = \frac{\omega}{\omega_c} = \frac{f}{f_c}$ , для ФВЧ – это обратное

отношение  $\Omega = \frac{\omega_c}{\omega} = \frac{f_c}{f}$ . На рис.11.3 приведены частотные характеристики для ФНЧ и ФВЧ, построенные по соотношениям:

$$
ch\frac{a}{2} = \Omega, \qquad (11.1 \text{ a})
$$

$$
\sin\frac{b}{2} = \Omega.
$$
 (11.1 6)

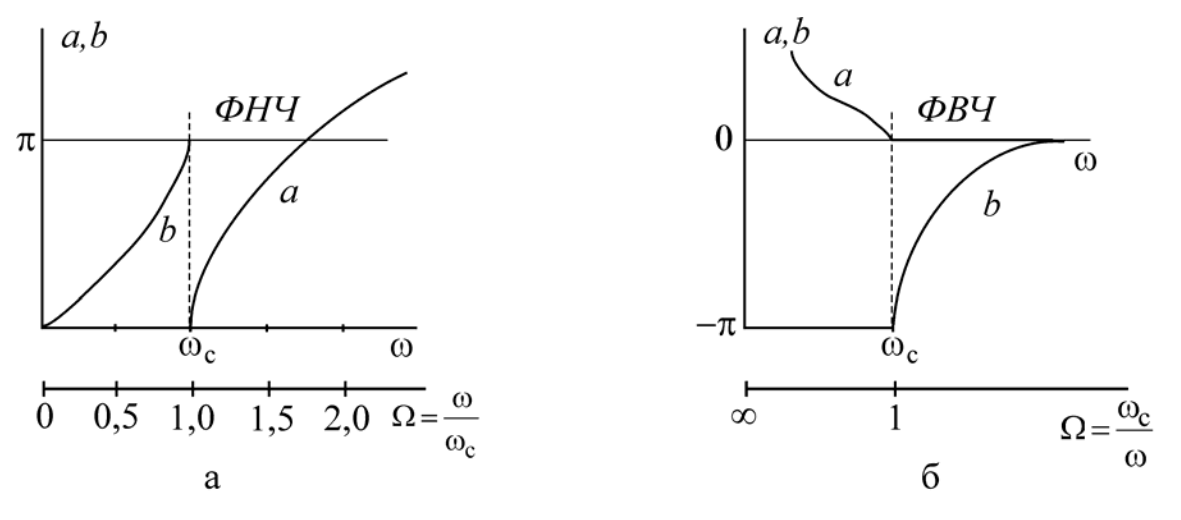

Рис. 11.3

Избирательные свойства фильтра лучшим образом проявляются при полном согласовании его как с генератором, так и с нагрузкой. Условие полного согласования фильтра

$$
Z_{\Gamma} = Z_{1C}, \quad Z_H = Z_{2C},
$$

где  $Z_T$  – внутреннее сопротивление генератора;  $Z_{1C}$  – характеристическое сопротивление фильтра со стороны входных зажимов;  $Z_H$  - сопротивление нагрузки;  $Z_{2C}$  – характеристическое сопротивление фильтра со стороны выходных зажимов.

Для симметричных фильтров характеристические сопротивления со стороны генератора и со стороны нагрузки равны между собой, т.е.

$$
Z_{1C} = Z_{2C} = Z_C.
$$

В теории фильтров обычно рассматриваются частотные характеристики симметричных фильтров, состоящих из идеальных реактивных элементов, работающих в режиме полного согласования. В таких условиях коэффициенты затухания и фазы связаны простыми формулами с величинами и начальными фазами напряжений на входе и выходе фильтров

$$
a = \ln \frac{U_1}{U_2}, \quad b = \varphi_1 - \varphi_2. \tag{11.2}
$$

Последние соотношения используются для экспериментального определения коэффициентов а и b.

Реальные фильтры собираются из элементов, в которых имеют место потери энергии, кроме того, не всегда обеспечиваются условия согласования. Поэтому реальные частотные характеристики фильтров отличаются от идеальных характеристик, изображенных на рис. 11.3.

Величина характеристического сопротивления фильтра определяется его параметрами и в общем случае зависит от частоты входного сигнала. Для Т- и П-образных ФНЧ и ФВЧ:

$$
Z_{CT} = \sqrt{\frac{L}{C}}\sqrt{1 - \Omega^2}; \qquad Z_{CII} = \frac{\sqrt{\frac{L}{C}}}{\sqrt{1 - \Omega^2}} \quad . \tag{11.3}
$$

Для приемников, сопротивление которых носит активный характер, т.е.  $Z_H = R_H$ , согласование производится со значениями сопротивлений  $Z_{CT}$  или  $Z_{CT}$ для ФНЧ при  $\omega \rightarrow 0$ , а для ФВЧ при  $\omega \rightarrow \infty$ . Для этих случаев, согласно выражениям (11.3), как для ФНЧ, так и для ФВЧ имеем

$$
Z_{CT} = Z_{CT} = \sqrt{\frac{L}{C}} = R_H \quad . \tag{11.4}
$$

Для расчета фильтров типа «к» обычно задают частоту среза  $\omega_c$  и  $R_H$ . Используя соотношение (11.4) и выражение частоты среза, имеем

для ФНЧ

$$
\omega_c = \frac{2}{\sqrt{LC}},\tag{11.5}
$$

для ФВЧ

$$
\omega_c = \frac{1}{2\sqrt{LC}},\tag{11.6}
$$

определяем параметры фильтра L и C по формулам: лля ФНЧ

$$
L = \frac{2R_H}{\omega_c}; \quad C = \frac{2}{R_H \omega_c}; \tag{11.7}
$$

для ФВЧ

$$
L = \frac{R_H}{2\omega_c}; \quad C = \frac{1}{2R_H\omega_c}.
$$
\n(11.8)

По найденным параметрам L и C вычисляются значения элементов Т-или П-образной схемы фильтра (см.рис.11.1 и 11.2).

#### Домашнее задание

1. Изучить раздел «Электрические фильтры нижних и верхних частот типа  $\langle\langle K \rangle\rangle$ .

2. В соответствии с вариантом (табл.11.1) следует:

а) нарисовать схемы исследуемых фильтров;

б) рассчитать по формулам (11.7) или (11.8) параметры L и C, а также элементы Т- и П-образной схем фильтров; найденные значения индуктивностей и емкостей обозначить на нарисованных схемах;

в) по формуле (11.1 а) вычислить значения коэффициента ослабления а в 4-5 точках в диапазоне  $\Omega \in [1,5]$ . Перейдя от нормированной частоты  $\Omega$  к частоте  $f(\Gamma \mu)$ , построить график для коэффициента *a*;

г) по формуле (11.1 б) вычислить в полосе пропускания коэффициент фазы b и построить график для b в зависимости от частоты  $f(\Gamma \mu)$ ;

д) для полосы прозрачности построить качественно векторную диаграмму Т-образной схемы исследуемого фильтра при согласованной нагрузке, по которой определить, опережает или отстает выходное напряжение относительно входного;

е) перейти в формулах (11.3) от  $\Omega$  к  $f(\Gamma u)$  и проанализировать их, построить (без расчетов) графики для характеристических сопротивлений  $Z_{CT}$ ,  $Z_{CT}$  в полосе пропускания.

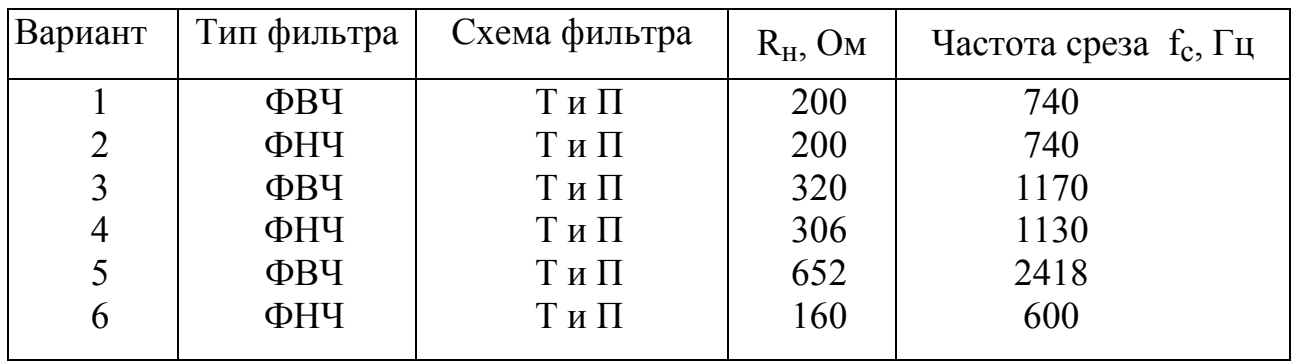

Таблица 11.1

### Подготовка лабораторной установки к работе

Лабораторная установка включает макет фильтра (на рис. 11.4 показан ФНЧ), генератор синусоидального напряжения, фазометр и ламповый вольтметр. На макете укреплены две катушки индуктивности, два конденсатора и пять активных сопротивлений, соответствующих значениям  $0.33R_{H}$ ,  $0.5R_{H}$ ,  $R_{H}$ ,  $2R_{H}$  и  $3R_{H}$ .

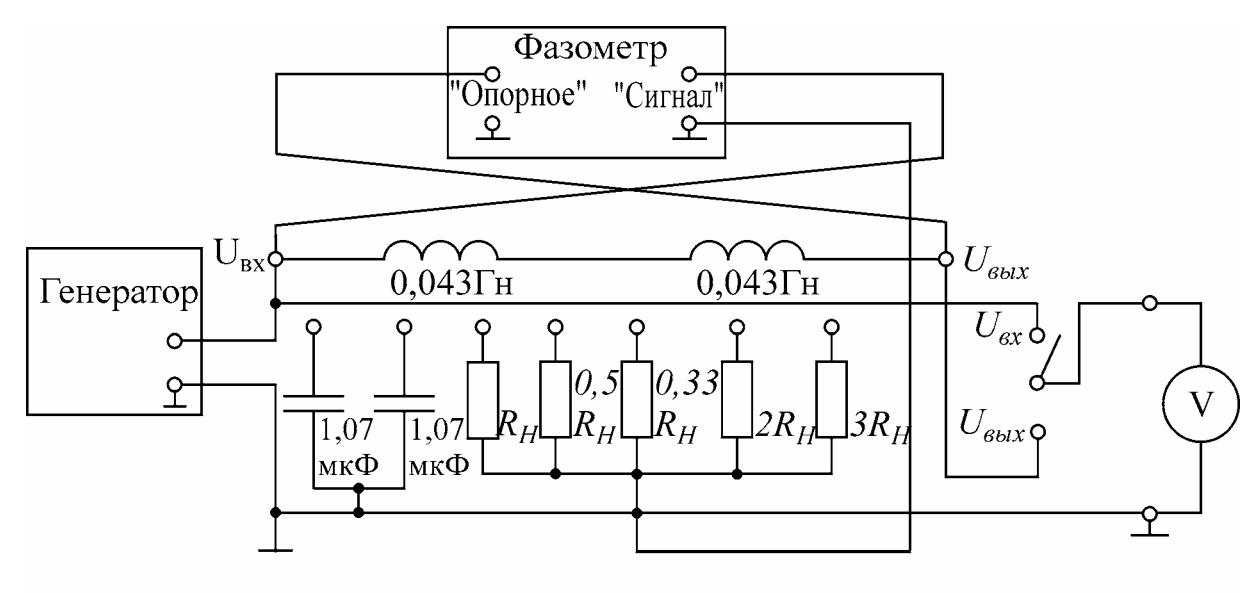

Рис.11.4

Монтаж всех элементов на макете обеспечивает возможности сборки схемы фильтра, соответствующей варианту домашнего задания, а также быстрого перехода от Т- к П-образной схеме и наоборот.

В качестве источника сигнала используется генератор синусоидального напряжения. Для подключения к макету необходимо его зажимы «Выход» соединить с входными зажимами макета.

Ламповый вольтметр подключается к зажимам «Вольтметр» макета. С помощью переключателя он может быть соединен с входными или выходными зажимами фильтра.

Сдвиг по фазе между входным и выходным напряжениями фильтра  $b = \varphi_1 - \varphi_2$  измеряется с помощью фазометра. Для подключения фазометра к макету необходимо на зажимы «Опорное» подать напряжение с выхода фильтра, а на зажимы «Сигнал» – со входа фильтра.

Тумблер фазометра «Опережает – отстает» устанавливается в положение, при котором стрелка прибора отклоняется вправо. В положении «Опережает» знак сдвига записывается со знаком «плюс», а в положении «Отстает» – со знаком «минус».

При подключении генератора, лампового вольтметра и фазометра необходимо следить, чтобы зажимы «Земля» этих приборов и общие зажимы входа и выхода фильтра были соединены в одну точку.

Измеряя угол сдвига между входным и выходным напряжениями, необходимо иметь в виду следующее :

1. В области частот, где фильтр создает большое затухание, напряжение на выходе становится весьма малым. Показания фазометра при этом делаются неустойчивыми, его стрелка совершает беспорядочные колебания.

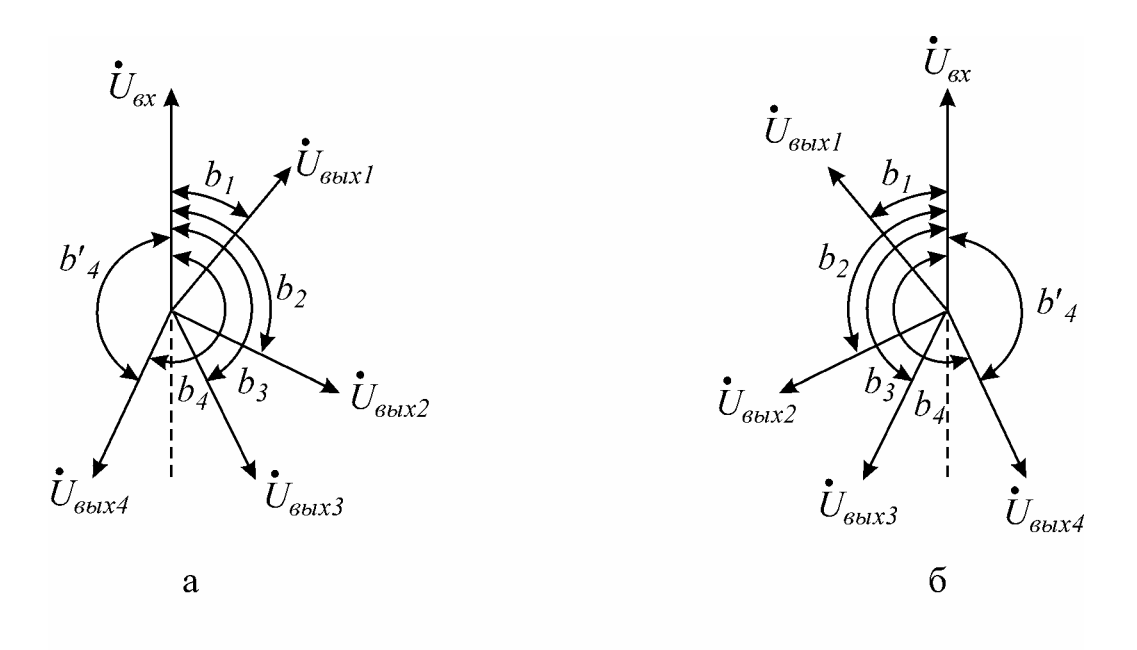

Рис.11.5. Векторная диаграмма: а-угол  $b$ >0, б-угол  $b$ <0

2. При частотах, где сдвиг близок к  $180^0$ , показания также неустойчивы. В обоих этих случаях следует ограничиться измерением лишь затухания а, вносимого фильтром на данной частоте.

3. При возрастании угла сдвига *b* сверх 180° (что может наблюдаться в реальных фильтрах) изменяется знак показаний фазометра. Это явление может быть объяснено следующим образом.

Пусть при изменении частоты величина угла *b* увеличивается и принимает последовательно значения  $b_1$ ,  $b_2$ ,  $b_3$ ,  $b_4$  и т.д. (рис.11.5). Угол  $b_4$  превышает 180°, однако фазометр воспринимает его как угол  $b'_4$ , меньший 180°, но с противоположным знаком.

Таким образом, прежде чем строить график зависимости  $b(f)$ , необходимо прокорректировать измеренные значения по формулам:

$$
b = b' + 360^{\circ}, \text{ecnu } b > 0 \text{ u}
$$
\n
$$
b = b' - 360^{\circ}, \text{ecnu } b < 0.
$$

#### Последовательность выполнения работы

1. Собрать лабораторную установку (см.рис. 11.4) в соответствии с вариантом домашнего задания.

2. Снять частотные характеристики фильтра  $a(f)$  и  $b(f)$  для различных значений сопротивления нагрузки:

для Т-образной схемы при  $R_{H}$ ; 0,5 $R_{H}$ ; 0,33 $R_{H}$ ;

для П-образной схемы при  $R_{H}$ ;  $2R_{H}$ ;  $3R_{H}$ .

Для этого необходимо:

а) для ФНЧ при  $f = 100\Gamma$ ц, а для ФВЧ на частоте  $f = 2f_C$  установить напряжение  $U_1$  = (6-8) В и поддерживать эту величину постоянной в процессе всех измерений;

б) измерить величину напряжения  $U_2$  на выходе фильтра, а также угол сдвига фаз  $b$  для  $f_C$  и четырех значений частоты в диапазоне  $0,1f_C \le f < f_C$  и четырех значений частоты в полосе  $f_C < f \leq 3f_C$ .

При этом частоту генератора изменять для ФНЧ от минимальной до максимальной, для ФВЧ - от максимальной до минимальной.

При нагрузке  $R_H = 0.33 \sqrt{\frac{L}{C}}$  возможны резко выраженные резонансные яв-

ления. В этом случае следует произвести измерения в полосе частот до резонансной частоты;

в) рассчитать и построить частотные характеристики фильтра по данным пункта «б» по формулам (11.2).

3. Сравнить данные эксперимента с расчетными данными для частот, указанных в домашнем задании.

4. Сделать краткие выводы по работе.

### Вопросы к лабораторной работе

1. Нарисуйте Т-образную (П-образную) схему фильтра нижних (верхних) частот. Дайте физическое объяснение работе этого фильтра при высоких и низких частотах.

2. Как определить коэффициент затухания а и коэффициент фазы b фильтра расчетным путем?

3. Какова методика экспериментального определения коэффициентов а и b фильтра?

4. Почему характеристики  $a(f)$  и  $b(f)$ , снятые экспериментально, отличаются от идеальных характеристик, приведенных на рис. 11.3?

5. Что такое согласованный режим работы фильтра?

6. Что такое характеристические сопротивления фильтра? Какими свойствами они обладают?

7. Как зависит от частоты характеристическое сопротивление симметричного Т-образного фильтра низких (высоких) частот?

8. Почему не удается обеспечить согласованный режим работы во всем диапазоне полосы прозрачности фильтра?

9. С какой целью вы снимали частотные характеристики фильтра при трех различных значениях сопротивления нагрузки?

10. Как включить фазометр для изменения коэффициента фазы b?

## Литература

 $[1, c.308-314]$ ; [2, c.269-284]; [3, c.374-379]; [4, c.426-428].

## <span id="page-24-0"></span>Лабораторная работа № 13 **ПЕРЕХОДНЫЕ ПРОЦЕССЫ В ЛИНЕЙНЫХ ЦЕПЯХ С СОСРЕДОТОЧЕННЫМИ ПАРАМЕТРАМИ Цели работы**

Экспериментальное исследование переходных процессов в линейных цепях с сосредоточенными параметрами при включении или отключении источника напряжения. Определение влияния отдельных параметров на характер переходного процесса. Выбор параметров и экспериментальное исследование дифференцирующих и интегрирующих цепей.

#### **Основные теоретические положения**

#### *А. Переходные процессы*

В электрических цепях, содержащих накопители энергии, при включении и выключении пассивных или активных ветвей, коротких замыканиях отдельных участков, внезапных изменениях параметров и других коммутациях возникают переходные режимы.

Теоретически можно считать, что процесс коммутации происходит мгновенно, т.е. на включение, выключение или переключение цепи время не затрачивается, однако переход от исходного режима цепи к последующему установившемуся происходит не мгновенно, а в течение некоторого времени. Объясняется это тем, что каждому состоянию цепи соответствует определенный запас энергии электрических и магнитных полей, переход к новому режиму связан с нарастанием или убыванием энергии этих полей. Энергия, запасенная в магнитном поле катушки, и энергия электрического поля емкости

$$
W_L = \frac{Li^2}{2}
$$
,  $W_C = \frac{Cu^2}{2}$ 

не могут изменяться скачком. Действительно, скачкообразное изменение энергии привело бы к выделению в индуктивностях и емкостях бесконечно больших мощностей, что лишено физического смысла. Отсюда вытекают два закона коммутации:

1. В ветви с индуктивностью ток в момент коммутации сохраняет то значение, которое он имел до коммутации, и изменяется именно с этого значения.

2. В ветви с емкостью напряжение (заряд) сохраняет в момент коммутации то значение, которое было до коммутации, и изменяется именно с этого значения.

Обычно принимают, что коммутация происходит в момент времени *t* = 0, тогда

$$
i_L(0_-) = i_L(0_+),
$$
  
\n
$$
U_C(0_-) = U_C(0_+),
$$
\n(13.1)

где  $i_L$ (0<sub>−</sub>);  $U_C$ (0<sub>−</sub>) – значения тока и напряжения до коммутации;

 $i_L(0_+)$ ;  $U_C(0_+)$  – начальные значения после коммутации.

Следует отметить, что скачкообразно могут изменяться как токи в сопротивлениях и емкостях, так и напряжения на сопротивлениях и индуктивностях.

Значения токов в индуктивностях и напряжений на емкостях в цепи в первый момент после коммутации называются независимыми начальными условиями, так как они определяются из законов коммутации по схемам до включения или выключения ключей. Все остальные токи и напряжения на элементах цепи в первый момент после коммутации определяются из расчета схемы замещения для момента времени  $t = 0$ + и называются зависимыми начальными условиями.

Переходные процессы в одних случаях нежелательны и опасны (например, короткое замыкание в энергосистеме), в других случаях они представляют нормальный режим работы цепи (например, в системах автоматического регулирования, вычислительных устройствах, радиопередающих системах и т.д.).

Существуют различные методы анализа переходных процессов. В данной работе рассматривается классический метод.

Расчет переходного процесса классическим методом производится в следующем порядке:

1. Рассчитывается режим до коммутации, из которого определяются независимые начальные условия.

2. Составляется система дифференциальных уравнений, описывающая процесс в цепи после коммутации.

3. Находится общее решение системы однородных дифференциальных уравнений (свободные составляющие).

4. Находится частное решение системы неоднородных дифференциальных уравнений (установившийся режим).

5. По начальным условиям определяются постоянные интегрирования.

Характер переходного процесса определяется характером свободных составляющих, которые в свою очередь зависят от вида корней характеристического уравнения:

1. Корни вещественные неравные (отрицательные)  $p_1 = -\delta_1$ ,  $p_2 = -\delta_2$  и т.д. В этом случае

$$
i_{cs} = \sum_{k=1}^{k=n} A_k e^{-\delta_k t} = \sum_{k=1}^{k=n} A_k e^{-\frac{t}{\tau_k}}.
$$

Переходный процесс носит апериодический характер.

Каждая свободная составляющая имеет вид экспоненты (рис. 13.1). Время переходного процесса зависит от коэффициента затухания  $\delta$ . Величина, обратная  $\delta$ , называется постоянной времени  $\tau$  и представляет собой время, в течение которого значение свободной составляющей переходного процесса уменьшится в  $e = 2.72$  раза. Величина  $\tau$  зависит от схемы и параметров. Так, для цепи с последовательным соединением  $r \le L \tau = \frac{L}{r}$ , а при последовательном соединении  $r$  и  $C$   $\tau = rC$ .

Кривые свободных составляющих переходного процесса проще всего построить, задавая времени *t* значения 0,  $\tau$ , 2 $\tau$ , .... Если вещественных корней несколько, то результирующая кривая получается путем суммирования ординат отдельных слагаемых (рис. 13.2).

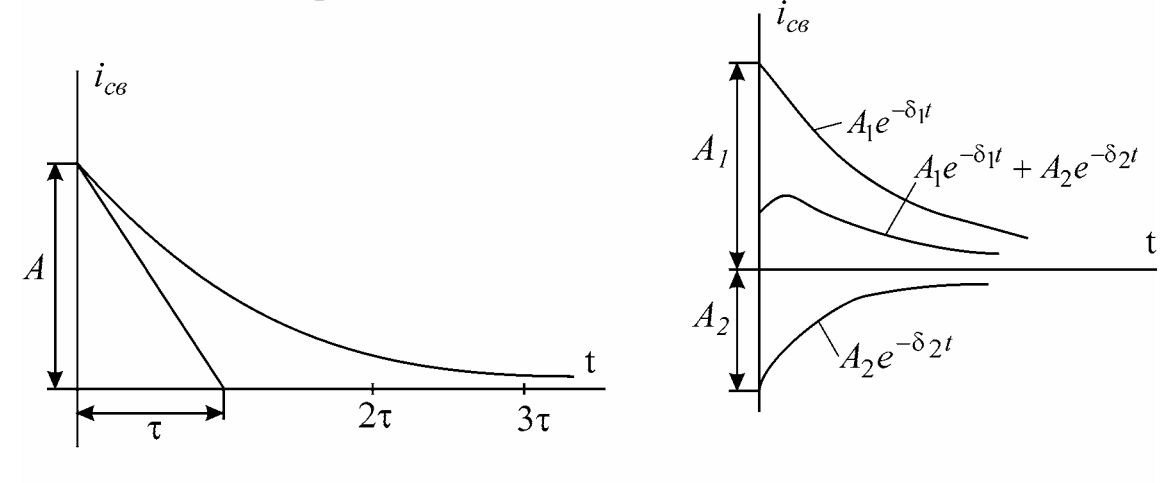

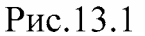

Рис. 13.2

2. Корни вещественные равные

$$
p_1 = p_2 = p; \ \tau = \left| \frac{1}{p} \right|; \quad i_{cs} = (A_1 + A_2 t)e^{-\frac{t}{\tau}}.
$$

3. Корни комплексно-сопряженные:

 $p_{1,2} = -\delta \pm j\omega_c;$  $i_{cs} = (A_1 \sin \omega_c t + A_2 \cos \omega_c t)e^{-\frac{t}{\tau}} = Ae^{-\frac{t}{\tau}} \sin(\omega_c t + \psi),$ 

где

$$
A = \sqrt{A_1^2 + A_2^2}; \ \ \psi = \arctg \frac{A_2}{A_1}; \quad \tau = \frac{1}{\delta}.
$$

Характер переходного процесса - колебательный. Свободная составляющая имеет вид затухающей синусоиды с начальной фазой  $\psi$ . Огибающая колебаний определяется кривой  $Ae^{-\tau}$ . Чем больше  $\delta$ , тем быстрее затухает колебательный процесс. Период свободных колебаний  $T_c = \frac{2\pi}{\omega_c}$  определяется коэффициентом  $\omega_c$  при мнимой части корня и зависит от параметров цепи после коммутации. Колебательные процессы могут возникать в схемах, содержащих емкости и индуктивности, имеющие малые активные сопротивления. Построить кривую колебательного процесса удобно, рассчитав сначала точки огибающей экспоненты, а затем определив период  $T_c$ ; в экспоненту и ее зеркальное отражение вписать синусоиду, сдвинув ее на соответствующий угол относительно начала координат (рис. 13.3).

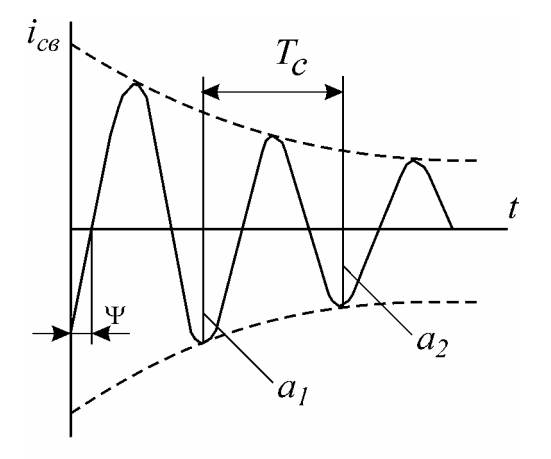

Рис.13.3

При наличии корней разного вида соответствующие выражения суммируются. Например, один корень вещественный  $p_1 = -\delta_1$  и два корня комплексносопряженные  $i_{ce} = A_1 e^{-\delta_1 t} + e^{-\delta t} (A_2 \sin \omega_c t + A_3 \cos \omega_c t)$ .

Скорость затухания рассматриваемых колебаний принято оценивать декрементом или логарифмическим декрементом колебаний.

Декрементом колебаний  $\Delta$  называется отношение двух амплитудных значений напряжений или токов в моменты времени  $t$  и  $t + T_c$ , а логарифмическим декрементом колебаний - натуральный логарифм этого отношения  $\Delta = \frac{a_1}{a_2} = e^{\delta T_c}$ , т.е. логарифмический декремент колебаний это

$$
\theta = \ln \frac{a_1}{a_2} = \delta T_c \,. \tag{13.2}
$$

## Б. Дифференцирующая цепь

Дифференцирующей называется электрическая цепь, в которой выходная величина пропорциональна производной от входной величины. Простейшими дифференцирующими цепями могут служить цепи с емкостью или индуктивностью.

В цепи с емкостью

$$
i_c(t) = C \frac{du_c(t)}{dt}.
$$

Принимая  $u_c(t)$  за входную величину, а ток  $i_c(t)$  – за выходную, получим дифференцирующую цепь.

В цепи с индуктивностью

$$
u_L(t) = L \frac{di_L(t)}{dt}
$$

Принимая  $i_L(t)$  за входную величину, а  $u_L(t)$  – за выходную, получим дифференцирующую цепь.

Использовать ток как входную или выходную величину практически затруднительно, так как в первом случае необходимо иметь стабильный источник тока, а во втором для его измерения необходимо включить последовательно дополнительное сопротивление, которое оказывает влияние на процесс. Следовательно, входной и выходной величинами целесообразно выбирать напряжения, при этом используются  $rC$ -и  $rL$ -цепи (рис. 13.4, а и б).

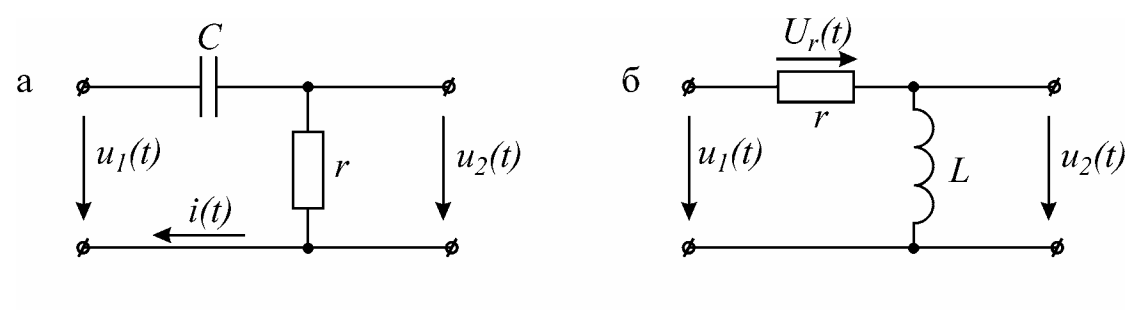

Рис. 13.4

На практике широкое распространение получила rC-цепь.

Условие, при котором rC-цепь выполняет операцию дифференцирования, вытекает из уравнения

$$
u_1(t) = u_c(t) + u_r(t).
$$
  

$$
u_r(t) \ll u_c(t),
$$
 (13.3)

Если принять

 $u_c(t) \approx u_i(t)$ .

При синусоидальном входном напряжении уравнение цепи в комплексной форме

$$
U_{\rm T}^{\rm R} = U_{\rm c}^{\rm R} + r\hat{\rm R} = \left(r + \frac{1}{j\omega C}\right)\hat{\rm R}
$$

По условию дифференцирования

$$
r\mathcal{B}<<\frac{1}{j\omega C}\mathcal{B},
$$

тогда

$$
r \ll \frac{1}{\omega C} \quad \text{with} \quad rC = \tau \ll \frac{1}{\omega} \tag{13.4}
$$

При несинусоидальной форме напряжения  $u_1(t)$  условие дифференцирования должно быть выполнено для всех гармонических составляющих входного сигнала. При этом условием дифференцирования является

$$
rC \ll \frac{1}{\omega_B},
$$

где  $\omega_R$  – частота наивысшей гармоники, которой нельзя пренебречь. Например, кривая напряжения прямоугольной формы определяется рядом

$$
u(t) = \frac{4U_m}{\pi} \left[ \sin \omega t + \frac{1}{3} \sin 3\omega t + \dots \right]
$$
 (13.5)

Наивысшей расчетной частотой обычно полагают частоту 11-й гармоники. Поэтому

$$
rC \le \frac{1}{11\omega}.\tag{13.6}
$$

Идеальное дифференцирование прямоугольного импульса показано на рис. 13.5 а, б. Амплитуда выходного сигнала  $u_2(t)$  бесконечно велика.

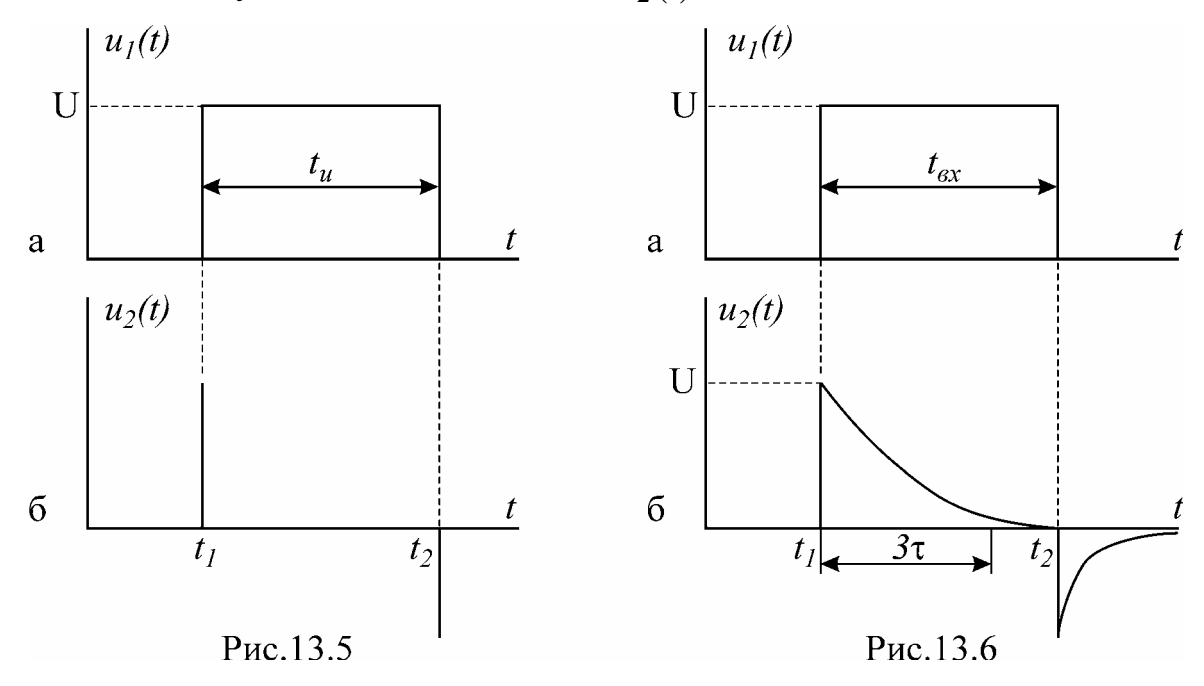

График напряжения  $u_2(t)$  на выходе реальной дифференцирующей цепи показан на рис. 13.6, б. Напряжение  $u_2(t)$  представляет собой импульсы экспоненциальной формы с чередующейся полярностью. За длительность выходного импульса принимают время, равное утроенному значению постоянной времени цепи  $t_u$ <sub>вых</sub>  $\approx 3\tau$ . Амплитуда импульсов равна величине входного напряжения. Сравнение временных диаграмм реальной и идеальной дифференцирующей цепи (рис. 13.5, б и 13.6, б) показывает, что при уменьшении  $\tau$  длительность импульсов  $u_2(t)$  сокращается и кривая  $u_2(t)$  стремится по форме к производной входного напряжения. Дифференцирующая цепь называется еще укорачивающей, так как длительность выходных импульсов значительно меньше, чем входных.

#### *В. Интегрирующая цепь*

Интегрирующей называется электрическая цепь, в которой выходная величина пропорциональна интегралу от входной величины (рис. 13.7, а, б). Широкое применение на практике получила интегрирующая *rC*-цепь.

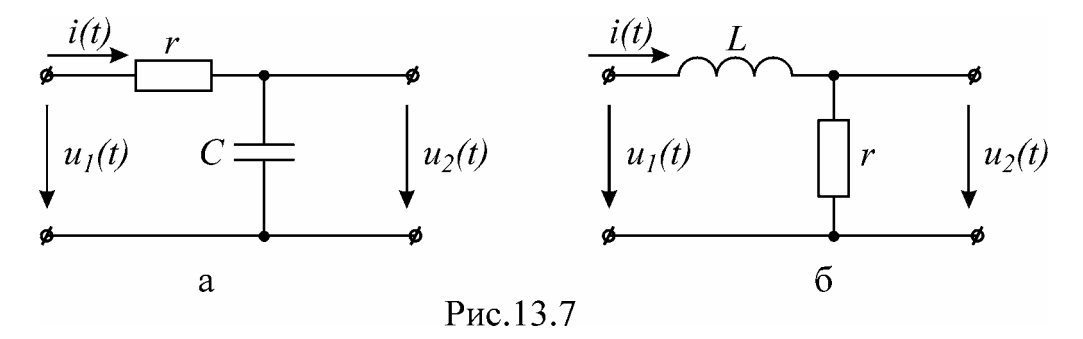

Напряжение на выходе

$$
u_2 = \frac{1}{C} \int i dt \,. \tag{13.7}
$$

Если напряжение на емкости составляет малую часть от напряжения на сопротивлении, то ток *i(t)* в цепи будет пропорционален входному напряжению:

$$
i(t) \approx \frac{u_1(t)}{r},
$$

следовательно,

$$
u_2(t) = u_c \approx \frac{1}{rC} \int u_1 dt
$$
. (13.8)

Итак, при выполнении условия

$$
u_c \ll u_r \text{ with } u_1 \approx u_r \tag{13.9}
$$

цепь *rC* является интегрирующей.

Условие (13.9) для гармонического сигнала с частотой <sup>ω</sup> можно записать

$$
\frac{1}{\omega C} << r; \quad \frac{1}{\omega} << rC = \tau \ .
$$

На практике принимается

$$
C \ge \frac{10}{\omega r}.\tag{13.10}
$$

При несинусоидальном сигнале условие (13.10) должно выполняться для гармонической составляющей наименьшей частоты  $\omega_H$ , т.е. частоты повторения входного сигнала.

В качестве примера рассматривается выходное напряжение интегрирующей *rC*-цепи при воздействии на вход прямоугольного импульса (рис. 13.8, а).

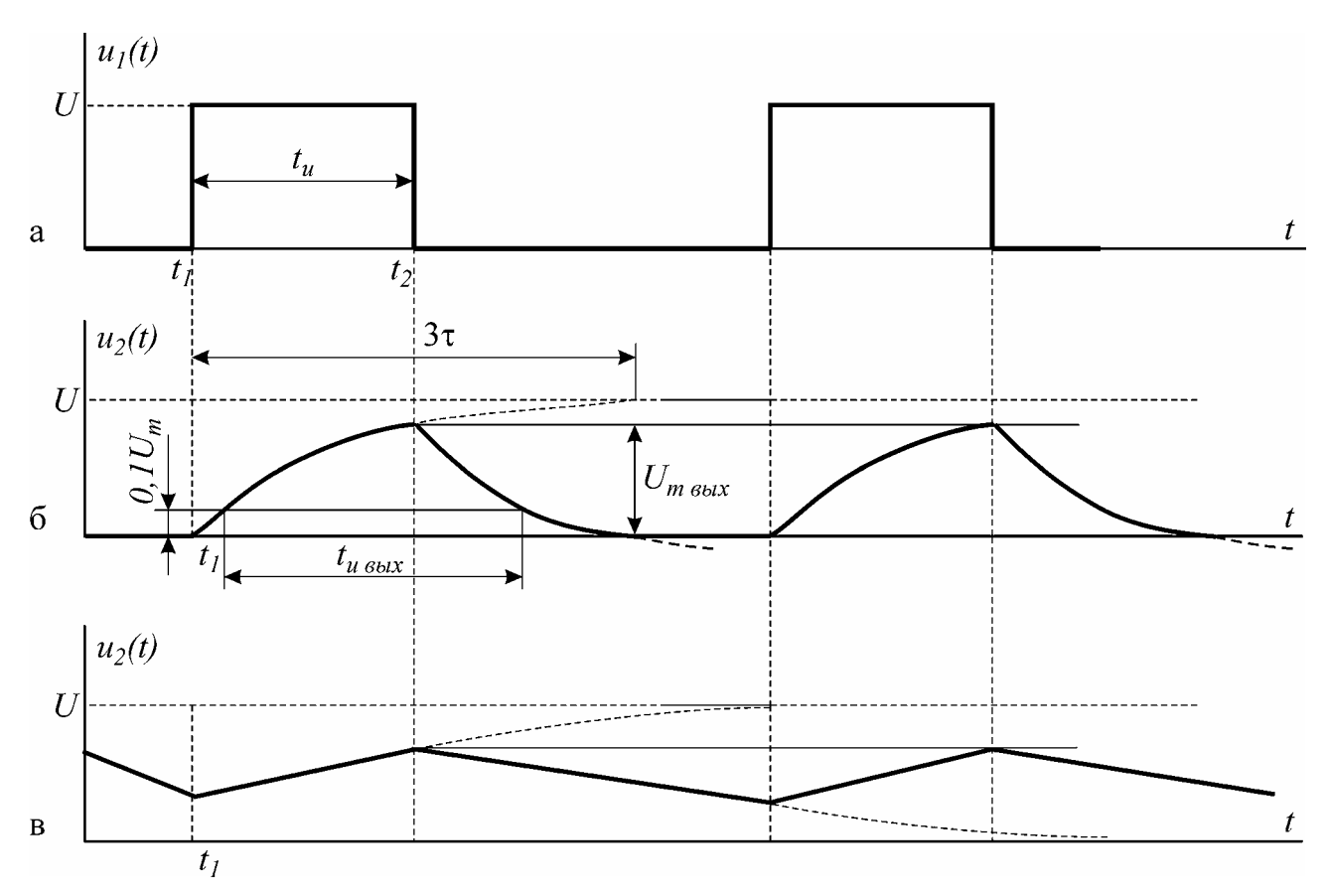

Рис. 13.8

Выходное напряжение на емкости в интервале времени от  $t_1$  до  $t_2$  изменяется по закону

$$
u_2(t) = U \left(1 - e^{-\frac{t}{\tau}}\right).
$$

Максимальное напряжение на выходе

$$
U_{m \text{ bblx}} = U \left( 1 - e^{-\frac{t_u}{\tau}} \right).
$$

При условии, что постоянная времени т цепи больше длительности входного импульса, выходное напряжение на участке  $t_1 - t_2$  меняется почти по линейному закону, т.е. выходное напряжение является интегралом входного напряжения прямоугольной формы.

Следует отметить, что чем больше  $\tau$ , тем точнее выполняется операция интегрирования (закон линейности), но выходное напряжение по величине значительно меньше входного (рис. 13.8, в).

Время  $t_{u \text{ ibux}}$  измеряется на уровне 0,1  $U_{m \text{ ibux}}$ , как это показано на рис. 13.8, б. Эта цепь называется еще удлиняющей, потому что длительность импульса на выходе получается больше длительности входного импульса.

#### Домашнее задание

1. Изучить классический метод расчета переходных процессов в сложных электрических цепях.

2. Определить классическим методом ток в заданной цепи и напряжение на емкости при заряде конденсатора (схема на рис. 13.9 в соответствии с вариан-TOM).

В качестве источника ЭДС в исследуемых цепях используется генератор прямоугольного напряжения (ГПН). Действие прямоугольного напряжения с амплитудой 10 В на нагрузку при длительности импульса, превышающей постоянную времени цепи, эквивалентно подключению цепи к источнику с постоянной ЭДС  $E = 10$  В.

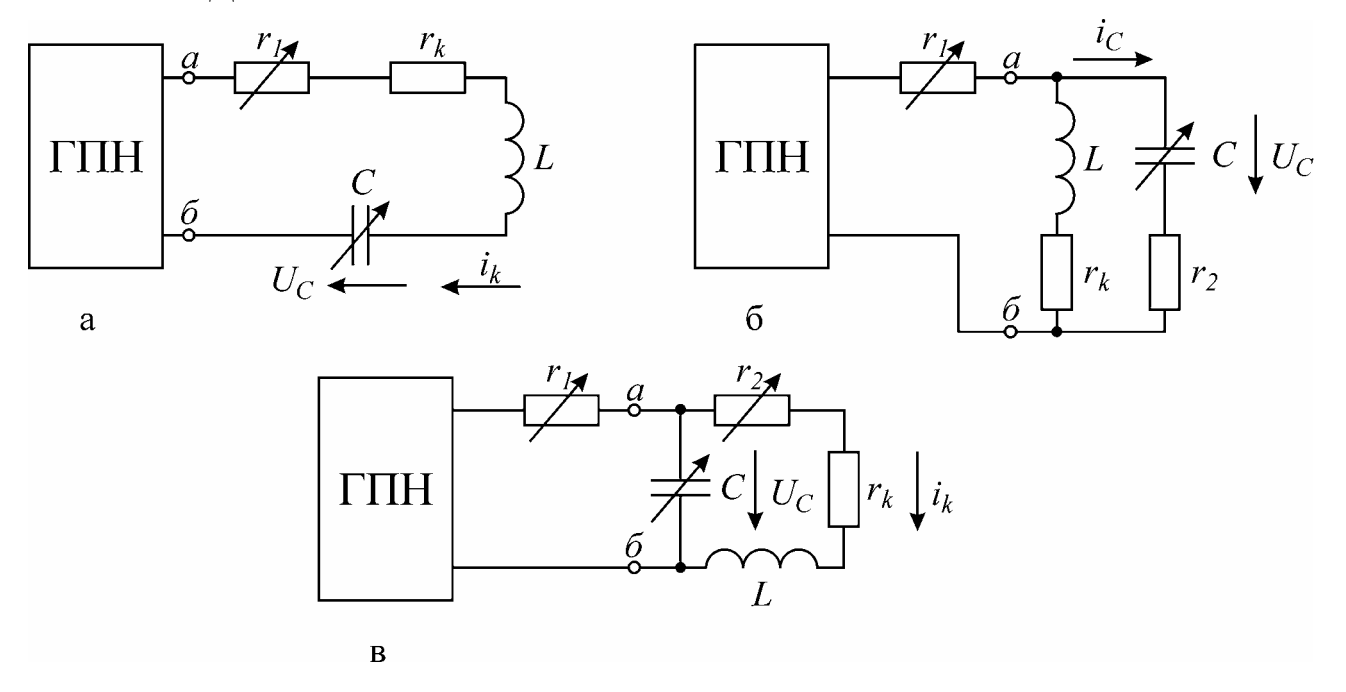

Рис. 13.9

Параметры схемы и определяемые величины даны в табл. 13.1 в соответствии с номером варианта.

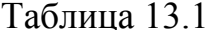

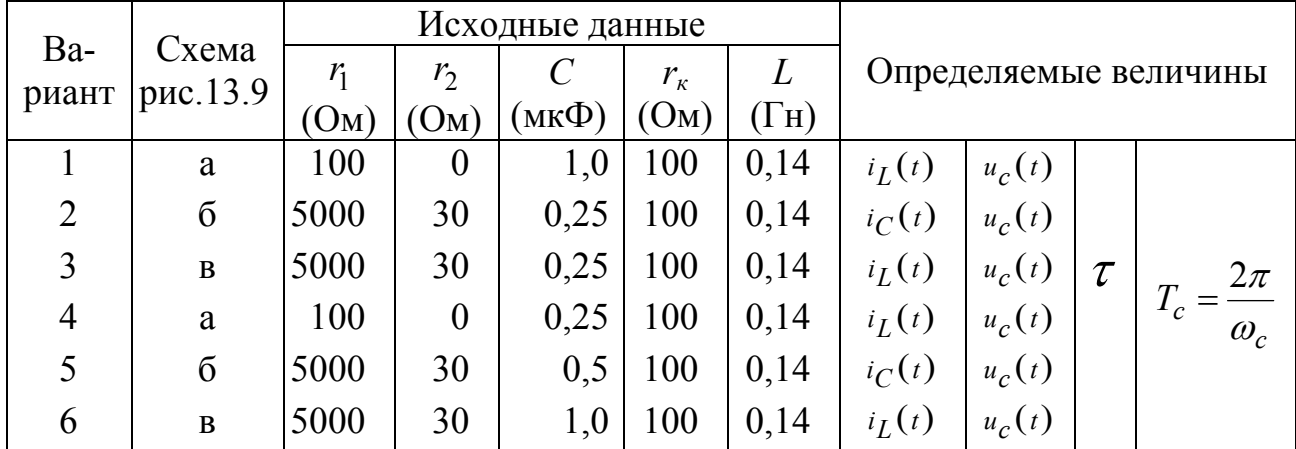

3. Построить графики  $i(t)$  и  $u_c(t)$ .

4. Определить декремент и логарифмический декремент колебаний, а также частоту собственных колебаний.

5. Рассчитать сопротивление  $r = r_3$  (рис. 13.10,а) и постоянную времени  $\tau$ дифференцирующей цепи по формуле (13.6) в случае подачи на вход прямоугольного импульса длительностью 0,01с с амплитудой 10 В при частоте повторения *f* = *50 Гц* и емкости С = *0,5 мкФ*. Построить временные диаграммы напряжений на входе и выводе цепи.

6. Рассчитать емкость С (рис. 13.10, б) и постоянную времени по формуле (13.10), при которой rC-цепь является интегрирующей. На вход цепи поступает прямоугольный импульс длительностью 0,01 с с амплитудой 10 В при частоте повторения  $f = 50$  Гц и сопротивлении  $r_3 = 5800$  Ом. Построить временные диаграммы напряжений на входе и выходе:  $u_1(t)$  и  $u_2(t)$ .

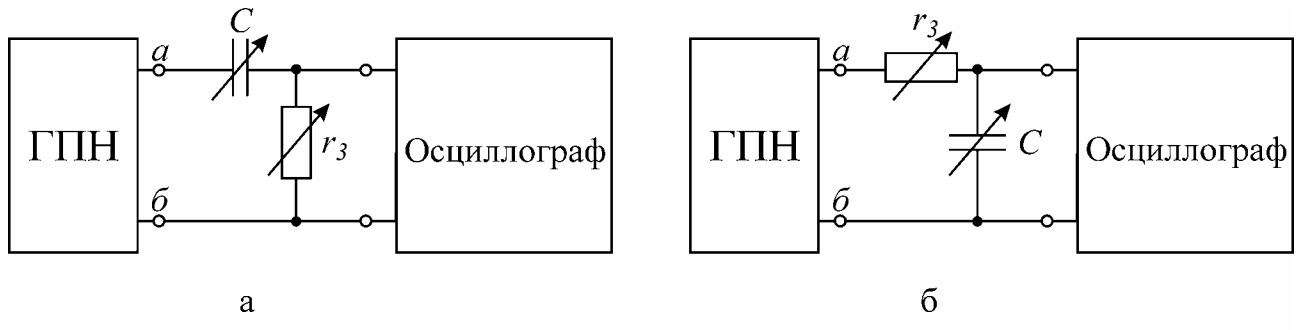

Рис.13.10

**Пояснения к лабораторной работе**

В настоящей лабораторной работе исследуются переходные процессы при включении и переключении цепи одной из схем, представленных на рис. 13.9, а также формы сигналов на выходе дифференцирующей и интегрирующей цепей.

ГПН установлен на стенде, питание его осуществляется от переменного напряжения 220 В. Для получения напряжения от ГПН необходимо включить тумблер «вкл». Частота выходного напряжения ГПН *f* = 50 Гц.

## **Последовательность выполнения лабораторной работы**

1. Ознакомиться с рабочей инструкцией к осциллографу.

2. Включить осциллограф и подготовить его к работе.

3. Включить ГПН и зарисовать с экрана осциллографа форму кривой напряжения на клеммах «нагрузка». Определить амплитуду и длительность импульсов с помощью калибратора осциллографа (см. рабочую инструкцию к осциллографу).

4. Собрать схему заданного варианта, подключив ее к клеммам «нагрузка» ГПН. Зарисовать с экрана осциллографа кривые формы тока *i*(*t*) и напряжения на конденсаторе  $u_c(t)$ , заданные в домашнем задании (кривая тока снимается с активного сопротивления).

5. Измерить в мм по масштабной сетке осциллографа величину двух соседних амплитуд  $a_1$  и  $a_2$  затухающих колебаний напряжения на конденсаторе  $u_c(t)$ (рис. 13.3).

6. Определить длительность периода  $T_c$  собственных колебаний  $u_c(t)$ , увеличив размер изображения с помощью ручек управления осциллографа.

7. Вычислить частоту собственных колебаний по формуле  $f_c = \frac{1}{T_c}$  и лога-

рифмический декремент колебаний  $\theta$  по формуле (13.2) и сравнить с рассчитанными в домашнем задании.

8. Изменяя *r* и *С*, выяснить влияние этих параметров на переходный процесс, т.е. на  $\tau$ ,  $T_c$ .

9. Собрать дифференцирующую цепь емкостью *С* = 0,5 мкФ и сопротивлением  $r = r_3$ , рассчитанным в домашнем задании, подключить к источнику (рис. 13.10, а). Срисовать форму выходного напряжения, определить амплитуду, длительность импульса и постоянную времени.

10. Проанализировать влияние  $r_3$  и С на форму выходного напряжения, для этого при  $C = 0.5$  мк $\Phi$  установить  $r'_3 = 10 r_3$ . Срисовать форму выходного напряжения, определить амплитуду, длительность импульса и постоянную времени <sup>τ</sup>. Сравнить с формой выходного напряжения, полученного в п.9.

11. Собрать интегрирующую цепь (рис. 13.10, б) с сопротивлением *r* =5800 Ом и емкостью *С*, полученными в домашнем задании. Срисовать форму выходного напряжения, определить амплитуду, длительность импульса и постоянную времени <sup>τ</sup>.

12. Проанализировать влияние параметров интегрирующей цепи на форму выходного напряжения. Установить:

а) С = 0,5 мкФ и  $r_3$  = 5800 Ом,

б) С = 5,0 мкФ и  $r_3$  = 5800 Ом.

Срисовать форму выходного напряжения и сравнить с формой выходного напряжения, полученного в п. 11.

## **Вопросы к лабораторной работе**

1. Законы коммутации.

2. Что понимают под принужденными и свободными составляющими токов и напряжений?

3. Составление уравнений для свободных токов и напряжений.

4. Составление характеристического уравнения и определение степени его.

5. Что понимают под начальными условиями? Как они определяются?

6. Какими могут быть корни характеристического уравнения?

7. Определение постоянных интегрирования.

8. Характер свободного процесса при одном корне.

9. Характер свободного процесса при двух вещественных неравных корнях.

10. Характер свободного процесса при двух вещественных равных корнях.

11. Характер свободного процесса при двух комплексных сопряженных корнях.

12. Порядок расчета переходного процесса классическим методом.

13. Методы расчета переходных процессов.

14. Анализ переходного процесса при коротком замыкании в контуре *rL* при воздействии на него постоянной ЭДС.

15. Постоянная времени контура *rL*, влияние сопротивления на время переходного процесса.

16. Анализ переходного процесса при включении контура в цепь синусоидального напряжения.

17. Анализ переходного процесса в разветвленной цепи при наличии одного реактивного элемента.

18. Включение контура*rLC* на постоянную ЭДС (корни комплексные).

19. Включение контура *rL*C на постоянную ЭДС (корни вещественные).

20. Влияние активного сопротивления *r* в контуре *rLC* на вид переходного процесса.

21. Определение постоянной времени графически и аналитически.

22. Постоянные времени заряда и разряда конденсатора. Их физический смысл.

23. Зависимость напряжения и тока от времени при заряде и разряде конденсатора.

24. Дифференцирующая цепь, физический смысл процессов, происходящих в дифференцирующей цепи.

25. Определить условие, при котором *rC*-цепь является дифференцирующей.

26. Форма кривой напряжения на выходе дифференцирующей *rC*-цепи при подаче на вход прямоугольных импульсов, ее зависимость от длительности входного импульса и постоянной времени цепи.

27. Возможно ли идеальное дифференцирование в цепи *rC*?

28. Условие дифференцирования *rC*-цепи при несинусоидальном входном сигнале.

29. Условие, при котором *rL-*цепь является дифференцирующей.

30. Форма кривой напряжения на входе дифференцирующей *rL*-цепи при подаче на вход прямоугольных импульсов, ее зависимость от длительности входного импульса и постоянной времени цепи.

31. Интегрирующая цепь. Физический смысл процессов, происходящих в интегрирующей цепи.

32. Определить условие, при котором *rC*-цепь является интегрирующей. Выбор *r* и *С* интегрирующей цепи.

33. Форма кривой напряжения на выходе интегрирующей цепи при подаче на вход прямоугольного импульса, ее зависимость от длительности входного импульса и постоянной времени цепи.

34. Определить условие, при котором *rC*-цепь является интегрирующей. Выбор *r* и *L* интегрирующей цепи.

35. Форма кривой напряжения на выходе интегрирующей *rL*-цепи при подаче на вход прямоугольного импульса, ее зависимость от длительности входного импульса и постоянной времени цепи.

36. Применение интегрирующих и дифференцирующих цепей.

37. Почему дифференцирующую цепь называют укорачивающей, а интегрирующую – удлиняющей цепью?

38. Преимущества и недостатки классического метода расчета переходных процессов.

39. Имеются ли какие-либо принципиальные ограничения по применению классического метода расчета переходных процессов в линейных цепях?

## **Литература**

[1, c. 234–250]; [2, c. 427–458]; [3, c. 206–209]; [4, c. 303–337, 313–319]; [5, c. 134, 168–197]

## <span id="page-37-0"></span>Лабораторная работа № 15 ИССЛЕДОВАНИЕ ОДНОРОДНОЙ ЛИНИИ В УСТАНОВИВШЕМСЯ РЕЖИМЕ

#### Цели работы

Наблюдение основных режимов работы линии, исследование частотных свойств входного сопротивления.

#### Основные теоретические положения

Анализ процессов передачи электромагнитной энергии сигналов в виде волн напряжения и тока, изучение электрических характеристик линии, т. е. всестороннее выявление ее передающих свойств, имеют большое практическое значение.

Как известно, в качестве типового испытательного воздействия широко используется гармоническое воздействие. При гармоническом воздействии на линию значительно упрощается задача выявления передающих свойств линии, а именно: остается найти законы изменения амплитуды и фазы синусоидальных колебаний с изменением расстояния по длине линии в установившемся режиме. Кроме того, знание реакции линии на гармоническое воздействие позволяет выявить ее частотные свойства

#### Режимы работы линии

Уравнения передачи линии с произвольной нагрузкой в установившемся режиме при синусоидальном воздействии имеют вид

$$
U^{\mathcal{K}} = U^{\mathcal{K}} \circ L \circ \mathcal{K} + Z_B \circ \mathcal{K}^{\mathcal{K}} \circ L \circ \mathcal{K},
$$
  
\n
$$
\mathcal{K} = \mathcal{K}^{\mathcal{K}} \circ L \circ \mathcal{K} + \frac{1}{Z_B} U^{\mathcal{K}} \circ L \circ \mathcal{K},
$$
\n(15.1)

где  $\mathcal{O}\!\!\mathcal{K}\!\!$ . В - комплексы напряжения и тока линии в сечении, находящемся на расстоянии х от конца линии (рис. 15.1);  $\mathcal{B}_2$ ,  $\mathcal{B}_3$  комплексы напряжения и тока в конце линии;  $\gamma$  – постоянная распространения;  $Z_B$  – волновое сопротивление линии. Уравнения (15.1) позволяют вычислить напряжение  $\mathcal{O}_1^k$  и ток  $\mathcal{R}$  в начале линии, если положить  $x = l$ , где  $l$  - длина линии.

Волновое сопротивление  $Z_R$  определяется из выражения

$$
Z_B = \sqrt{\frac{r_0 + j\omega L_0}{g_0 + j\omega C_0}},
$$

где  $r_0$ ,  $L_0$ ,  $g_0$ ,  $C_0$  – первичные параметры линии;  $\omega$  – частота генератора, питающего линию.

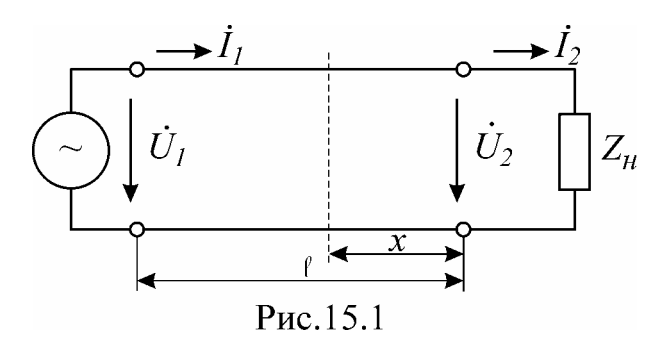

Постоянная распространения представляет собой величину комплексную  $(\gamma = \alpha + i\beta)$  и рассчитывается из выражения

$$
\gamma = \sqrt{(r_0 + j\omega L_0)(g_0 + j\omega C_0)} = \alpha + j\beta,
$$

где  $\alpha$  – коэффициент ослабления;  $\beta$  – коэффициент фазы. Причем  $\beta = 2\pi/\lambda$ , где  $\lambda$  – длина волны.

Если выполняются условия  $\omega L_0 \gg r_0$ ,  $\omega C_0 \gg g_0$  (что обыкновенно имеет место на высоких частотах), то такую линию считают линией без потерь.

Для линии без потерь 
$$
Z_B = \sqrt{\frac{L_0}{C_0}}
$$
,  $\gamma = j\omega\sqrt{L_0C_0} = j\beta$ .

Уравнения передачи линии без потерь имеют вид

$$
l\mathcal{R} = l\mathcal{R} \cos \beta l + jZ_B \mathcal{R} \sin \beta l,
$$
  
\n
$$
\mathcal{R} = \mathcal{R} \cos \beta l + j \frac{l\mathcal{R}}{Z_B} \sin \beta l.
$$
\n(15.2)

Из уравнений передачи (15.1) следует, что входное сопротивление линии равно

$$
Z_{BX} = \frac{U_{\rm T}^2}{I_{\rm T}^2} = \frac{U_{\rm T}^2 \sin \gamma l + Z_B I_{\rm T}^2 \sin \gamma l}{I_{\rm T}^2}.
$$
\n(15.3)

Для линии без потерь из уравнений (15.2) следует

$$
Z_{BX} = \frac{l\delta_1}{l_1} = \frac{l\delta_2 \cos \beta l + jZ_B \delta_2 \sin \beta l}{l_2 \delta_2 \cos \beta l + j\frac{l\delta_2}{Z_B} \sin \beta l}.
$$
 (15.4)

В зависимости от сопротивления нагрузки  $Z_H$ , на которое нагружена линия, могут иметь место следующие режимы работы линии:

а) холостого хода ( $Z_H = \infty$ ,  $\mathcal{B}_2^k = 0$ ),

- б) короткого замыкания ( $Z_H = 0$ ,  $\mathcal{B}_2^{\mathbf{k}} = 0$ ),
- в) согласованной нагрузки ( $Z_H = Z_B$ ,  $\mathcal{B}_2^k = Z_B \mathcal{B}_2^k$ ),
- г) чисто реактивной нагрузки  $(Z_H = \pm jx)$ ,
- д) несогласованной нагрузки  $(Z_H \neq Z_B)$ .

Коэффициент отражения по напряжению  $p_{\chi}$  определяется из выражения

$$
\beta_{\mathcal{U}}^s = \frac{Z_H - Z_B}{Z_H + Z_B},
$$

где  $Z_H$ -комплексное сопротивление нагрузки;

 $Z_R$  – комплексное волновое сопротивление.

В режиме согласования отражение от конца линии отсутствует.

Распределение действующих значений напряжений и токов вдоль линии без потерь при различных режимах работы представлено на рис.  $15.2 - 15.6$ , там же даны графики изменения входного сопротивления в зависимости от длины линии.

В режиме холостого хода (рис. 15.2) наблюдаются стоячие волны (волны с узлами и пучностями) вдоль линии. Уравнения в режиме х.х. получаются из уравнений передачи линии без потерь (15.2), если принять в них  $\mathcal{B}=0$ . Аналогично и для входного сопротивления (15.4).

Если к генератору подключить разомкнутую линию длиной менее четверти длины волны, то такая линия может быть заменена емкостью. Линия длиной в четверть длины волны имеет входное сопротивление, равное нулю, т.е. ведет себя аналогично идеальному последовательному контуру, настроенному в резонанс. Линия длиной от 2/4 до 2/2 представляется индуктивностью. Линия длиной в  $\lambda/2$  имеет неограниченно большое входное сопротивление, т.е. аналогична идеальному контуру, настроенному в резонанс, и т.д. Разумеется, в каждом сечении  $\mathcal{E} = \mathcal{E}/Z_{\text{BX}}$ , где  $Z_{\text{RX}}$  – входное сопротивление линии в данном сечении.

В режиме короткого замыкания  $\mathcal{B}_5 = 0$ . Уравнения передачи и выражение входного сопротивления для этого режима получаются из (15.2) и (15.4). Соответствующие зависимости представлены на рис. 15.3.

При нагрузке линии на чисто реактивное сопротивление в линии образуются стоячие волны, так же как и в режимах холостого хода и короткого замыкания. Это очевидно, так как чисто реактивное сопротивление можно заменить эквивалентным отрезком линии, короткозамкнутым или разомкнутым в зависимости от характера реактивного сопротивления. Например, емкость можно заменить разомкнутым отрезком линии длиной  $\lambda/4$ , а индуктивность - короткозамкнутым отрезком линии длиной менее  $\lambda$ /4 и т.д.

Если нагрузка представляет собой идеальную индуктивность, то узлы и пучности смещаются влево, в сторону генератора, а при емкостной нагрузке вправо, в сторону нагрузки (рис.15.4 и 15.5).

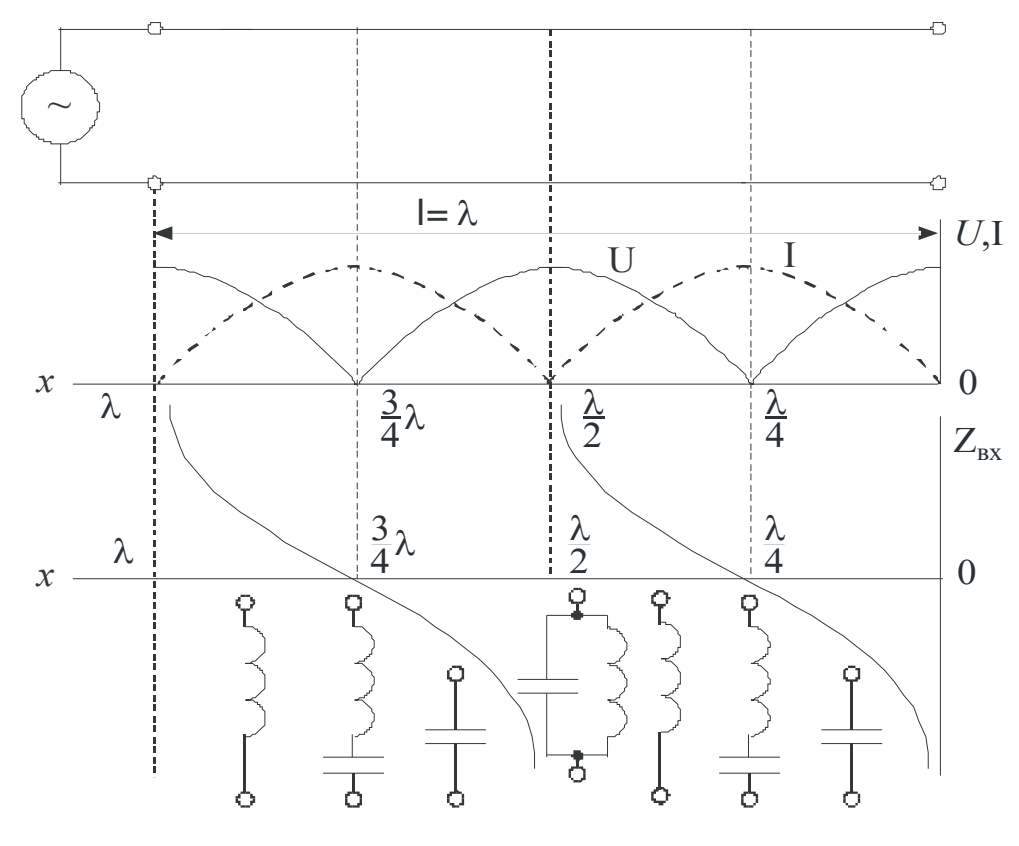

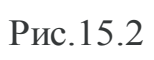

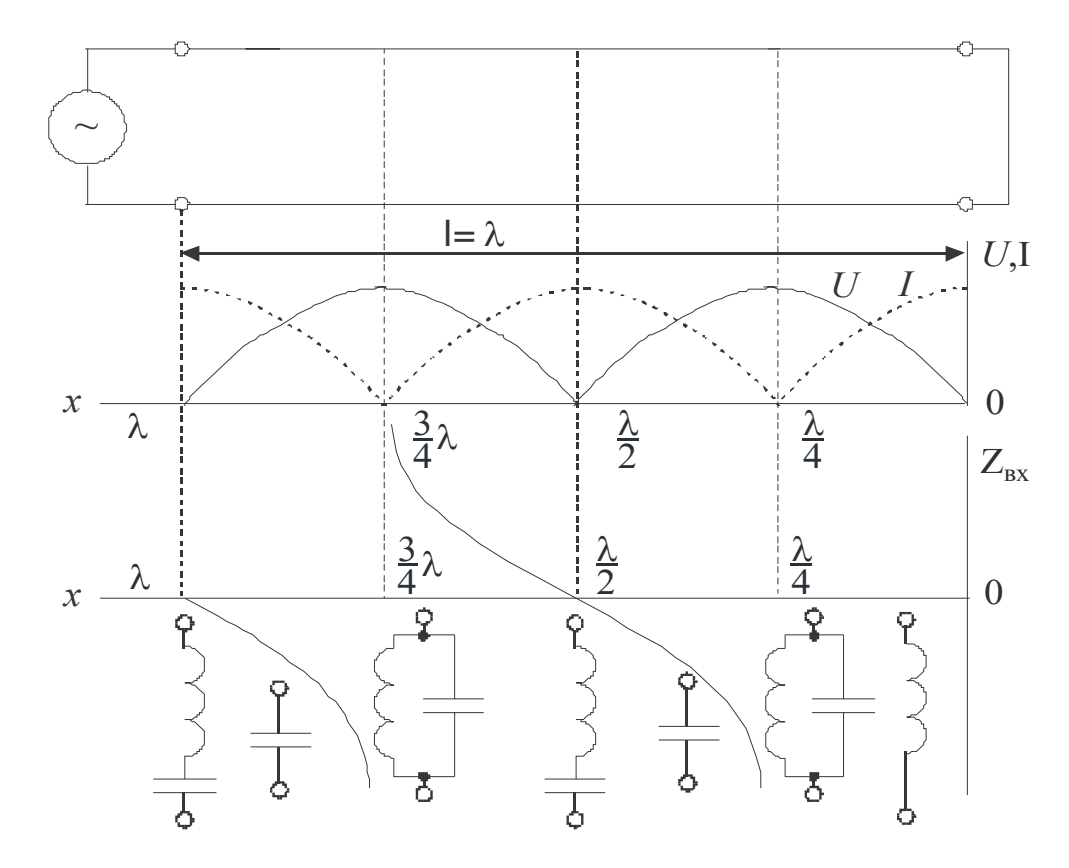

Рис.15.3

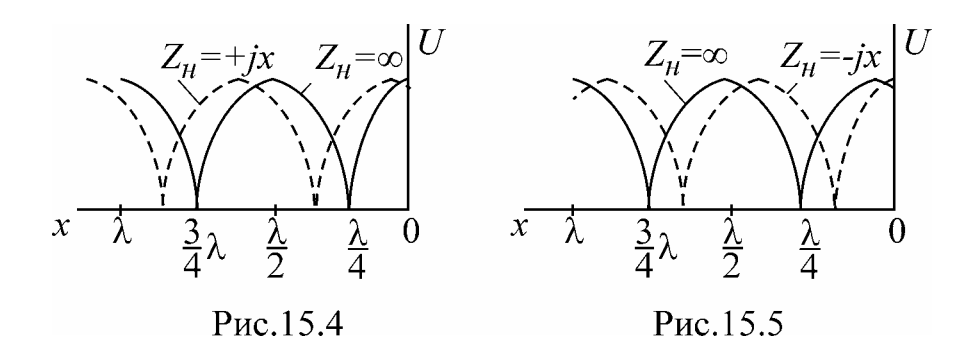

Следует заметить, что при наличии потерь ток и напряжение в точках линии, соответствующих узлам, не равны нулю. При  $Z_H = Z_B$  в линии имеют место только падающие волны (рис. 15.6).

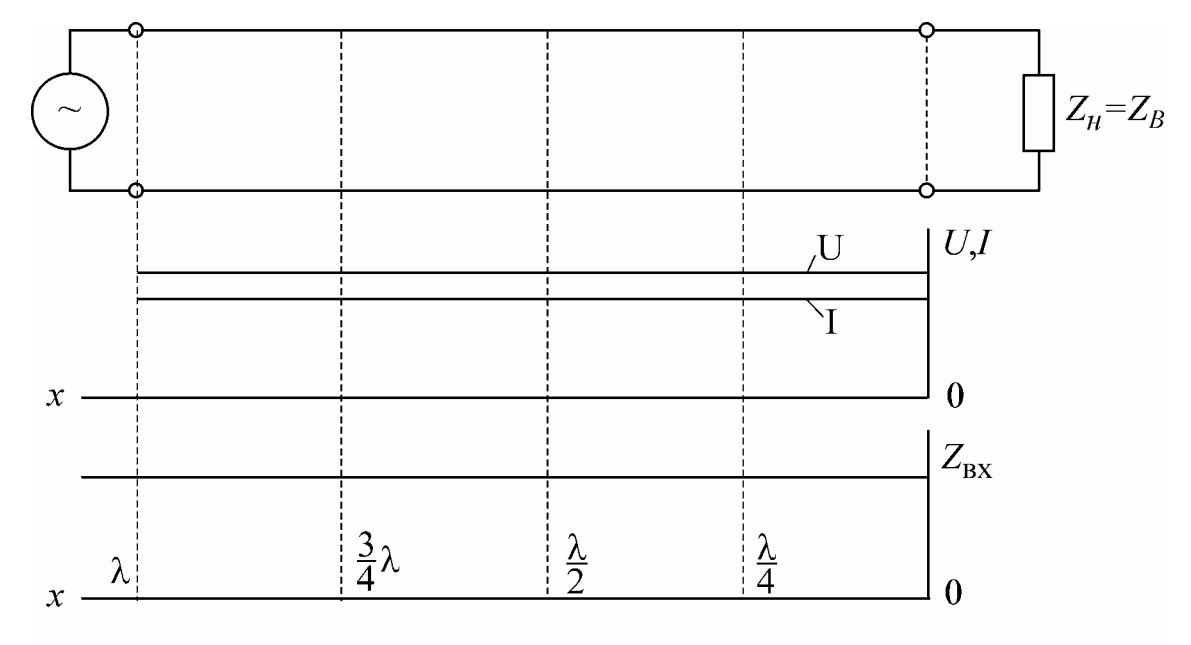

Рис.15.6

При нагрузке линии сопротивлением, не равным волновому, в линии наблюдаются смешанные волны. Чем больше разница между сопротивлением нагрузки  $Z_H$  и волновым сопротивлением  $Z_B$ , тем больше разница между напряжением в пучности  $U_{\text{max}}$  и во впадине  $U_{\text{min}}$ . Если известны  $U_{\text{max}}$  и  $U_{\text{min}}$ , например, из эксперимента, то легко подсчитать коэффициент отражения по напряжению р<sub>и</sub>, коэффициент бегущей волны (КБВ) и коэффициент стоячей волны (КСВ) из выражений

$$
p_u = \frac{U_{\text{max}} - U_{\text{min}}}{U_{\text{max}} + U_{\text{min}}};
$$
  

$$
K_E = U_{\text{min}} / U_{\text{max}}; \quad K_C = \frac{1}{K_E}
$$

## *Частотные свойства входного сопротивления линии в режиме холостого хода и короткого замыкания*

Знание величин входных сопротивлений короткого замыкания  $Z_{K3}$  и холостого хода Z<sub>XX</sub> линии и их зависимости от длины линии и частоты дает возможность более глубоко изучить электрические свойства линии. Входные сопротивления короткого замыкания  $Z_{K3}$  и холостого хода  $Z_{XX}$  при изменении длины линии и постоянной частоте при неизменном  $\beta$  или при изменении частоты и при неизменной длине линии будут изменяться волнообразно, причем колебания, соответствующие двум рядом находящимся максимумам или минимумам на кривой входного сопротивления, находятся в фазе, т.е. имеет место следующее равенство:

⎭  $\left\{ \right\}$  $\vert$  $-\beta_2 =$  $-2\beta_2 l =$ *l*  $l - 2\beta_2 l$  $\beta_1 - \beta_2 = \pi$  $\beta_1 l - 2\beta_2 l = 2\pi$  $\eta - \mu_2$  $\left\{\frac{2\beta_1 l - 2\beta_2 l = 2\pi}{l} \right\}$  – при постоянной длине линии *l*; ⎭  $\left\{ \right\}$  $\vert$  $-l_2 = \pi/\beta =$  $-2\beta l_2 =$ 2  $2\beta l_1 - 2\beta l_2 = 2$  $1 - i_2$  $1 - 2\mu_2$  $\pi/\beta=\lambda/$  $\beta l_1 - 2\beta l_2 = 2\pi$  $l_1 - l$  $\left\{\frac{l_1 - 2\beta l_2 = 2\pi}{l_1 - 1} \right\}$ — при постоянной частоте.

Последнее соотношение показывает, что максимумы (соответственно минимумы) чередуются через полволны. Аналогичные рассуждения можно провести, анализируя выражения (15.4) для входного сопротивления при произвольной нагрузке.

Частотные характеристики входного сопротивления, снятые на поврежденной линии, используются для определения места повреждения или для определения места включения какой-либо неоднородности в линии, которые вызывают волнообразное изменение входного сопротивления. Исследуя частотную характеристику входного сопротивления, можно зафиксировать два следующих друг за другом максимума или минимума, соответствующих частотам  $f_1$  и  $f_2$ . В этом случае

$$
\beta_2 - \beta_1 = 2\pi \left( \frac{f_2}{v_2} - \frac{f_1}{v_1} \right) = \frac{\pi}{l_0},
$$

где *l* <sup>0</sup> – место повреждения или место включения неоднородности. Отсюда

$$
l_0 = \frac{v_1 v_2}{2(v_1 f_2 - v_2 f_1)}.
$$

При малом расхождении частот *f* <sup>1</sup> и *f* <sup>2</sup> фазовые скорости почти одинаковы:  $v_1 = v_2 = v_p$  и

$$
l_0 = \frac{v_{\phi}}{2(f_2 - f_1)} \tag{15.5}
$$

Скорость распространения электромагнитной волны заданной частоты *f,* т.е.

фазовую скорость  $v_{\phi}$ , можно определить, зная коэффициент фазы  $\beta$ :

$$
\upsilon_{\phi} = \frac{2\pi f}{\beta} = \lambda f. \tag{15.6}
$$

Коэффициент фазы В легко определяется, если известны первичные параметры линии  $L_0$ ,  $C_0$ :  $\beta = \omega \sqrt{L_0 C_0}$ .

### Описание лабораторного макета

Осуществление в лабораторных условиях опытов на линиях длиной в десятки и сотни километров практически возможно только при условии замены действительной линии с распределенными параметрами искусственной линией, составленной обычно из звеньев с сосредоточенными параметрами, т.е. искусственной линией задержки. Электромагнитная волна распространяется вдоль линии с конечной скоростью  $v<sub>ab</sub>$ . Следовательно, искусственная линия представ-

ляет собой линию задержки, причем время задержки т для прохождения волной всей линии данной длины определится как

$$
\tau = \frac{l}{\nu_{\phi}}.
$$

Линия без потерь представляет собой идеальную линию задержки, для которой

$$
\tau = l \sqrt{L_0 C_0},
$$

так как

$$
\upsilon_{\phi} = \frac{1}{\sqrt{L_0 C_0}}.
$$

Искусственная длинная линия должна содержать большое количество звеньев, так как чем больше звеньев, тем более схожи процессы, происходящие в ней, с процессами моделируемой линии.

Задержка, даваемая искусственной линией, определяется из выражения

$$
\tau = n \sqrt{L_0 C_0} \; ,
$$

где  $n$  – число звеньев;  $L_0$ ,  $C_0$  – параметры звена. Следовательно, искусственная линия, состоящая из и звеньев, будет эквивалентна линии такой длины, которая имеет погонную индуктивность  $L_0$ , погонную емкость  $C_0$  и время прохождения которой равно  $n\sqrt{L_0C_0}$ . Очевидно, что если время задержки, создаваемое линией, равно периоду колебаний  $T$  напряжения питающего генератора, то расстояние, проходимое сигналом за это время, равно длине волны  $\lambda$ . Поэтому для искусственной линии можно записать, что она эквивалентна линии длиной λ, т.е.

$$
\lambda = l_{\text{K}g} = cn \sqrt{L_0 C_0} \ ,
$$

где  $c = 3.10^8$  м/с – скорость света.

Таким образом, если к искусственной линии, состоящей из *п* звеньев и имеющей параметры  $L_0$  и  $C_0$  в каждом звене, подвести частоту  $f = 1/(n\sqrt{L_0 C_0})$ , то на всех звеньях линии уложится одна длина волны, а если подвести частоту вдвое меньшую, то уложится полволны и т.д.

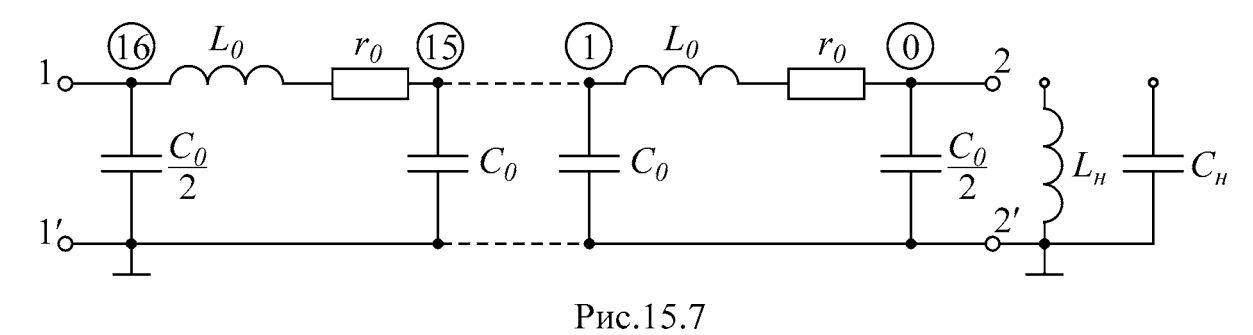

В лаборатории исследование волновых процессов производится на многозвенной однородной цепной схеме, составленной из 16 П-образных четырехполюсников (рис. 15.7), которая моделирует линию с малыми потерями. На панели имеются дополнительная индуктивность  $L_H$  и емкость  $C_H$ , которые используются в качестве реактивной нагрузки. От каждого звена имеется отвод, все звенья пронумерованы  $(0 - 16)$ , причем нумерация производится с конца линии. Модель линии питается от звукового генератора, частота которого может изменяться плавно от 20 Гц до 20 кГц. Измерение напряжения вдоль линии осуществляется с помощью электронного вольтметра. Входной ток измеряется с помощью миллиамперметра магнитоэлектрической системы с выпрямителем.

#### Домашнее задание

1. Изучить теорию вопроса по данной теме.

2. Выполнить предварительный расчет.

3. Нарисовать табл. 15.2, 15.3.

### Предварительный расчет

1. По исходным данным табл. 15.1 рассчитать длину *l* линии, которой эквивалентна данная искусственная линия, содержащая 16 звеньев. Определить частоту f, при которой на линии укладывается одна длина волны ( $n = 16$ ), рассчитать длину волны  $\lambda$ , получающуюся при частоте f.

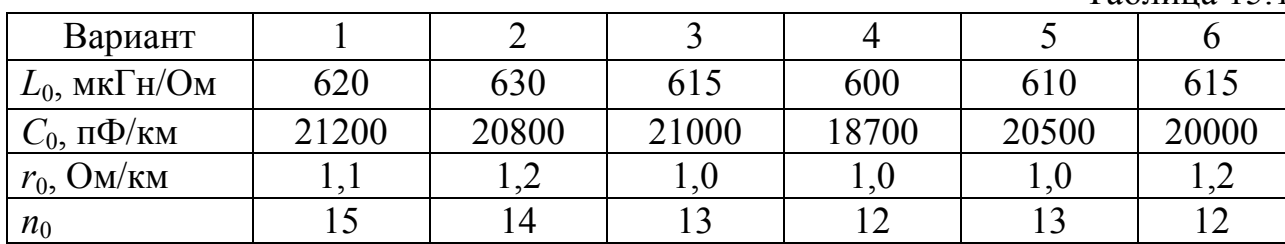

Таблина 15 1

2. Сравнить активное сопротивление  $r_0$  с величиной  $\omega L_0$ . Если  $\omega L_0$  окажется >  $r_0$  хотя бы в 5–10 раз, то такую линию можно считать линией без потерь. Активную проводимость  $g_0$  считать пренебрежимо малой.

3. Рассчитать волновое сопротивление  $Z_B$  и постоянную  $\gamma$  данной линии.

4. Рассчитать и построить кривые распределения действующих значений напряжения вдоль линии для режимов холостого хода и короткого замыкания, если напряжение в пучности равно 3 В ( $U_{\text{max}}$  = 3B). Достаточно произвести расчет для одной четверти длины волны λ/4, остальная часть кривой строится симметрично. Результаты расчета свести в табл. 15.2.

5. Рассчитать и построить зависимость входных сопротивлений холостого хода и короткого замыкания от длины линии.

6. Начертить закон распределения напряжения и входного сопротивления для случая согласованной нагрузки.

7. Построить кривые  $U = f(l)$  при нагрузке линии на реактивное индуктивное и на емкостное сопротивление, если  $L_H = L_0$ ,  $C_H = C_0$ .

8. Рассчитать частоты, при которых на линии укладывается

$$
\lambda
$$
,  $\frac{15}{16}\lambda$ ,  $\frac{14}{16}\lambda$ , K,  $\frac{2}{16}\lambda$ ,  $\frac{1}{16}\lambda$ .

Результаты расчета свести в табл.15.3.

#### **Последовательность выполнения работы**

1. Проверить соответствие макета варианту домашнего задания.

2. Собрать цепь по схеме рис. 15.8.

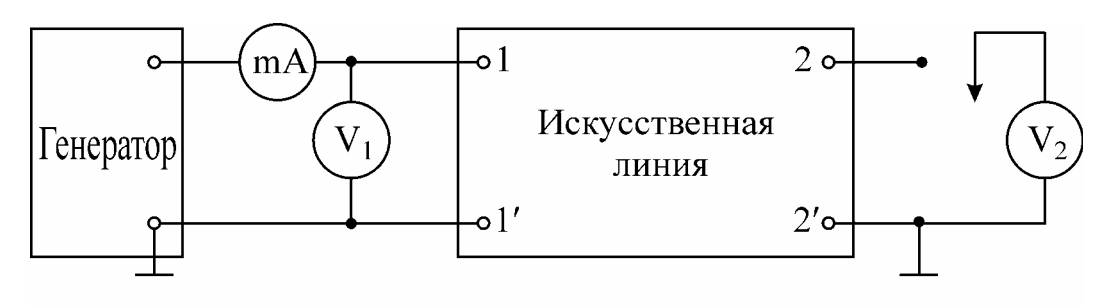

Рис.15.8

3. Провести калибровку звукового генератора, подготовить к измерениям ламповый вольтметр.

4. На генераторе установить частоту *f,* получившуюся в п.1 предварительного расчета (т.е. частоту, при которой на линии укладывается одна волна λ). Установить напряжение  $U = 3$  В. Медленно вращая лимб "частота генератора" в обе стороны, найти в районе частоты *f* положение, при котором миллиамперметр показывает минимум. Найденная частота и является той частотой, при которой на линии укладывается одна волна.

5. Подключить потенциальный конец вольтметра  $V_2$  поочередно ко всем

точкам линии и снять распределение действующих значений напряжений вдоль линии. Результаты занести в табл. 15.2.

Таблица 15.2

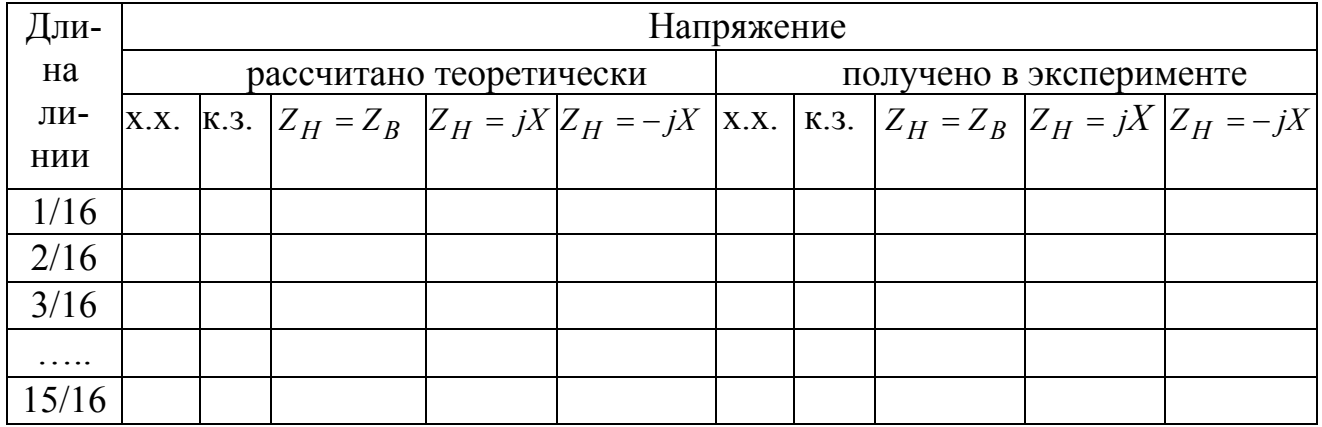

6. Уменьшить напряжение  $V_1$  до нуля (частота, установленная на генераторе остается без изменения), закоротить линию на конце. Вольтметр  $V_2$  подключить к точке 4 линии. Установить на вольтметре  $V_1$ , такое напряжение, при котором V2 показывает U *=* 3 В (в короткозамкнутой линии в точке 4 будет пучность напряжения, поскольку на конце – узел). Измерить распределение напряжения и занести в табл. 15.2.

7. Замкнуть линию на сопротивление, равное волновому  $(Z_H = Z_R)$ , на вольтметре  $V_1$  установить напряжение  $U = 3 B$ . Снять зависимость  $U = f(x)$ .

8. Замкнуть линию на емкость. Снять зависимость *U* = *f*(*x*).

9. То же при замыкании на индуктивность.

10. Снять зависимость входного сопротивления линии при различных режимах ( $Z_H$  = 0,  $Z_H$  = ∞,  $Z_H$  =  $Z_B$ ) от отношения длины волны к длине линии. Для этого следует уменьшать частоту генератора, поддерживая при этом  $U_1 = 2$  В =

= const. Устанавливать поочередно частоты  $f$ ,  $\frac{15}{16}f$ ,  $\frac{14}{16}f$ ,  $\frac{2}{16}f$ ,  $\frac{1}{16}f$ . Результаты измерений занести в табл. 15.3. По измеренным значениям *U* и *I*

рассчитать входное сопротивление и построить графики.

11. Уменьшить напряжение *U*<sup>1</sup> генератора до нуля. Закоротить линию на расстоянии  $l_0$  (согласно варианту домашнего задания), оставив в линии  $n_0$ звеньев.

12. Установить на лимбе "частота генератора" частоту 500 Гц,  $U_1 = 2 B$ .

13. Увеличивая частоту, зафиксировать две следующие друг за другом частоты *f* <sup>1</sup> и *f* <sup>2</sup>, соответствующие максимальным (или минимальным) показаниям миллиамперметра.

14. По формуле (15.6) рассчитать *υ*ф.

15. По формуле (15.5) определить место повреждения, т.е. *l* 0.

## Таблица 15.3

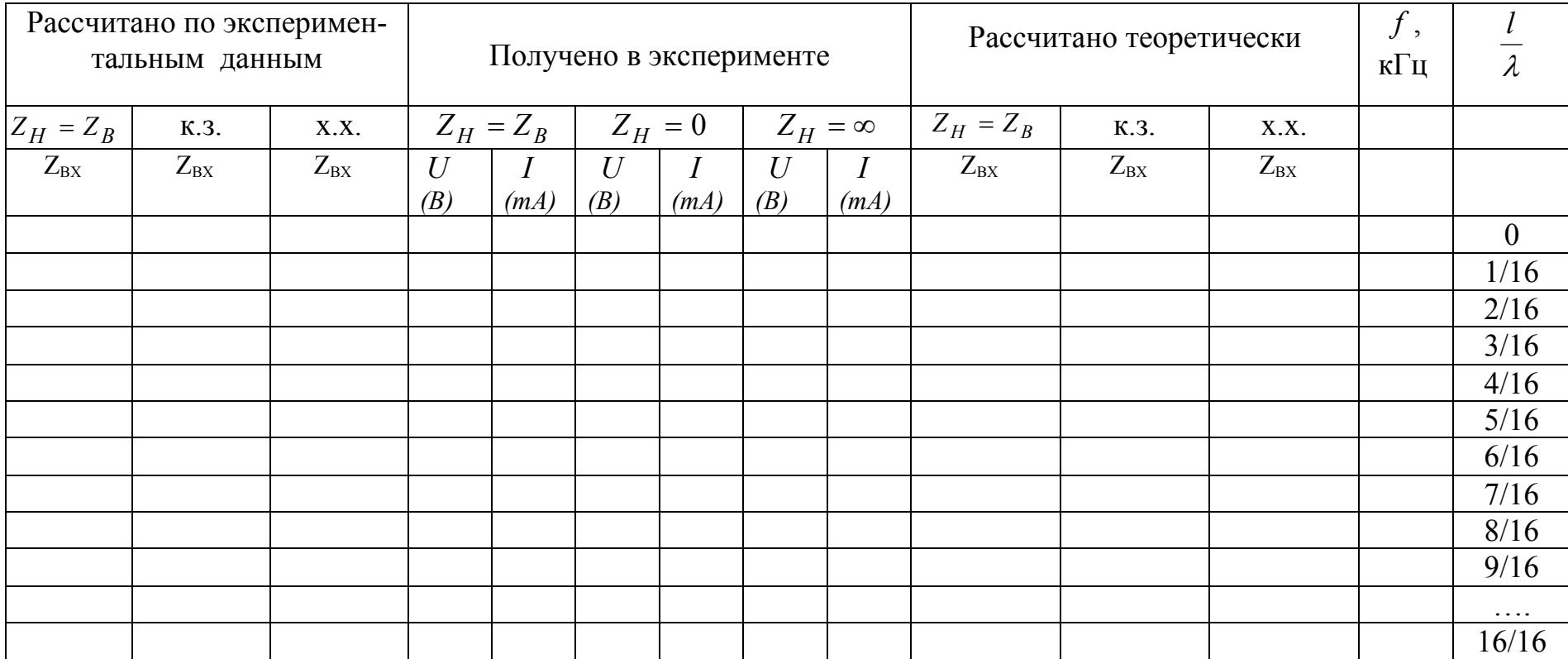

#### Частотная зависимость входного сопротивления линии

#### **Обработка результатов измерения**

1. Построить на миллиметровой бумаге кривые напряжения вдоль линии при всех нагрузках.

2. Рассчитать  $p_u$  и  $K_F$  для всех режимов.

3. Рассчитать и построить кривые входных сопротивлений по результатам, полученным в п.10.

4. Сравнить результаты, полученные экспериментально, с аналогичными результатами, полученными теоретически. Сделать выводы.

#### **Вопросы к лабораторной работе**

1. Какие вопросы рассматриваются в данной лабораторной работе?

2. При каких условиях в линии существует режимы бегущей волны, стоячих волн и режим смешанных волн?

3. Как определить частоты, при которых длина заданной линии равна  $\lambda/4$ ,  $\lambda/2$ , λ и т.д. ?

4. Как определить параметры линии опытным путем?

8. Как определить входное сопротивление линии без потерь и с потерями при различных видах нагрузки  $(Z_H = \infty, Z_H = 0, Z_H \neq 0$ )?

9. Каким образом определяется место повреждения или место включения неоднородности в линию?

#### **Литература**

[1, c.344–360]; [2, c.329–360]; [3. с.282–302]; [5, с.379–455].

## <span id="page-49-0"></span>Лабораторная работа № 16 **ИССЛЕДОВАНИЕ ТРЕХФАЗНОЙ СИСТЕМЫ ПРИ СОЕДИНЕНИИ ЗВЕЗДОЙ**

#### **Цели работы**

Изучение основных свойств симметричной и несимметричной трехфазных систем при соединении звездой. Опытное определение соотношений между линейными и фазными напряжениями и токами при различных нагрузках отдельных фаз. Выяснение роли нейтрального провода. Измерение мощности в трехфазной цепи методом двух ваттметров. Построение векторных диаграмм по экспериментальным данным.

#### **Основные теоретические положения**

Трехфазную систему называют симметричной, если все ЭДС, напряжения и токи, входящие в нее, имеют одинаковую по модулю величину и сдвинуты по фазе на один и тот же угол, равный 120°.

Трехфазный приемник состоит из трех пассивных двухполюсников. Если все двухполюсники обладают одинаковым сопротивлением, трехфазный приемник является симметричным.

Источники энергии и нагрузка трехфазной системы могут быть соединены звездой или треугольником. При соединении по схеме звезды концы всех обмоток генератора соединяются в один узел, также соединяются концы всех сопротивлений приемника. Полученные точки называются нулевыми или нейтральными точками генератора и приемника. Оставшиеся концы соответствующих фаз генератора и нагрузки соединяются линейными проводниками (рис. 16.1). Такая трехфазная система называется трехпроводной. Если нейтральная точка генератора *N* и нейтральная точка приемника *n* соединены между собой – система четырехпроводная.

В трехфазных системах различают линейные и фазные токи и напряжения. Линейные – это напряжения между проводами линии, связывающей нагрузку с генератором, и токи в этих проводах. Фазные величины – это напряжения и токи обмоток генератора или сопротивлений нагрузки. Соотношения между линейными и фазными напряжениями устанавливаются на основе второго закона Кирхгофа:

$$
i\mathcal{B}_{AB} = i\mathcal{B}_{A} - i\mathcal{B}_{B},
$$
  
\n
$$
i\mathcal{B}_{BC} = i\mathcal{B}_{B} - i\mathcal{B}_{C},
$$
  
\n
$$
i\mathcal{B}_{CA} = i\mathcal{B}_{C} - i\mathcal{B}_{A}.
$$
  
\n(16.1)

На рис. 16.2 в соответствии с вышеприведенными равенствами построена на комплексной плоскости векторная диаграмма линейных напряжений и фазных напряжений генератора. Фазные напряжения:

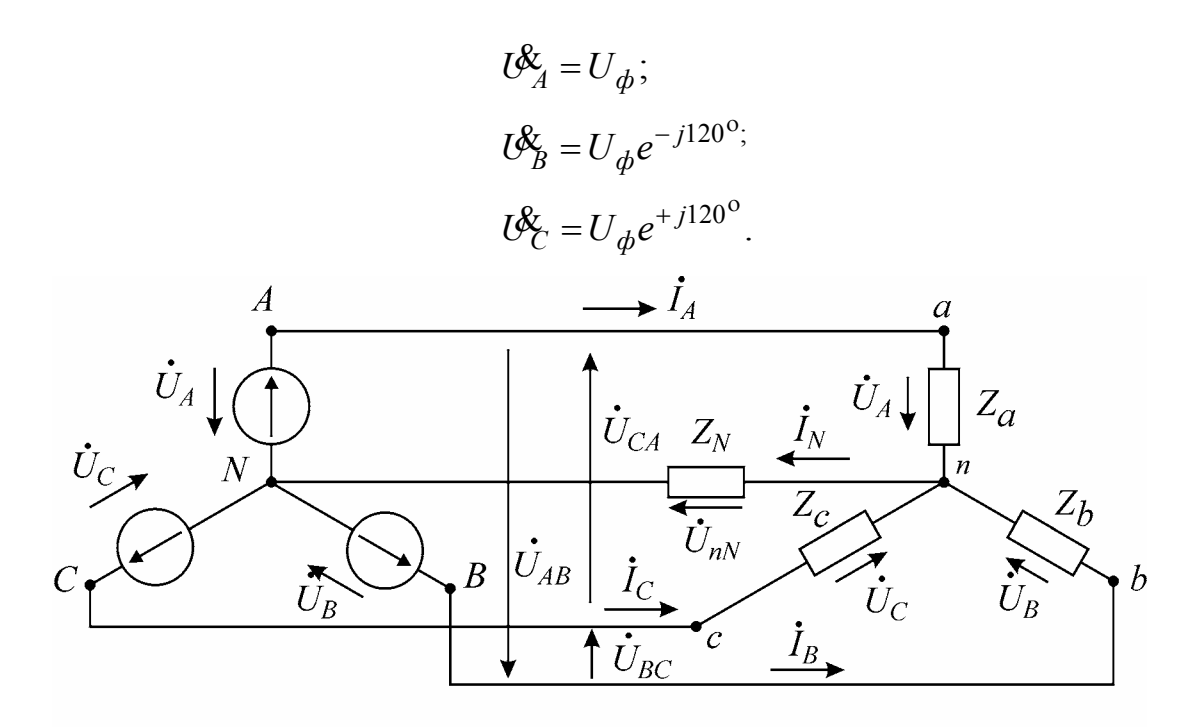

Рис.16.1

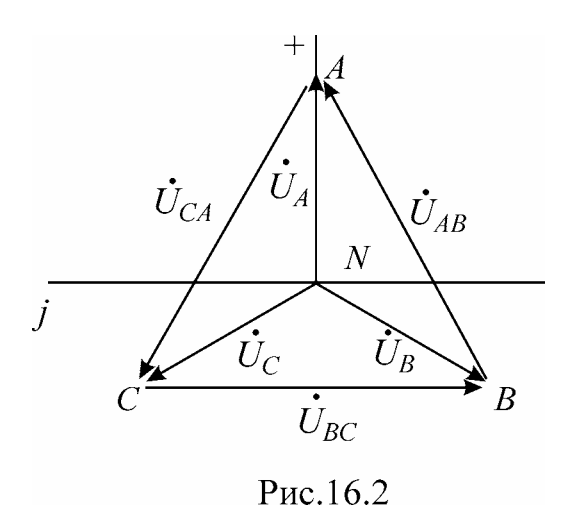

Линейные напряжения:

$$
U_{AB}^{\mathcal{R}} = U_{\mathcal{J}I} e^{j30^{\circ}}, \quad U_{BC}^{\mathcal{R}} = U_{\mathcal{J}I} e^{-j90^{\circ}}, \quad U_{CA}^{\mathcal{R}} = U_{\mathcal{J}I} e^{j150^{\circ}}.
$$

Для симметричной системы соотношения между фазными и линейными напряжениями определяются зависимостью  $U_{J\!I} = \sqrt{3} U_{\phi}$ , а токами -  $I_{J\!I} = I_{\phi}$ .

## Трехфазная четырехпроводная цепь

В общем случае, когда система несимметрична, трехфазную цепь при соединении «звезда - звезда» можно рассматривать как разветвленную цепь с двумя узлами. При ее расчете удобно воспользоваться методом узловых напряжений. При этом напряжение между нейтральной точкой нагрузки и нейтральной точкой источника определяется из выражения

$$
U_{nN}^{\!\mathcal{R}} = \frac{U_{A}^{\!\mathcal{R}} Y_{a} + U_{B}^{\!\mathcal{R}} Y_{b} + U_{C}^{\!\mathcal{R}} Y_{c}}{Y_{a} + Y_{b} + Y_{c} + Y_{N}} , \qquad (16.2)
$$

где  $Y_a$ ,  $Y_b$  и  $Y_c$ -комплексные проводимости ветвей;  $Y_N$ -комплексная проводимость нейтрального провода.

Напряжения фаз нагрузки находятся из уравнений

$$
\mathcal{B}_{a}^{\mathcal{L}} = \mathcal{B}_{A}^{\mathcal{L}} - \mathcal{B}_{nN}^{\mathcal{L}}; \quad \mathcal{B}_{b}^{\mathcal{L}} = \mathcal{B}_{b}^{\mathcal{L}} - \mathcal{B}_{nN}^{\mathcal{L}}; \quad \mathcal{B}_{c}^{\mathcal{L}} = \mathcal{B}_{c}^{\mathcal{L}} - \mathcal{B}_{nN}^{\mathcal{L}}.
$$
 (16.3)

Зная фазные напряжения нагрузки, легко определить токи в фазах

$$
\mathring{\mathcal{B}}_A = \frac{\mathring{\mathcal{B}}_a}{Z_a}; \quad \mathring{\mathcal{B}}_B = \frac{\mathring{\mathcal{B}}_b}{Z_b}; \quad \mathring{\mathcal{B}}_C = \frac{\mathring{\mathcal{B}}_c}{Z_c}.
$$

Ток в нейтральном проводе  $\mathcal{B}_{N} = \frac{\mathcal{B}_{nN}^2}{Z_N}$ . Найденные токи связаны первым за-

коном Кирхгофа

$$
\mathbf{I}_{A}^{\mathcal{L}}+\mathbf{I}_{B}^{\mathcal{L}}+\mathbf{I}_{C}^{\mathcal{L}}=\mathbf{I}_{N}^{\mathcal{L}}.
$$

Если сопротивление нейтрального провода  $Z_N$  в четырехпроводной системе равно нулю, то  $Y_N = \infty$ , и в соответствии с (16.2) напряжение смещения нейтрали  $\iota_{n}^{\mathcal{R}}$  обращается в нуль. Фазные напряжения приемника при этом равны фазным напряжениям генератора независимо от значений сопротивлений в отдельных фазах нагрузки:

$$
U_{a}^{\mathcal{X}}=U_{A}^{\mathcal{X}}; \quad U_{b}^{\mathcal{X}}=U_{b}^{\mathcal{X}}; \quad U_{c}^{\mathcal{X}}=U_{C}^{\mathcal{X}}.
$$

Это свойство четырехпроводной сети позволяет применять ее для питания неравномерных нагрузок.

## Трехфазная трехпроводная цепь

В трехпроводных сетях нейтральный провод отсутствует, поэтому  $Y_N = 0$  и формула (16.2) принимает вид

$$
l\mathcal{E}_{nN} = \frac{l\mathcal{E}_A Y_a + l\mathcal{E}_B Y_b + l\mathcal{E}_C Y_c}{Y_a + Y_b + Y_c}.
$$
 (16.4)

При симметричном режиме  $(Z_a = Z_b = Z_c)$  напряжение  $U_{nN}^k$  равно нулю, однако изменение любого из сопротивлений приемника приводит к смещению нейтральной точки приемника n относительно нейтральной точки генератора N и, как следствие, к появлению напряжения  $\iota_{n}^{\mathscr{K}}$  и нарушению симметрии фазных напряжений приемника. Физически смещение нейтрали объясняется тем, что при отсутствии нейтрального провода сумма фазных токов приемника должна давать нуль:

$$
\hat{R}_a^{\!\!\!c} + \hat{R}_b^{\!\!\!c} + \hat{R}_c^{\!\!\!c} = 0,\tag{16.5}
$$

т.е. фазные токи не могут принимать произвольные независимые друг от друга значения. Нейтральная точка смещается таким образом, чтобы напряжения на сопротивлениях приемника создавали токи, удовлетворяющие соотношению (16.5). Чем больше отличаются сопротивления фаз нагрузки друг от друга, тем больше напряжение смещения. Крайними режимами являются обрыв фазы (что соответствует бесконечно большому сопротивлению приемника в этой фазе) и короткое замыкание (сопротивление фазы равно нулю). Рассмотрим эти режимы более подробно на примере фазы А.

**1. Обрыв фазы А** (рис. 16.3). Проводимость  $Y_a = 0$ , а проводимости двух других фаз равны  $Y_b = Y_c = Y$ и представлены активными сопротивлениями. Из выражения (16.4) следует

$$
U_{nN}^{\!\mathcal{R}} = \frac{U_{b}^{\!\mathcal{R}} Y_{b} + U_{c}^{\!\mathcal{R}} Y_{c}}{Y_{b} + Y_{c}} = \frac{U_{b}^{\!\mathcal{R}} + U_{c}^{\!\mathcal{R}}}{2}.
$$
 (16.6)

Фазные напряжения симметричного источника удовлетворяют равенству  $\iota\mathscr{E}_A + \iota\mathscr{E}_B + \iota\mathscr{E}_C = 0$ , поэтому  $\iota\mathscr{E}_B + \iota\mathscr{E}_C = -\iota\mathscr{E}_A$ . Подставляя значения суммы в (16.6), получим

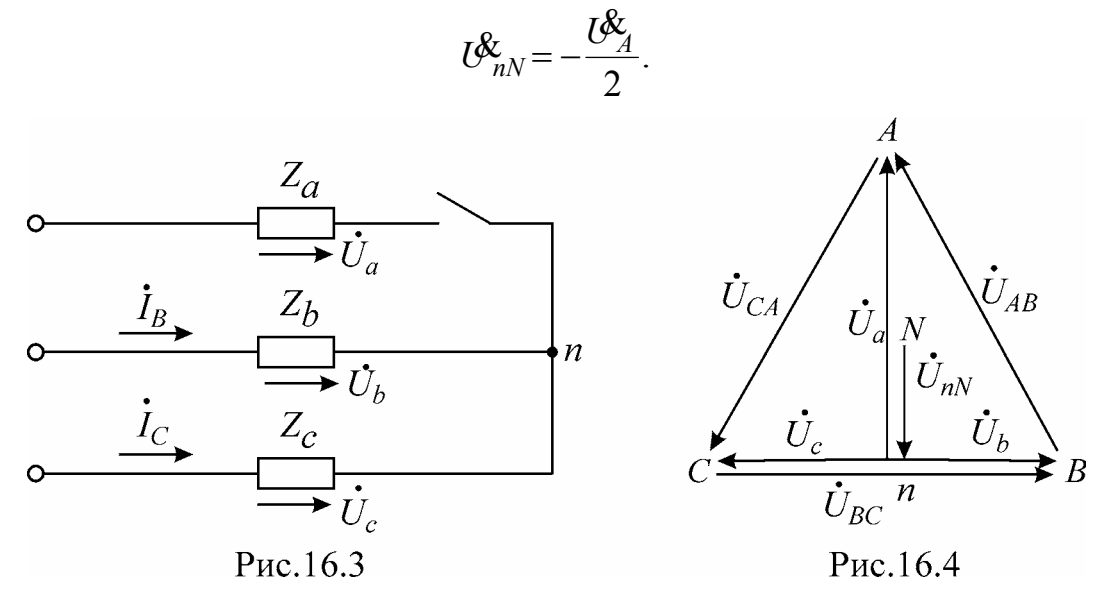

Нейтральная точка приемника n смещается на середину вектора линейного напряжения (рис. 16.4).

Напряжение на оборванной фазе

$$
U_{a}^{k} = U_{A}^{k} - U_{nN}^{k} = U_{A}^{k} + \frac{U_{A}^{k}}{2} = \frac{3}{2}U_{A}^{k},
$$

т.е. увеличивается до полуторного значения фазного напряжения источника, а на двух других фазах, как видно из векторной диаграммы, составляет половину линейного напряжения:

$$
U_{b}^{\!\mathcal{L}} = U_{b}^{\!\mathcal{L}} - U_{nN}^{\!\mathcal{L}} = \frac{U_{bC}^{\!\mathcal{L}}}{2};
$$

$$
U_C^{\!\&}=U_C^{\!\&}-U_{nN}^{\!\&}= \frac{-U_{BC}^{\!\&}}{2}
$$

По существу, при обрыве приемника  $Z_a$  сопротивления  $Z_b$  и  $Z_c$  образуют последовательную цепь с приложенным линейным напряжением  $\iota\mathscr{E}_{BC}$  и токами

$$
P_b^{\!\mathcal{L}} = -P_c^{\!\mathcal{L}} = \frac{U_{BC}^{\!\mathcal{L}}}{2Z_b}.
$$

**2. Короткое замыкание фазы А.** Сопротивление фазы А равно нулю  $(Z_a = 0)$ , ее проводимость обращается в бесконечность  $Y_a = \infty$ . Нагрузка в фазах В и С представлена активными сопротивлениями и  $R_b = R_c$ . В соответствии с формулой (16.4) напряжение смещения нейтрали  $\mathcal{C}_{nN}^k = \mathcal{C}_{nN}^k$ . Нейтральная точка приемника перемещается вверх на величину фазного напряжения источника питания  $\mathcal{B}_{A}^{2}$  и совпадает с вершиной А треугольника линейных напряжений. Напряжение на закороченной фазе приемника равно нулю  $(\mathcal{B}_{4} = 0)$ , а фазные напряжения двух других фаз приемника возрастают в  $\sqrt{3}$  раз и становятся равными линейным напряжениям

$$
U_{b}^{\mathcal{L}} = U_{b}^{\mathcal{L}} - U_{nN}^{\mathcal{L}} = U_{BA}^{\mathcal{L}};
$$
  

$$
U_{c}^{\mathcal{L}} = U_{c}^{\mathcal{L}} - U_{nN}^{\mathcal{L}} = U_{CA}^{\mathcal{L}}.
$$

Векторная диаграмма напряжений для режима короткого замыкания изображена на рис. 16.5.

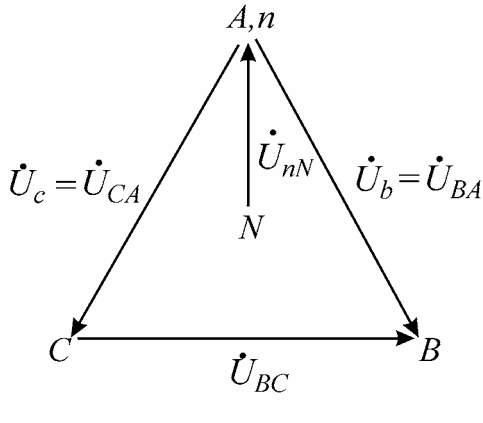

Рис. 16.5

При симметричной активной нагрузке достаточно измерить мощность в одной из фаз и затем ее утроить. В несимметричной трехпроводной системе для измерения активной мощности используют два ваттметра. На схеме рис. 16.6 показано включение приборов по методу двух ваттметров. Показание каждого ваттметра определяется величиной подведенного к нему тока и напряжения и косинусом угла сдвига между ними:

$$
P_1 = U_{AB} I_A \cos\left(U_{AB}{}^T I_A\right);
$$

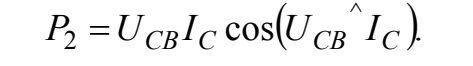

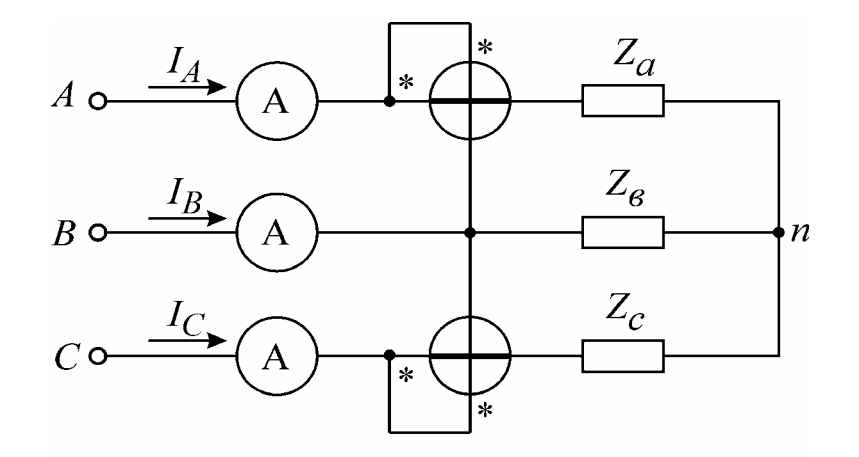

Рис.16.6

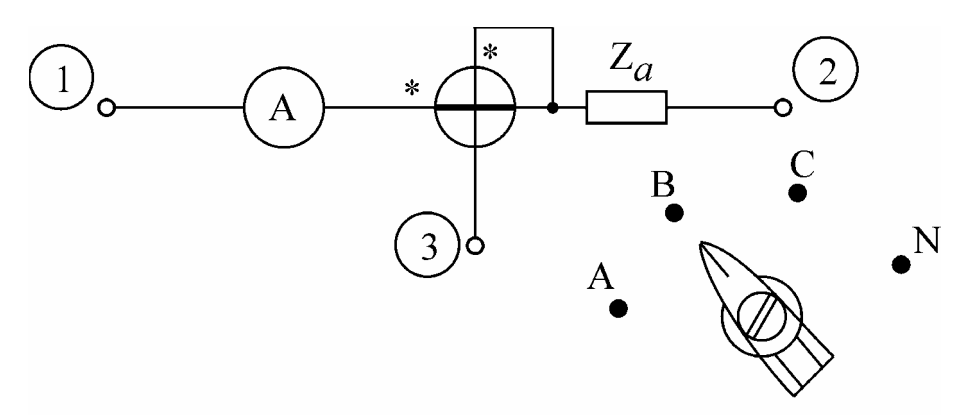

Рис.16.7

Полная мощность трехфазного приемника равна сумме показаний ваттметpob  $(P = P_1 + P_2)$ .

В лабораторной работе в качестве источника напряжения используется промышленная сеть с понижающим трансформатором 220/33 В. На щитке питания (щиток на каждом лабораторном столе) фазы обозначены буквами A, B, C.

К каждому варианту работы прилагается комплект измерительных приборов, состоящий из вольтметра, амперметра и ваттметра. Амперметр и ваттметр необходимо включить по схеме, изображенной на рис. 16.7. Клеммы 1, 2, 3 смонтированы на панели макета лабораторной работы. Чтобы измерить мощность и ток в фазе А или фазе С, необходимо переключатель, установленный на передней панели макета, включить в положение «А» или «С». В фазе В измеряется только ток (мощность в фазе В не измеряется, поскольку используется схема двух ваттметров). При исследовании четырехпроводной линии необходимо измерить фазные токи и ток в нейтральном проводе, для этого переключатель поочередно устанавливается в положения «А», «В», «С», «N». Показания снимаются либо со шкалы амперметра, либо, если ваттметр является комбинированным прибором, со шкалы ваттметра, включенного в режим измерения тока.

Предел измерения токовой обмотки ваттметра необходимо установить с учетом допустимой погрешности. Величина погрешности определяется значением сопротивления токовой обмотки. Значения сопротивлений обмоток ваттметра указаны в паспорте, а также в таблицах, изображенных на крышке прибора.

#### **Домашнее задание**

1. Изучить раздел курса «Электротехника» «Трехфазные цепи».

2. Выполнить расчет цепи (рис. 16.6) по данным варианта (табл. 16.1) для трехпроводной цепи. Определить напряжение между нулевыми точками, напряжения каждой фазы нагрузки, токи в каждой фазе и активную мощность, потребляемую цепью.

По данным расчета построить векторную диаграмму.

3. Выполнить расчет токов и напряжений четырехпроводной цепи по данным варианта табл. 16.1, при этом  $Z_N = 0$ .

По данным расчета построить векторную диаграмму.

Таблица 16.1

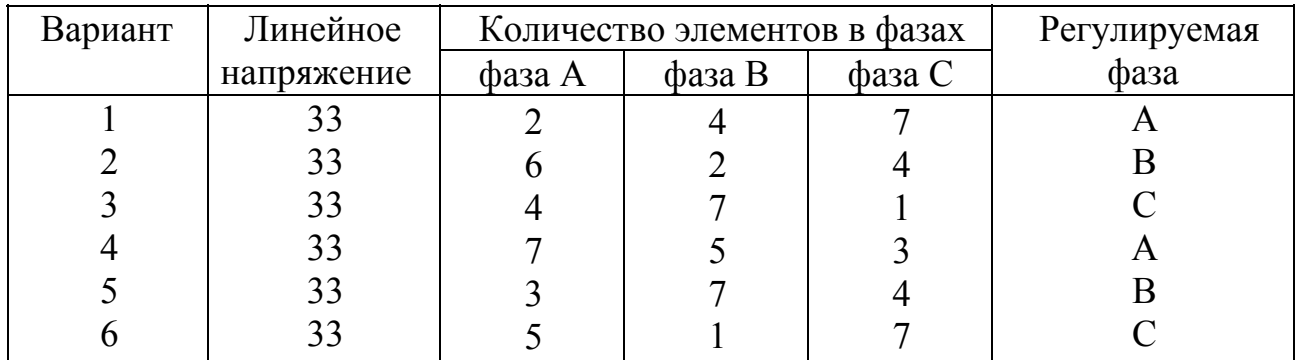

#### **Последовательность выполнения работы**

1. Собрать измерительные приборы по схеме рис. 16.7, а трехфазную нагрузку соединить в звезду без нулевого провода.

2. Установить в фазах приемника нагрузки в соответствии с данными табл. 16.1. С помощью вольтметра измерить фазные и линейные напряжения, а также напряжения смещения нейтрали. Включая токовую цепь амперметра и ваттметра в разрыв фазы А, затем фазы В и фазы С, измерить фазные токи и мощности Р<sub>1</sub> и Р<sub>2</sub>. Экспериментальные данные занести в табл. 16.2 и сравнить с результатами домашнего расчета.

 $Ta6\pi$ ина 16.2

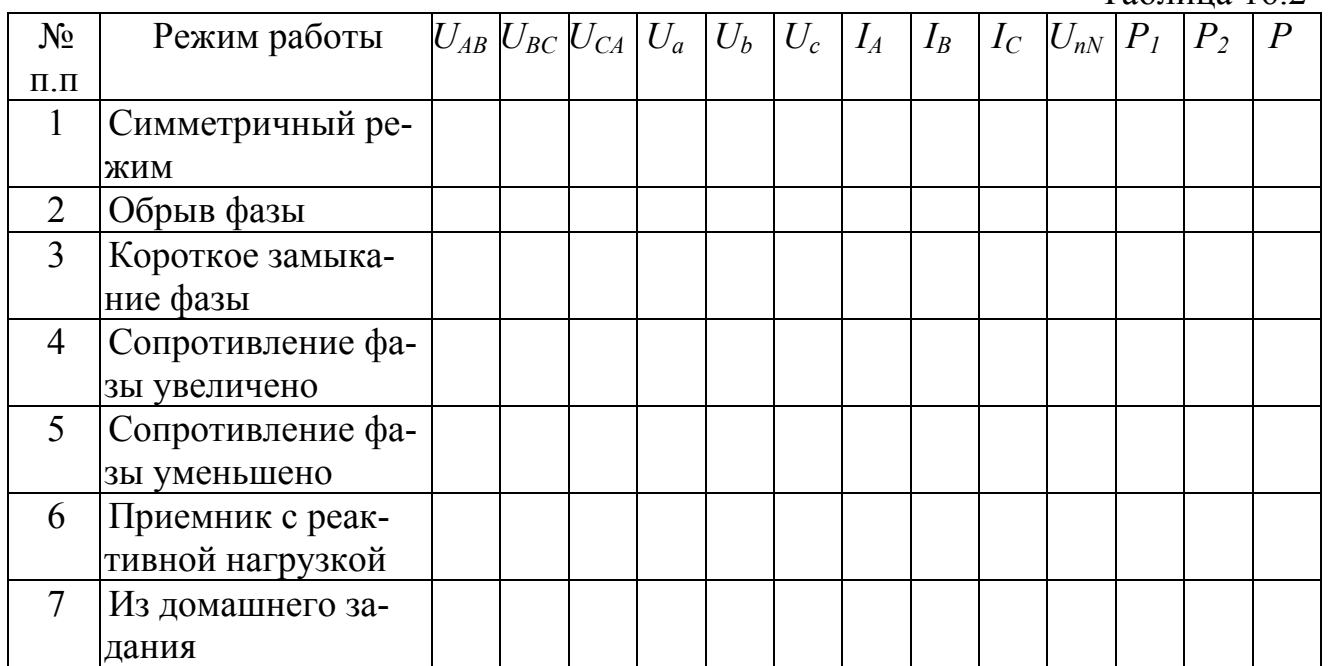

3. Изменяя количество нагрузочных элементов в регулируемой фазе, повторить измерения по п. 2 для следующих режимов:

а) симметричный режим – во всех фазах по 4 элемента;

б) обрыв фазы;

в) короткое замыкание фазы;

г) сопротивление фазы увеличено – включены 2 резистивных элемента;

д) сопротивление фазы уменьшено – включены 7 резистивных элементов.

4. Подключить к источнику питания приемник, состоящий из двух активных сопротивлений и конденсатора. Соединение выполнить так, чтобы емкостная нагрузка оказалась в регулируемой фазе. Измерить линейные и фазные напряжения и напряжение смещения нейтрали. Емкость конденсатора 20 – 40 мкФ.

5. По данным пп. 2 – 4 построить векторные диаграммы токов и напряжений и сделать вывод о влиянии неравномерности нагрузки на работу трехфазного потребителя, соединенного в звезду без нулевого провода.

6. Соединить нейтральную точку приемника и нейтральную точку источника питания и повторить все предыдущие опыты для четырехпроводной цепи, исключая режим короткого замыкания. Короткое замыкание при наличии нулевого провода является аварийным режимом! Данные опытов занести в табл. 16.3.

7. По экспериментальным данным п. 6 построить векторные диаграммы токов и напряжений и сделать вывод о влиянии неравномерности нагрузки на работу трехфазного потребителя при соединении приемника в звезду с нейтральным проводом.

Таблица16.3

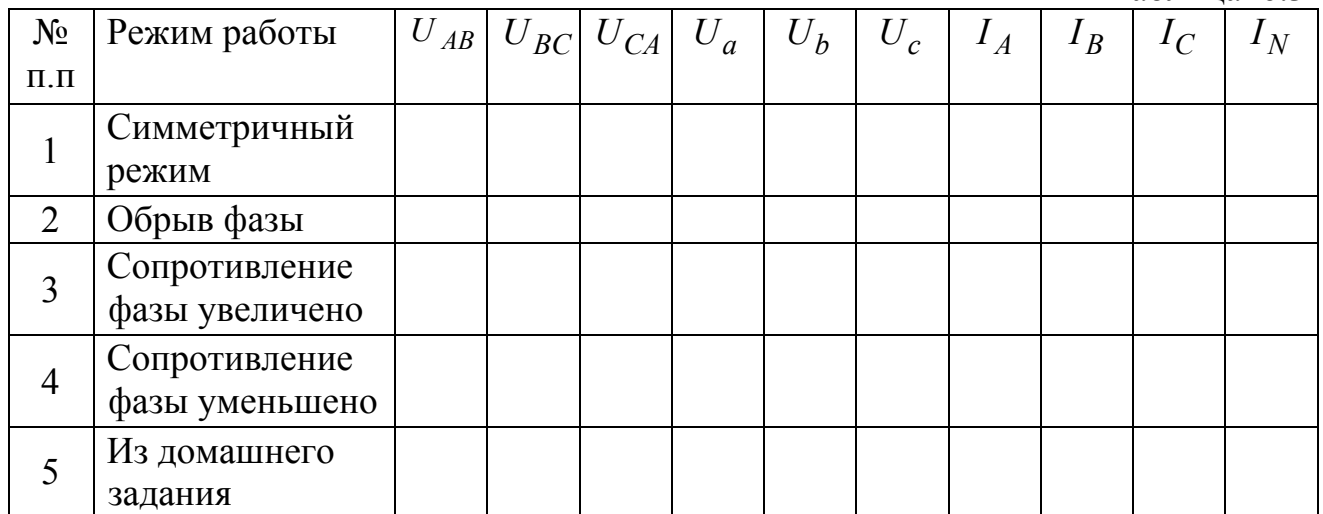

#### **Вопросы к лабораторной работе**

1. Какова зависимость между линейными и фазными напряжениями и токами в симметричной трехфазной цепи, соединенной звездой?

2. Записать линейные и фазные напряжения трех фаз симметричной системы (мгновенные значения, комплексы действующих значений).

3. Как определить напряжение между нейтральными точками приемника и генератора?

4. Как определить токи в фазах и нейтральном проводе трехфазной симметричной системы?

5. Как определить токи в фазах и нейтральном проводе трехфазной несимметричной системы при симметричном источнике?

6. Чему равна сумма линейных напряжений трехфазной системы?

7. Для чего применяется нейтральный провод?

8. Как измеряется активная мощность в симметричной трехфазной системе?

9. Как изменится мощность, если симметричную трехфазную нагрузку переключить со звезды в треугольник?

10. Как изменится мощность, если симметричную трехфазную нагрузку переключить из треугольника в звезду?

11. Как измерить реактивную мощность симметричной трехфазной системы?

#### **Литература**

[1, c. 169–188]; [2, c. 361–376]; [3, c. 191–200]; [4, c. 264–280], [6, c. 300–312, 317–319].

## <span id="page-58-0"></span>Лабораторная работа № 17 **ИССЛЕДОВАНИЕ ТРЕХФАЗНОЙ СИСТЕМЫ ПРИ СОЕДИНЕНИИ ТРЕУГОЛЬНИКОМ Цели работы**

Теоретическое и опытное определение соотношений между линейными и фазными напряжениями и токами трехфазной системы при соединении приемников треугольником и различных нагрузках отдельных фаз. Представление результатов эксперимента в виде векторных диаграмм напряжений и токов.

#### **Основные теоретические положения**

Трехфазная симметричная система состоит из трех ЭДС, одинаковых по амплитуде и частоте, но сдвинутых по фазе на 120°, т.е. на одну треть периода. Трехфазные системы могут быть соединены либо в звезду, либо в треугольник.

При соединении по схеме треугольника конец первой фазы генератора, трансформатора или нагрузки соединяется с началом второй, конец второй – с началом третьей и конец третьей – с началом первой, а к вершинам образовавшегося таким образом треугольника подводятся линейные провода (рис.17.1).

В трехфазных системах различают линейные и фазные токи и напряжения. Линейными называются напряжения между проводами трехфазной линии и токи в них, фазными – напряжения и токи в сопротивлениях приемника или обмотках генераторов и трансформаторов.

Из рис.17.1 видно, что при соединении треугольником фазные напряжения равны линейным напряжениям

$$
U_{\Phi} = U_{\Pi} = U_{AB} = U_{BC} = U_{CA}.
$$
 (17.1)

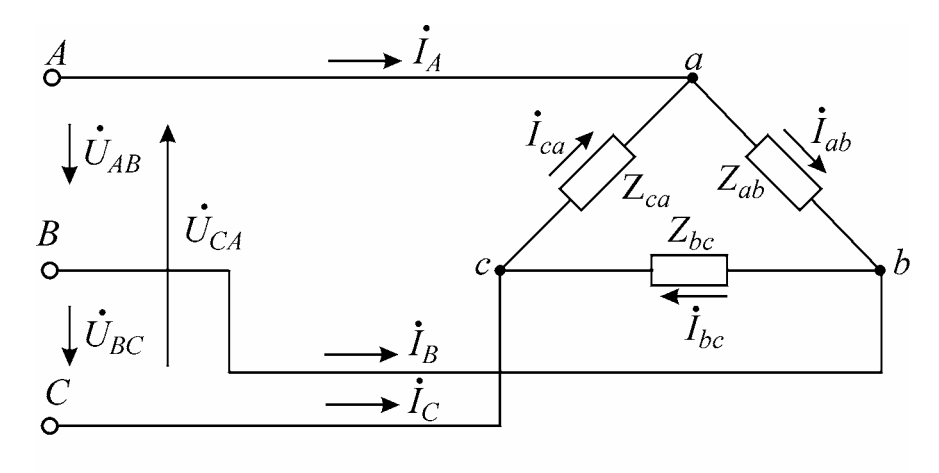

Рис.17.1

Чтобы вывести соотношения между фазными и линейными токами, надо задаться их условными положительными направлениями и применить к каждой вершине треугольника, представляющей собой узел, первый закон Кирхгофа (см. рис.17.1):

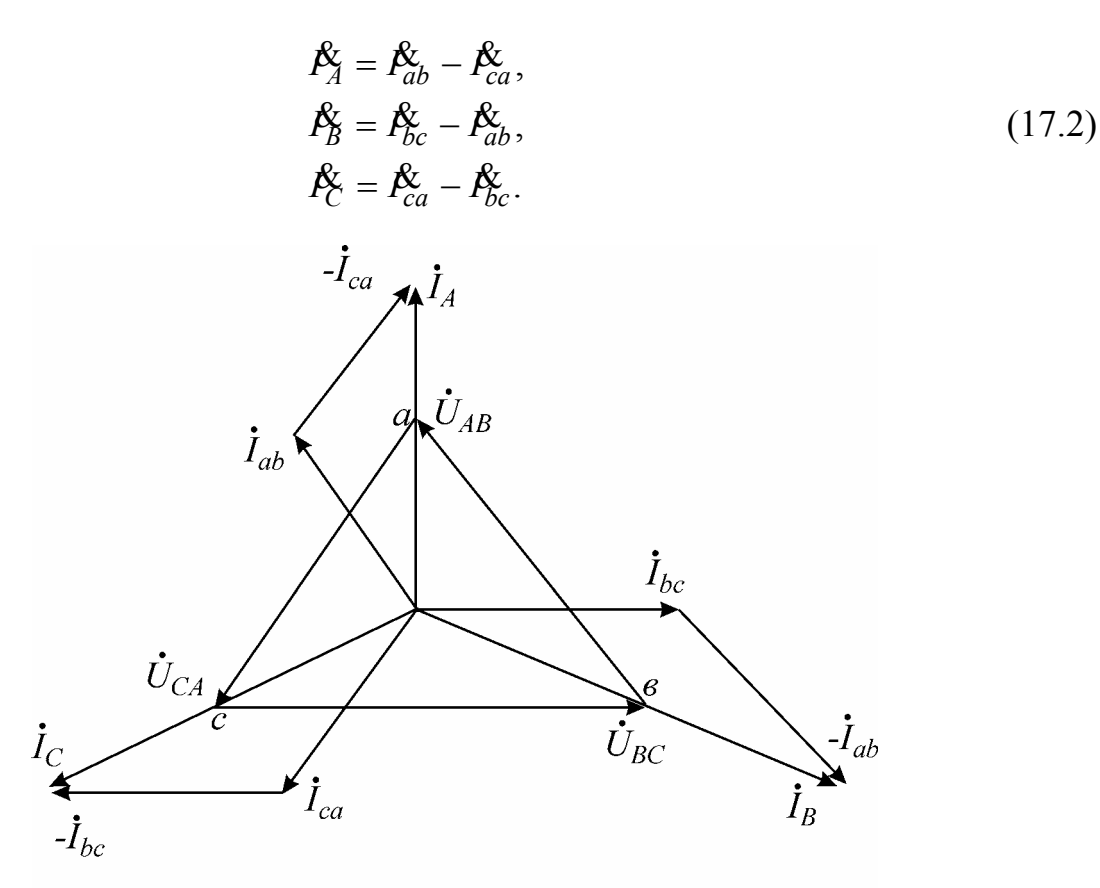

Рис.17.2

На рис.17.2 представлена векторная диаграмма токов и напряжений для случая активной нагрузки. При симметричной нагрузке  $(Z_{ab} = Z_{bc} = Z_{ca})$  линейный ток по модулю больше фазного в  $\sqrt{3}$  раз  $(I_{\mathcal{J}} = \sqrt{3}I_{\phi})$ .

При неравномерной нагрузке фаз симметрия токов будет нарушена, но это не отразится на фазных напряжениях, так как на фазы приемника подается непосредственно линейное напряжение, определяемое источником энергии. Соединение нагрузки в треугольник (в случае, если не учитывается сопротивление соединительных проводов) обеспечивает независимую работу каждой фазы.

Кроме режима равномерной и неравномерной нагрузки в работе исследуются режимы обрыва одной фазы приемника и обрыва одного линейного провода. При обрыве одной из фаз приемника (например, вс) режим двух других фаз не нарушается, так как на них по-прежнему подаются соответствующие линейные напряжения. Для построения векторной диаграммы в этом случае можно воспользоваться соотношением (17.2), приняв в нем ток фазы, в которой произошел разрыв, равным нулю.

Если оборван один из линейных проводов, то режим фазы приемника, не связанной с этим проводом, не нарушится, а две другие фазы окажутся включенными последовательно на оставшееся линейное напряжение.

На рис.17.3 показан обрыв фазы С, а на рис.17.4 построена векторная диаграмма, соответствующая этому случаю.

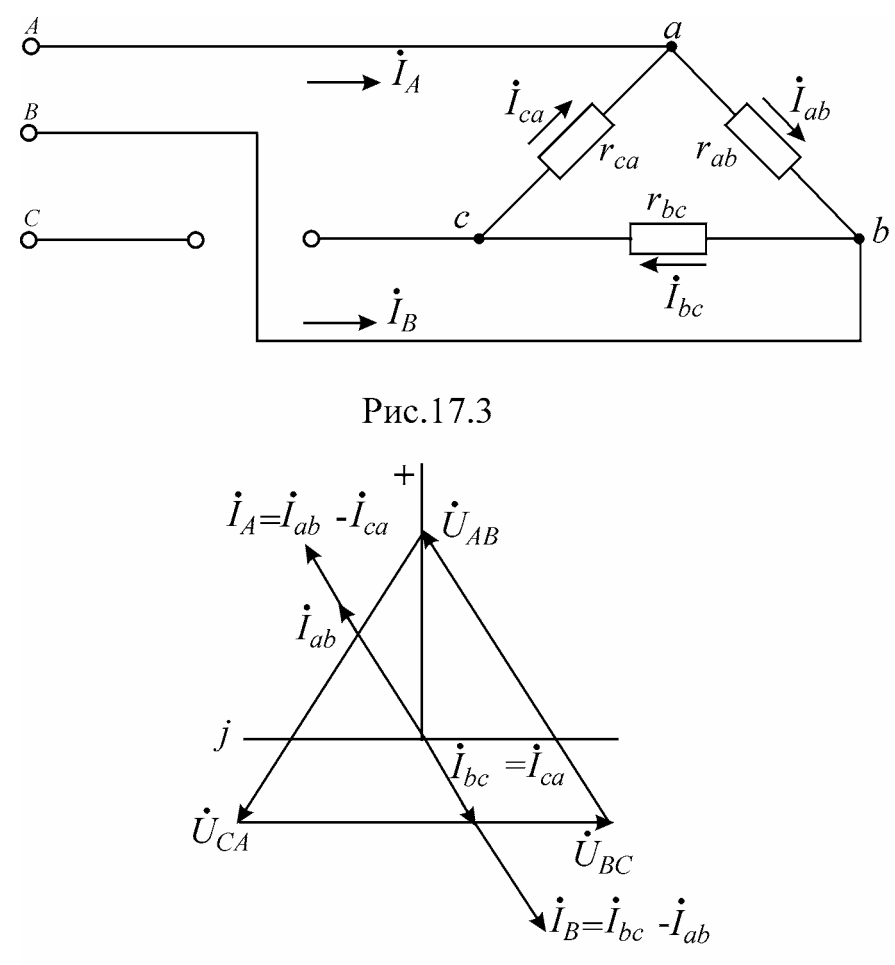

Рис.17.4

В качестве источника питания в лабораторной работе используется промышленная сеть с трехфазным понижающим трансформатором 200/12В. Трехфазная нагрузка, размещенная на лабораторном макете, подключается ко вторичной обмотке трансформатора с линейным напряжением *UЛ* = 12 В.

При сборке цепи следует учесть особенности лабораторной установки: в начале каждой нагрузки имеются гнезда, в которые следует включить амперметр для измерения фазных токов. В момент измерения тока переключатель, расположенный под гнездами, переводится в положение «Разрыв».

Линейные токи измеряют вторым амперметром, имеющим больший предел измерения, включая его поочередно в каждую из линий А, В, С.

#### **Домашнее задание**

1. Изучить раздел курса «Электротехника» «Цепи трехфазного тока».

2. Определить фазные и линейные токи (см. рис. 17.1). Параметры цепи и режим работы заданы в табл. 17.1. Сопротивления соединительных проводов принять равными нулю.

3. Найти потребляемые цепью активную, реактивную и полную мощности.

Таблица 17.1

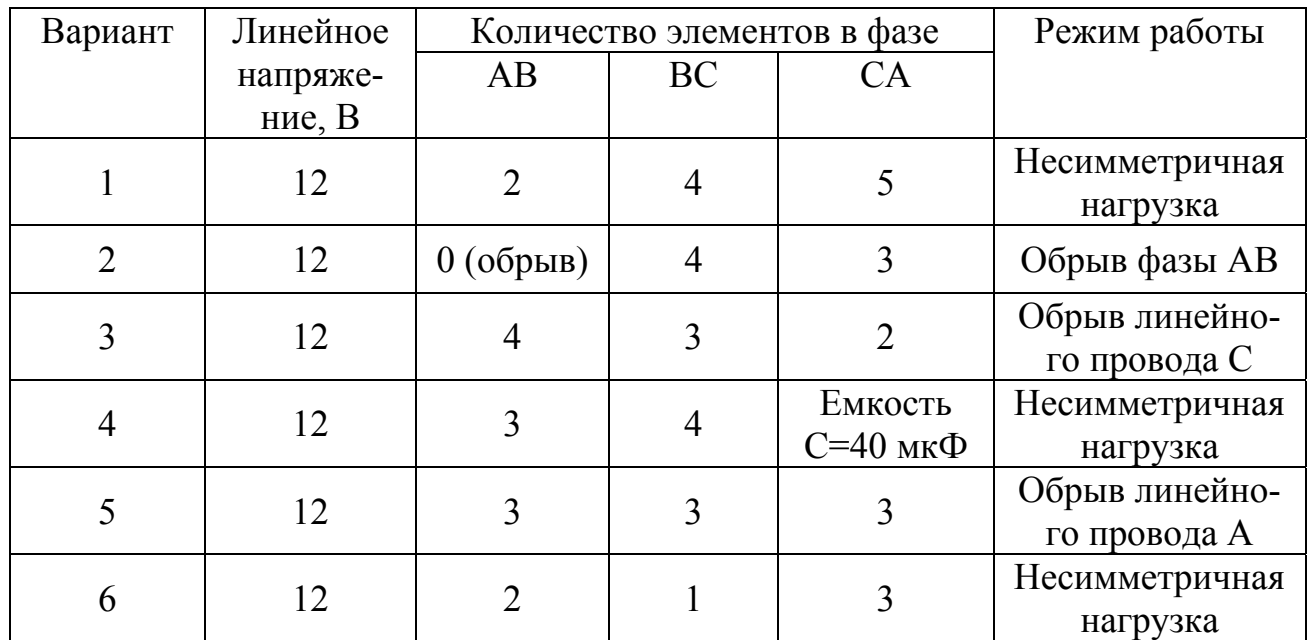

*Примечание*. Элементы — это активные сопротивления, включаемые параллельно. Одно сопротивление (элемент) 180 Ом.

4. По данным расчета построить векторную диаграмму.

## **Последовательность выполнения работы**

1. Собрать цепь нагрузки по схеме рис.17.1 и присоединить ее ко вторичным обмоткам трансформатора, соединенного по схеме «звезда». Произвести измерения фазных, линейных токов и напряжений для видов нагрузки, указанных в табл. 17.2. Один из исследуемых режимов должен соответствовать домашнему заданию.

Таблица 17.2

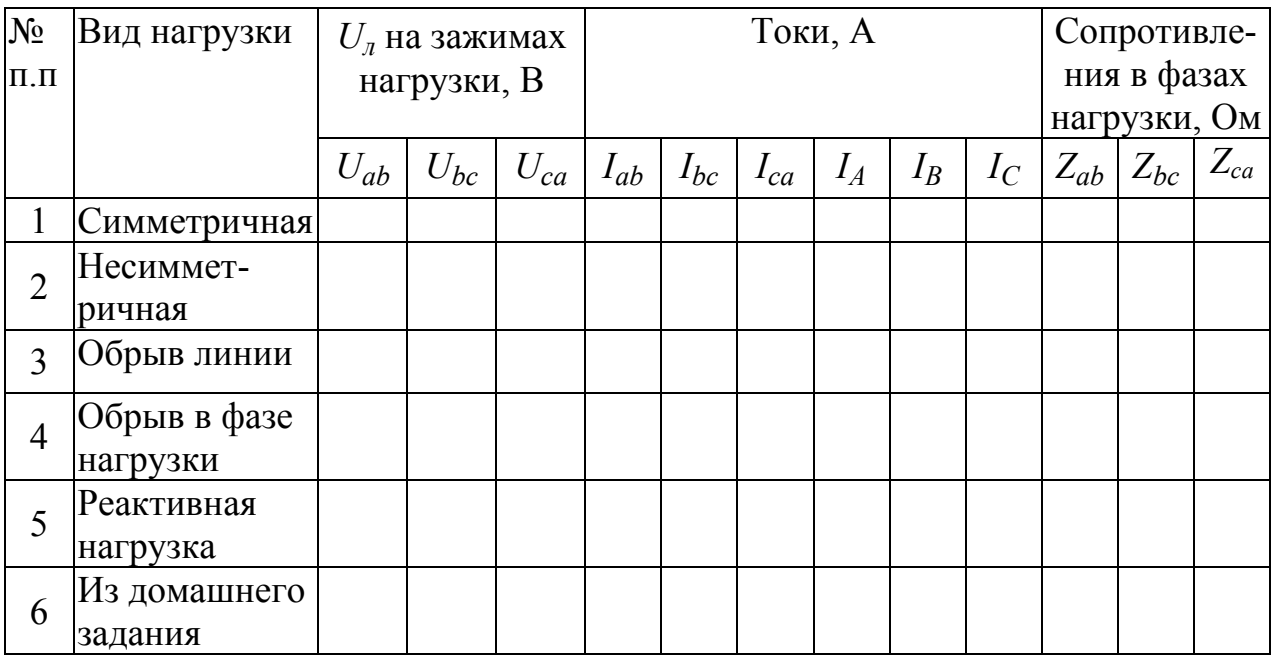

2. Для всех исследуемых режимов построить векторные диаграммы токов и напряжений.

3. С помощью векторной диаграммы показать, как должны измениться линейные и фазные токи, если в одной из фаз сопротивление увеличится в 2 раза (сделать это для случая симметричной нагрузки и для случая обрыва линейного провода).

4. Взять в качестве нагрузки одной из фаз индуктивную катушку с числом витков W=2400. Нарисовать, а затем собрать схему включения ваттметра для измерения мощности, потребляемой этой катушкой. Измерить фазные и линейные токи, напряжения фаз и показание ваттметра, построить векторную диаграмму этого режима работы.

### **Основные вопросы**

1. Что такое трехфазная симметричная система ЭДС?

2. Как приемники трехфазной симметричной системы соединяются треугольником?

3. При каком условии в трехфазной симметричной системе ЭДС получается симметричная система токов?

4. Вывести зависимость между линейными и фазными токами в симметричной цепи, соединенной треугольником.

5. Чему равна сумма линейных токов любой трехфазной системы?

6. Как измеряется мощность в симметричной трехфазной системе?

7. Как изменится потребляемая мощность, если в симметричной трехфазной нагрузке заменить звезду на треугольник?

8. Как изменятся фазные токи и напряжения при обрыве линейного провода?

9. Как изменятся фазные токи и напряжения при обрыве фазного провода?

10. Векторная диаграмма токов и напряжений при обрыве линейного провода.

11. Векторная диаграмма токов и напряжений при обрыве фазы.

12. Зависит ли работа фаз друг от друга при соединении трехфазной нагрузки треугольником?

13. Для каких трехфазных систем можно применить измерение активной мощности методом двух ваттметров?

14. Сравнить однофазную и трехфазную системы.

## **Литература**

[1, c. 169–188]; [2, c. 361–376]; [3, c. 191–200]; [4, c. 264–280]; [6, c. 300–312, 317–319].

# Лабораторная работа № 25 **ИССЛЕДОВАНИЕ ПЕРЕХОДНЫХ ПРОЦЕССОВ В ЦЕПЯХ ПЕРВОГО ПОРЯДКА**

### <span id="page-63-0"></span>**Цели работы**

Теоретическое и экспериментальное изучение переходных процессов в цепях первого порядка. Определение схемы и параметров электрической цепи по графикам переходных процессов.

#### **Основные теоретические положения**

Скачкообразное изменение схемы соединения элементов, в частности подключение или отключение какого-либо элемента цепи, или скачкообразное изменение величин параметров электрической цепи называется коммутацией.

Законы коммутации заключаются в том, что ток в индуктивности  $i_L$  и напряжение на емкости  $U_C$  не изменяются скачком в момент коммутации:

$$
i_L(0_+) = i_L(0_+); U_C(0_-) = U_C(0_+),
$$

где  $t = 0$  – момент времени непосредственно перед коммутацией, а  $t = 0_{+} -$  непосредственно после коммутации. Все остальные токи и напряжения в момент  $t = 0_+$  могут изменяться скачком.

Ток в индуктивности и напряжение на емкости в момент коммутации называют независимыми начальными условиями. Значения всех остальных токов и напряжений в цепи в момент времени  $t = 0_+$  называют зависимыми начальными условиями. До коммутации цепь находится в установившемся режиме. Источникам постоянного напряжения и тока соответствуют постоянные установившиеся напряжения и токи. В результате коммутации в цепи возникает переходный процесс, заключающийся в переходе цепи из до коммутационного установившегося состояния в после коммутационное установившееся состояние, т.е. токи и напряжения в цепи, изменяясь, стремятся к новым установившимся значениям.

Рассмотрим переходный процесс в простейшей цепи, изображенной на рис. 25.1,а.

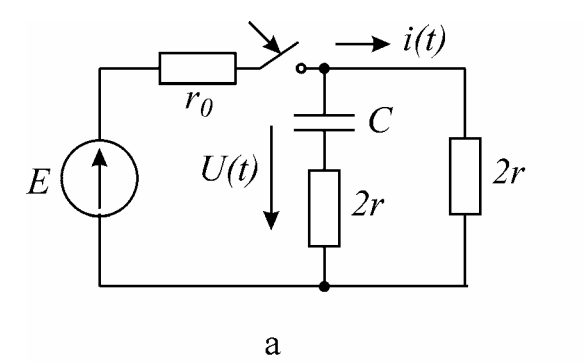

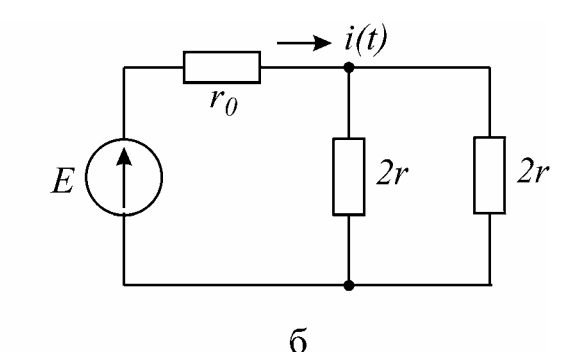

Рис. 25.1

До подключения источника напряжения цепь находилась в установившемся режиме. При этом в емкости не было запасено электрической энергии, поэтому независимое начальное условие запишется в виде  $U_c(0) = 0$ . Для определения зависимого начального условия  $t = 0_+$  преобразуем схему цепи для момента непосредственно после коммутации  $t = 0_+$  (рис. 25.1,6), исключив емкость. Это возможно, так как напряжение на емкости в момент времени  $t = 0_+$  равно нулю  $U_C(0_+) = 0$ , что равносильно короткому замыканию емкости в этот момент времени (но не после него!). Тогда

$$
i(0_+) = \frac{E}{r_0 + r}
$$

Определим принужденное (установившееся) значение тока. Для этого на рис. 25.2 изображена схема цепи, эквивалентная исходной при  $t \rightarrow \infty$ .

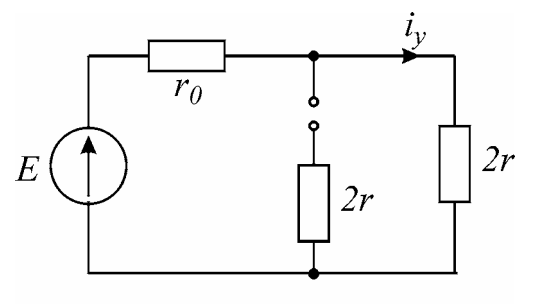

Рис.25.2

Разрыв на месте емкости обусловлен тем, что установившиеся токи в этой цепи постоянны, а постоянный ток через емкость не течет. Поэтому в цепях с источниками постоянного напряжения и тока для определения установившихся режимов ветви с емкостями разрывают, а индуктивности закорачивают. Из схемы на рис. 25.2 определится установившееся значение тока

$$
i_y = \frac{E}{r_0 + 2r}
$$

Общее решение для тока запишется в виде суммы свободной составляющей  $i_{ce}(t) = Ae^{pt}$  и принужденной составляющей  $i_v$ :

$$
i(t) = Ae^{pt} + i_v.
$$

Для определения постоянной интегрирования А подставляем в эту формулу значение  $t=0$ 

$$
i(0_+) = A + i_v.
$$

Так как  $i(0_+)$  и  $i_v$  уже определены, то

$$
A = i(0_{+}) - i_{y} = \frac{E}{r_{0} + r} - \frac{E}{r_{0} + 2r} = \frac{Er}{(r_{0} + r)(r_{0} + 2r)},
$$

где  $p$  – корень характеристического уравнения, а  $\tau = \frac{|1|}{n}$  – постоянная времени

цепи. Она равна времени, в течение которого свободная составляющая процесса уменьшится в  $e = 2.72$  раза. Для ее определения в цепи первого порядка можно поступать следующим образом. В послекоммутационной цепи на месте источника электрической энергии оставляют его внутреннее сопротивление: зажимы источника ЭДС закорачивают, а источника тока - разрывают. Далее цепь преобразуется к простейшей двухэлементной, содержащей реактивный элемент и активное сопротивление  $r_3$ , включенные параллельно. Тогда  $\tau = r_3 C$ или  $\tau = L/r_3$  в зависимости от типа реактивного элемента.

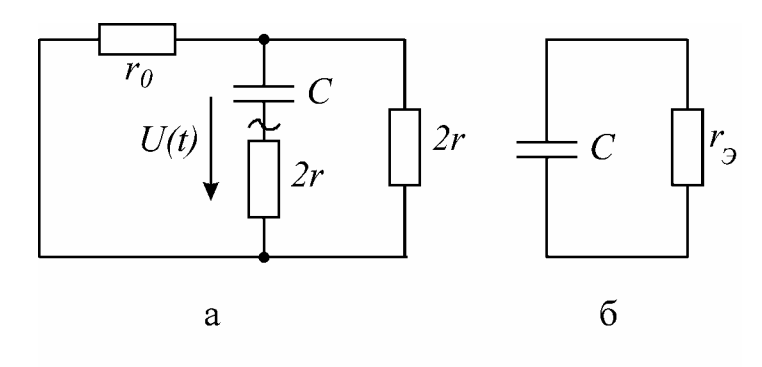

Puc 25.3

В рассматриваемом примере для определения  $\tau$  изобразим цепь (рис. 25.3,a), которая преобразуется к виду (см. рис. 25.3,6). Тогда постоянная времени будет равна

$$
\tau = r_3 C = \frac{4rC(r_0 + r)}{r_0 + 2r},
$$
  

$$
r_3 = \frac{r_0 2r}{r_0 + 2r} + 2r = \frac{4r(r_0 + r)}{r_0 + 2r}
$$

где

Окончательно выражение для тока запишется в виде

$$
i(t) = \frac{Er}{(r_0+r)(r_0+2r)}e^{-\frac{(r_0+2r)t}{4rC(r_0+r)}} + \frac{E}{r_0+2r}.
$$

По такой же методике определяется  $U(t)$ :

$$
U(t) = \frac{-Err_0}{(r_0+r)(r_0+2r)}e^{-\frac{\left(r_0+2r\right)t}{4rC(r_0+r)} + \frac{E2r}{r_0+2r}}
$$

В последнем равенстве постоянная интегрирования определяется выражением  $\frac{-Err_0}{(r_0+r)(r_0+2r)}$ , а установившееся напряжение на конденсаторе

$$
U_v = E2r/(r_0 + 2r).
$$

Обратим внимание на то, что постоянные времени заряда и разряда емкости, т.е. постоянные времени цепи, при подключении и отключении источника различаются.

Графики переходных процессов по току и по напряжению для рассматриваемой цепи приведены на рис. 25.4, а и б.

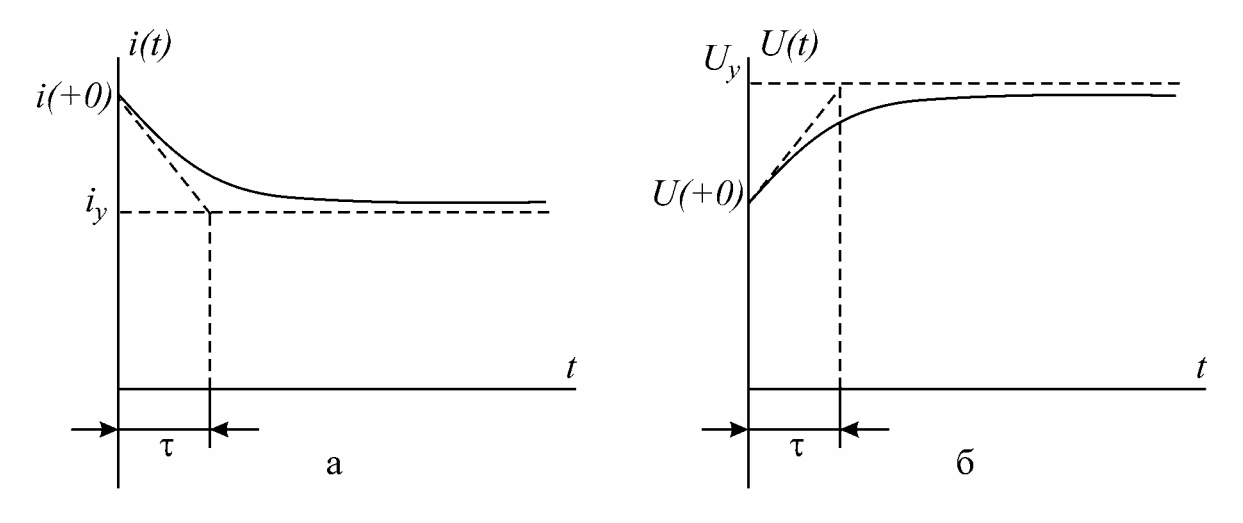

Рис.25.4

По графикам переходных процессов можно определить их основные параметры. Касательная, доведенная к графику переходного процесса в начальный момент  $t = 0$ , отсекает от прямой установившегося значения отрезок, равный постоянной времени т (см. рис. 25.4). Разность между начальным и установившимся значениями равна постоянной интегрирования

$$
i(0_{+}) - i_{v} = A.
$$

В экспериментальной части работы по осциллограммам переходных процессов проводится проверка теоретических расчетов домашнего задания. В качестве коммутации в лабораторной работе выступает подключение и отключение источника постоянного напряжения. Анализируются переходные процессы в двухполюснике, относительно которого известно, что он собран по одной из схем, приведенных на рис. 25.5, а, б, в.

#### Домашнее задание

1. Для цепей, изображенных на рис. 25.5, а, б, в, рассчитать начальные условия и установившиеся значения тока  $i(t)$  и напряжения  $U(t)$  в переходном процессе при подключении источника напряжения  $E = 30 B$  по данным табл. 25.1. Построить графики этих процессов. Построение следует выполнить в масштабе для тока и напряжения. Для всех трех схем рассчитать  $r_2$ . Проанализировать, как, основываясь на различии характера графиков для трех схем, определить, какая из них использована в качестве пассивного двухполюсника.

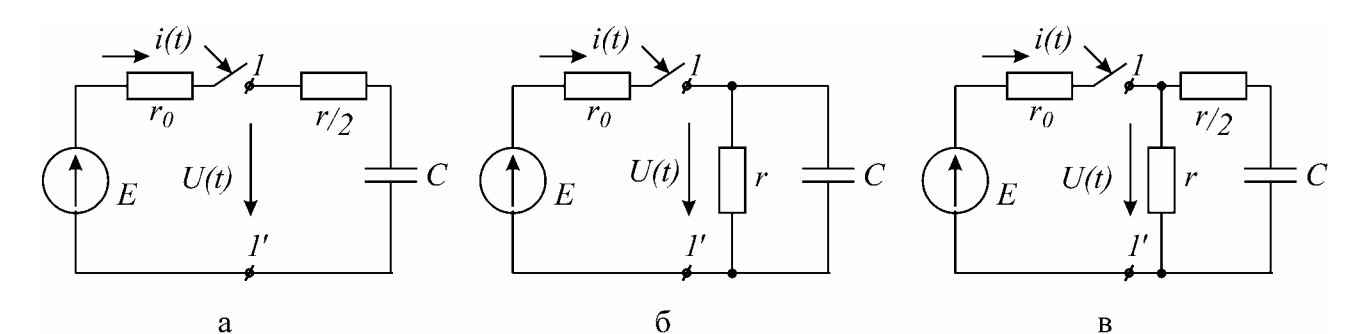

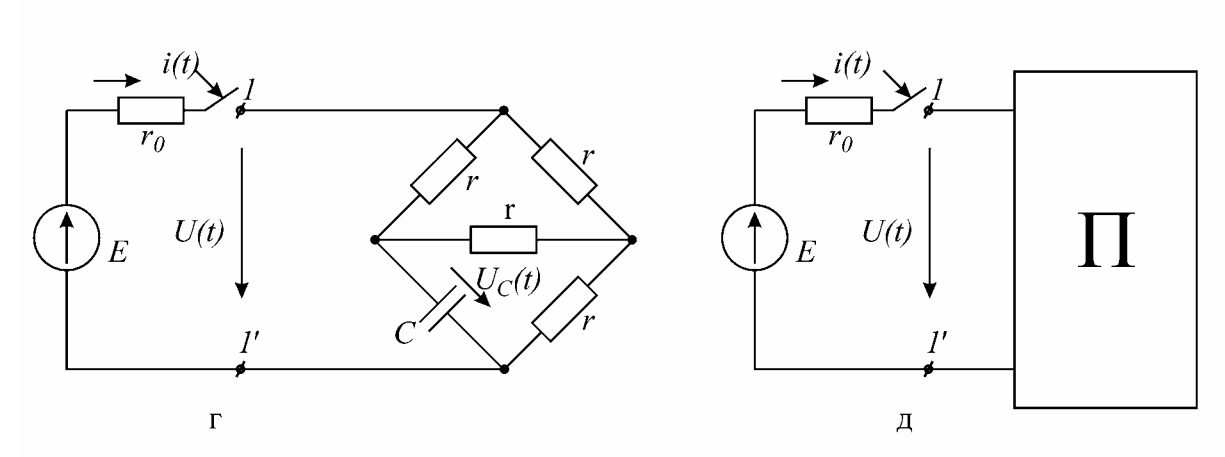

Рис. 25.5

 $T_2$ блица 25.1

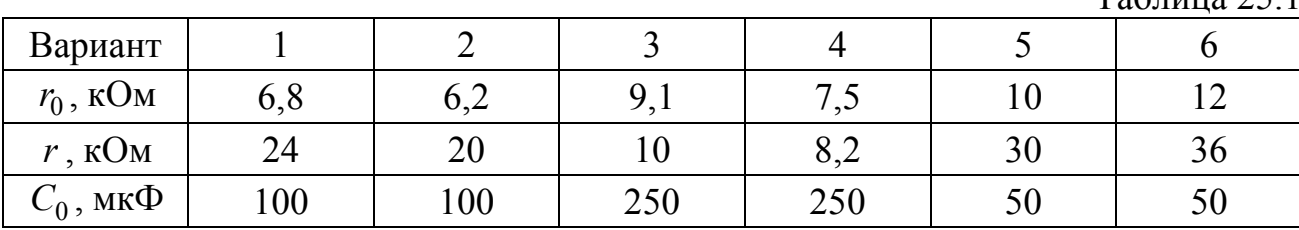

2. Для цепи, изображенной на рис. 25.5, г, рассчитать переходные процессы  $U_c(t)$  при подключении и отключении источника напряжения и построить полученные графики переходных процессов на миллиметровой бумаге.

#### **Последовательность выполнения работы**

1. Провести предварительную калибровку осциллографа по амплитуде и длительности так, чтобы сигнал величиной 10 В занял треть экрана по вертикали. Длительность развертки должна быть такой, чтобы луч осциллографа проходил экран слева направо приблизительно за 4 с. При отсутствии сигнала определить цену горизонтального деления. Калибровка может быть уточнена в процессе работы, чтобы придать осциллограммам наиболее выразительный характер.

2. Собрать схему, изображенную на рис. 25.5, г, и снять осциллограммы переходных процессов  $U_C(t)$  при подключении и отключении источника напряжения. Определить графически постоянные времени заряда и разряда по полученным осциллограммам. Сравнить результаты с расчетами, выполненными в домашнем задании.

3. Собрать схему в соответствии с рис. 25.5, д и снять осциллограммы входного тока *i*(*t*) и напряжения *U*(*t*) при подключении источника напряжения. Для снятия осциллограммы  $i(t)$  снимается осциллограмма напряжения на  $r_0$ , которое пропорционально току *i*(*t*)*.* 

4. Сравнивая с графиками домашнего расчета, определить, какая из трех цепей (рис. 25.5, а, б, в) собрана в качестве пассивного двухполюсника П. По осциллограмме определить постоянную времени  $\tau$  с помощью построения касательной. Вычислить емкость  $C = \tau/r_{\rm a}$ , где  $r_{\rm a}$  рассчитано в домашнем задании. Собрать эту цепь и снять осциллограммы входного напряжения и тока при ее подключении к источнику напряжения. По совпадению с соответствующими осциллограммами для цепи, изображенной на рис. 25.5, убедиться в правильности определения схемы двухполюсника.

#### **Основные вопросы к работе**

1. Сформулировать законы коммутации.

2. Зависимые и независимые начальные условия.

3. Способы определения постоянных времени электрической цепи первого порядка, их физический смысл.

4. Принужденная и свободная составляющие переходного процесса.

5. Сформулировать методику определения начальных условий, постоянной времени, установившихся значений, постоянной интегрирования по осциллограммам переходных процессов в цепи первого порядка.

#### **Литература**

[1, c. 234–250]; [2, c. 361–376]; [3, c. 191–200]; [4, c. 264–280]; [6, c. 300–312, 317–319].

### <span id="page-69-0"></span>**ЛИТЕРАТУРА**

- 1.Зевеке Г.В., Ионкин П.А., Нетушил А.В., Страхов С.В. Основы теории цепей.– М.: Энергоатом, 1989.
- 2. Атабеков Г.И. Теоретические основы электротехники. М.: Энергия, 1978.
- 3. Атабеков Г. И. Основы теории цепей. М.: Энергия, 1970.
- 4. Нейман Л. Р., Демирчян Н. С. Теоретические основы электротехники. М.: Энергия, 1976.
- 5. Афанасьев Б. П., Гольдин О. Е., Кляцкий И. Теория линейных электрических цепей. – М.: Высш. шк., 1973.
- 6. Зернов Н. В., Карпов В. Г. Теория радиотехнических цепей. М.: Энергия, 1972.
- 7. Алтунина З.Е. Расчет цепей переменного тока графоаналитическим методом. — Мн.: МРТИ, 1979.

**Учебное издание**

#### **ЭЛЕКТРОТЕХНИКА И ОСНОВЫ ЭНЕРГОСБЕРЕЖЕНИЯ**

**Методическое пособие**

к выполнению лабораторных работ для студентов специальностей «Автоматизированные системы обработки информации», «Информационные технологии и управление в технических системах», «Автоматическое управление в технических системах» всех форм обучения

#### Авторы- составители: **Шмаков** Михаил Сергеевич, **Свито** Игорь Леонтьевич

Редактор Н.А. Бебель Компьютерная верстка Е.Г. Реут

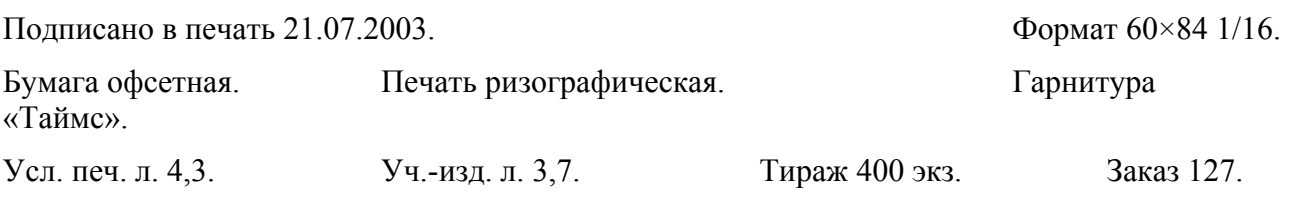

 $\_$  , and the contribution of the contribution of the contribution of the contribution of  $\mathcal{L}_\mathcal{A}$ 

 $\_$  , and the contribution of the contribution of the contribution of the contribution of  $\mathcal{L}_\mathcal{A}$ 

Издатель и полиграфическое исполнение: Учреждение образования «Белорусский государственный университет информатики и радиоэлектроники». Лицензия ЛП № 156 от 30.12.2002. Лицензия ЛВ № 509 от 03.08.2001. 220013, Минск, П. Бровки, 6.